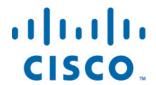

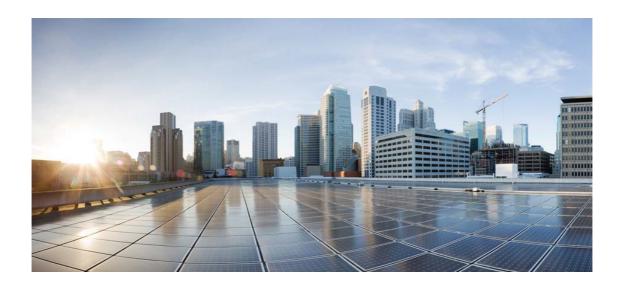

# Open Source Used In i18n-infra Halleck

## Cisco Systems, Inc.

www.cisco.com

Cisco has more than 200 offices worldwide. Addresses, phone numbers, and fax numbers are listed on the Cisco website at www.cisco.com/go/offices.

Text Part Number: 78EE117C99-1545678273

This document contains licenses and notices for open source software used in this product. With respect to the free/open source software listed in this document, if you have any questions or wish to receive a copy of any source code to which you may be entitled under the applicable free/open source license(s) (such as the GNU Lesser/General Public License), please submit this form.

In your requests please include the following reference number 78EE117C99-1545678273

## **Contents**

| 1.1 opentracing 1.3.0          |
|--------------------------------|
| 1.1.1 Available under license  |
| 1.2 tornado 4.5.3              |
| 1.2.1 Available under license  |
| 1.3 tzlocal 2.1                |
| 1.3.1 Available under license  |
| 1.4 markupsafe 1.1.1           |
| 1.4.1 Available under license  |
| 1.5 pyformance 0.3.4           |
| 1.5.1 Available under license  |
| 1.6 thrift 0.16.0              |
| 1.6.1 Available under license  |
| 1.7 python-certifi 2022.12.7   |
| 1.7.1 Available under license  |
| 1.8 yarl 0.18.0                |
| 1.8.1 Available under license  |
| 1.9 threadloop 1.0.2           |
| 1.9.1 Available under license  |
| 1.10 pyjwt 1.5.1               |
| 1.10.1 Available under license |
| 1.11 apscheduler 3.5.1         |
| 1.11.1 Available under license |
| 1.12 maglev-appserver 1.8.12   |
| 1.12.1 Available under license |
| 1.13 more-itertools 8.14.0     |

1.13.1 Available under license

#### 1.14 influxdb 3.0.0

1.14.1 Available under license

### 1.15 importlib-metadata 2.0.0

1.15.1 Available under license

### 1.16 psutil 5.6.6

1.16.1 Available under license

## 1.17 jsonschema 2.5.1

1.17.1 Available under license

#### **1.18 monotonic 1.1**

1.18.1 Available under license

#### 1.19 click 6.6

1.19.1 Available under license

## 1.20 python-setuptools 41.2.0

1.20.1 Available under license

## 1.21 messagecatalog 0.1.0.0

1.21.1 Available under license

### 1.22 pyyaml 5.4.1

1.22.1 Available under license

#### 1.23 py-zipkin 0.4.4

1.23.1 Available under license

### 1.24 motor 1.1

1.24.1 Available under license

### 1.25 hprof2flamegraph 0.0.6

1.25.1 Available under license

#### 1.26 python-dateutil 2.7.2

1.26.1 Available under license

#### 1.27 future 0.18.3

1.27.1 Available under license

#### 1.28 contextlib2 21.6.0

1.28.1 Available under license

#### 1.29 click-completion 0.2.1

1.29.1 Available under license

#### 1.30 opentracing-instrumentation 2.4.0

1.30.1 Available under license

## 1.31 wrapt 1.13.1

1.31.1 Available under license

#### 1.32 async-timeout 1.4.0

1.32.1 Available under license

#### 1.33 urllib3 1.24.3

| 1 | 33 1   | Availa | hle      | under | license  |
|---|--------|--------|----------|-------|----------|
|   | .00. 1 | / wana | $\omega$ | unuci | 11001130 |

#### 1.34 python-requests 2.20.1

1.34.1 Available under license

#### 1.35 setuptools-scm 3.4.3

1.35.1 Available under license

### 1.36 parsedatetime 2.4

1.36.1 Available under license

#### 1.37 maglev-appctl 1.7.22

1.37.1 Available under license

#### 1.38 zipp 1.0.0

1.38.1 Available under license

### 1.39 uvloop 0.7.0

1.39.1 Available under license

#### 1.40 idna 3.2

1.40.1 Available under license

#### 1.41 jaeger-client 3.8.0

1.41.1 Available under license

#### 1.42 chardet 3.0.4

1.42.1 Available under license

#### 1.43 graphviz 0.19.1

1.43.1 Available under license

#### 1.44 six 1.16.0

1.44.1 Available under license

#### 1.45 pika 0.10.0

1.45.1 Available under license

#### 1.46 python-json-logger 0.1.5

1.46.1 Available under license

### 1.47 aiohttp-swagger 1.0.4

1.47.1 Available under license

#### 1.48 pymongo 3.10.1

1.48.1 Available under license

### 1.49 toml 0.10.0

1.49.1 Available under license

#### 1.50 thriftpy 0.3.9

1.50.1 Available under license

#### 1.51 objgraph 3.1.0

1.51.1 Available under license

#### 1.52 pytz 2022.7.1

1.52.1 Available under license

#### 1.53 aiohttp 2.2.5

1.53.1 Available under license

#### 1.54 ply 3.11

1.54.1 Available under license

#### 1.55 multidict 4.7.6

1.55.1 Available under license

#### 1.56 jinja2 2.11.3

1.56.1 Available under license

# **1.1 opentracing 1.3.0**

## 1.1.1 Available under license:

Copyright (c) 2016 The OpenTracing Authors.

Copyright (c) 2015 Uber Technologies, Inc.

Permission is hereby granted, free of charge, to any person obtaining a copy of this software and associated documentation files (the "Software"), to deal in the Software without restriction, including without limitation the rights to use, copy, modify, merge, publish, distribute, sublicense, and/or sell copies of the Software, and to permit persons to whom the Software is furnished to do so, subject to the following conditions:

The above copyright notice and this permission notice shall be included in all copies or substantial portions of the Software.

THE SOFTWARE IS PROVIDED "AS IS", WITHOUT WARRANTY OF ANY KIND, EXPRESS OR IMPLIED, INCLUDING BUT NOT LIMITED TO THE WARRANTIES OF MERCHANTABILITY, FITNESS FOR A PARTICULAR PURPOSE AND NONINFRINGEMENT. IN NO EVENT SHALL THE AUTHORS OR COPYRIGHT HOLDERS BE LIABLE FOR ANY CLAIM, DAMAGES OR OTHER LIABILITY, WHETHER IN AN ACTION OF CONTRACT, TORT OR OTHERWISE, ARISING FROM, OUT OF OR IN CONNECTION WITH THE SOFTWARE OR THE USE OR OTHER DEALINGS IN THE SOFTWARE.

## 1.2 tornado 4.5.3

#### 1.2.1 Available under license:

Apache License Version 2.0, January 2004 http://www.apache.org/licenses/

TERMS AND CONDITIONS FOR USE, REPRODUCTION, AND DISTRIBUTION

1. Definitions.

"License" shall mean the terms and conditions for use, reproduction, and distribution as defined by Sections 1 through 9 of this document.

"Licensor" shall mean the copyright owner or entity authorized by the copyright owner that is granting the License.

"Legal Entity" shall mean the union of the acting entity and all other entities that control, are controlled by, or are under common control with that entity. For the purposes of this definition, "control" means (i) the power, direct or indirect, to cause the direction or management of such entity, whether by contract or otherwise, or (ii) ownership of fifty percent (50%) or more of the outstanding shares, or (iii) beneficial ownership of such entity.

"You" (or "Your") shall mean an individual or Legal Entity exercising permissions granted by this License.

"Source" form shall mean the preferred form for making modifications, including but not limited to software source code, documentation source, and configuration files.

"Object" form shall mean any form resulting from mechanical transformation or translation of a Source form, including but not limited to compiled object code, generated documentation, and conversions to other media types.

"Work" shall mean the work of authorship, whether in Source or Object form, made available under the License, as indicated by a copyright notice that is included in or attached to the work (an example is provided in the Appendix below).

"Derivative Works" shall mean any work, whether in Source or Object form, that is based on (or derived from) the Work and for which the editorial revisions, annotations, elaborations, or other modifications represent, as a whole, an original work of authorship. For the purposes of this License, Derivative Works shall not include works that remain separable from, or merely link (or bind by name) to the interfaces of, the Work and Derivative Works thereof.

"Contribution" shall mean any work of authorship, including the original version of the Work and any modifications or additions to that Work or Derivative Works thereof, that is intentionally submitted to Licensor for inclusion in the Work by the copyright owner or by an individual or Legal Entity authorized to submit on behalf of the copyright owner. For the purposes of this definition, "submitted" means any form of electronic, verbal, or written communication sent to the Licensor or its representatives, including but not limited to

communication on electronic mailing lists, source code control systems, and issue tracking systems that are managed by, or on behalf of, the Licensor for the purpose of discussing and improving the Work, but excluding communication that is conspicuously marked or otherwise designated in writing by the copyright owner as "Not a Contribution."

"Contributor" shall mean Licensor and any individual or Legal Entity on behalf of whom a Contribution has been received by Licensor and subsequently incorporated within the Work.

- 2. Grant of Copyright License. Subject to the terms and conditions of this License, each Contributor hereby grants to You a perpetual, worldwide, non-exclusive, no-charge, royalty-free, irrevocable copyright license to reproduce, prepare Derivative Works of, publicly display, publicly perform, sublicense, and distribute the Work and such Derivative Works in Source or Object form.
- 3. Grant of Patent License. Subject to the terms and conditions of this License, each Contributor hereby grants to You a perpetual, worldwide, non-exclusive, no-charge, royalty-free, irrevocable (except as stated in this section) patent license to make, have made, use, offer to sell, sell, import, and otherwise transfer the Work, where such license applies only to those patent claims licensable by such Contributor that are necessarily infringed by their Contribution(s) alone or by combination of their Contribution(s) with the Work to which such Contribution(s) was submitted. If You institute patent litigation against any entity (including a cross-claim or counterclaim in a lawsuit) alleging that the Work or a Contributory patent infringement, then any patent licenses granted to You under this License for that Work shall terminate as of the date such litigation is filed.
- 4. Redistribution. You may reproduce and distribute copies of the Work or Derivative Works thereof in any medium, with or without modifications, and in Source or Object form, provided that You meet the following conditions:
  - (a) You must give any other recipients of the Work or Derivative Works a copy of this License; and
  - (b) You must cause any modified files to carry prominent notices stating that You changed the files; and
  - (c) You must retain, in the Source form of any Derivative Works that You distribute, all copyright, patent, trademark, and attribution notices from the Source form of the Work, excluding those notices that do not pertain to any part of

(d) If the Work includes a "NOTICE" text file as part of its distribution, then any Derivative Works that You distribute must include a readable copy of the attribution notices contained within such NOTICE file, excluding those notices that do not pertain to any part of the Derivative Works, in at least one of the following places: within a NOTICE text file distributed as part of the Derivative Works; within the Source form or documentation, if provided along with the Derivative Works; or, within a display generated by the Derivative Works, if and wherever such third-party notices normally appear. The contents of the NOTICE file are for informational purposes only and do not modify the License. You may add Your own attribution notices within Derivative Works that You distribute, alongside or as an addendum to the NOTICE text from the Work, provided that such additional attribution notices cannot be construed as modifying the License.

You may add Your own copyright statement to Your modifications and may provide additional or different license terms and conditions for use, reproduction, or distribution of Your modifications, or for any such Derivative Works as a whole, provided Your use, reproduction, and distribution of the Work otherwise complies with the conditions stated in this License.

- 5. Submission of Contributions. Unless You explicitly state otherwise, any Contribution intentionally submitted for inclusion in the Work by You to the Licensor shall be under the terms and conditions of this License, without any additional terms or conditions.
  Notwithstanding the above, nothing herein shall supersede or modify the terms of any separate license agreement you may have executed with Licensor regarding such Contributions.
- 6. Trademarks. This License does not grant permission to use the trade names, trademarks, service marks, or product names of the Licensor, except as required for reasonable and customary use in describing the origin of the Work and reproducing the content of the NOTICE file.
- 7. Disclaimer of Warranty. Unless required by applicable law or agreed to in writing, Licensor provides the Work (and each Contributor provides its Contributions) on an "AS IS" BASIS, WITHOUT WARRANTIES OR CONDITIONS OF ANY KIND, either express or implied, including, without limitation, any warranties or conditions of TITLE, NON-INFRINGEMENT, MERCHANTABILITY, or FITNESS FOR A PARTICULAR PURPOSE. You are solely responsible for determining the appropriateness of using or redistributing the Work and assume any risks associated with Your exercise of permissions under this License.

- 8. Limitation of Liability. In no event and under no legal theory, whether in tort (including negligence), contract, or otherwise, unless required by applicable law (such as deliberate and grossly negligent acts) or agreed to in writing, shall any Contributor be liable to You for damages, including any direct, indirect, special, incidental, or consequential damages of any character arising as a result of this License or out of the use or inability to use the Work (including but not limited to damages for loss of goodwill, work stoppage, computer failure or malfunction, or any and all other commercial damages or losses), even if such Contributor has been advised of the possibility of such damages.
- 9. Accepting Warranty or Additional Liability. While redistributing the Work or Derivative Works thereof, You may choose to offer, and charge a fee for, acceptance of support, warranty, indemnity, or other liability obligations and/or rights consistent with this License. However, in accepting such obligations, You may act only on Your own behalf and on Your sole responsibility, not on behalf of any other Contributor, and only if You agree to indemnify, defend, and hold each Contributor harmless for any liability incurred by, or claims asserted against, such Contributor by reason of your accepting any such warranty or additional liability.

#### END OF TERMS AND CONDITIONS

APPENDIX: How to apply the Apache License to your work.

To apply the Apache License to your work, attach the following boilerplate notice, with the fields enclosed by brackets "[]" replaced with your own identifying information. (Don't include the brackets!) The text should be enclosed in the appropriate comment syntax for the file format. We also recommend that a file or class name and description of purpose be included on the same "printed page" as the copyright notice for easier identification within third-party archives.

Copyright [yyyy] [name of copyright owner]

Licensed under the Apache License, Version 2.0 (the "License"); you may not use this file except in compliance with the License. You may obtain a copy of the License at

http://www.apache.org/licenses/LICENSE-2.0

Unless required by applicable law or agreed to in writing, software distributed under the License is distributed on an "AS IS" BASIS, WITHOUT WARRANTIES OR CONDITIONS OF ANY KIND, either express or implied.

See the License for the specific language governing permissions and limitations under the License.

## 1.3 tzlocal 2.1

## 1.3.1 Available under license:

Copyright 2011-2017 Lennart Regebro

Permission is hereby granted, free of charge, to any person obtaining a copy of this software and associated documentation files (the "Software"), to deal in the Software without restriction, including without limitation the rights to use, copy, modify, merge, publish, distribute, sublicense, and/or sell copies of the Software, and to permit persons to whom the Software is furnished to do so, subject to the following conditions:

The above copyright notice and this permission notice shall be included in all copies or substantial portions of the Software.

THE SOFTWARE IS PROVIDED "AS IS", WITHOUT WARRANTY OF ANY KIND, EXPRESS OR IMPLIED, INCLUDING BUT NOT LIMITED TO THE WARRANTIES OF MERCHANTABILITY, FITNESS FOR A PARTICULAR PURPOSE AND NONINFRINGEMENT. IN NO EVENT SHALL THE AUTHORS OR COPYRIGHT HOLDERS BE LIABLE FOR ANY CLAIM, DAMAGES OR OTHER LIABILITY, WHETHER IN AN ACTION OF CONTRACT, TORT OR OTHERWISE, ARISING FROM, OUT OF OR IN CONNECTION WITH THE SOFTWARE OR THE USE OR OTHER DEALINGS IN THE SOFTWARE.

# **1.4 markupsafe 1.1.1**

#### 1.4.1 Available under license:

No license file was found, but licenses were detected in source scan.

"License :: OSI Approved :: BSD License",

#### Found in path(s):

\* /opt/cola/permits/1147158269\_1616841485.83/0/sailfishos-mirror-markupsafe-1-1-1-0-g22c946d-1-tar-gz/sailfishos-mirror-markupsafe-22c946d/setup.py

No license file was found, but licenses were detected in source scan.

Copyright 2010 Pallets

Redistribution and use in source and binary forms, with or without modification, are permitted provided that the following conditions are met:

1. Redistributions of source code must retain the above copyright notice, this list of conditions and the following disclaimer.

- Redistributions in binary form must reproduce the above copyright notice, this list of conditions and the following disclaimer in the documentation and/or other materials provided with the distribution.
- 3. Neither the name of the copyright holder nor the names of its contributors may be used to endorse or promote products derived from this software without specific prior written permission.

THIS SOFTWARE IS PROVIDED BY THE COPYRIGHT HOLDERS AND CONTRIBUTORS
"AS IS" AND ANY EXPRESS OR IMPLIED WARRANTIES, INCLUDING, BUT NOT
LIMITED TO, THE IMPLIED WARRANTIES OF MERCHANTABILITY AND FITNESS FOR A
PARTICULAR PURPOSE ARE DISCLAIMED. IN NO EVENT SHALL THE COPYRIGHT
HOLDER OR CONTRIBUTORS BE LIABLE FOR ANY DIRECT, INDIRECT, INCIDENTAL,
SPECIAL, EXEMPLARY, OR CONSEQUENTIAL DAMAGES (INCLUDING, BUT NOT LIMITED
TO, PROCUREMENT OF SUBSTITUTE GOODS OR SERVICES; LOSS OF USE, DATA, OR
PROFITS; OR BUSINESS INTERRUPTION) HOWEVER CAUSED AND ON ANY THEORY OF
LIABILITY, WHETHER IN CONTRACT, STRICT LIABILITY, OR TORT (INCLUDING
NEGLIGENCE OR OTHERWISE) ARISING IN ANY WAY OUT OF THE USE OF THIS
SOFTWARE, EVEN IF ADVISED OF THE POSSIBILITY OF SUCH DAMAGE.

#### Found in path(s):

 $*/opt/cola/permits/1147158269\_1616841485.83/0/sailfishos-mirror-markupsafe-1-1-1-0-g22c946d-1-targz/sailfishos-mirror-markupsafe-22c946d/LICENSE.rst$ 

No license file was found, but licenses were detected in source scan.

\* License: `BSD-3-Clause <a href="https://github.com/pallets/markupsafe/blob/master/LICENSE.rst">https://github.com/pallets/markupsafe/blob/master/LICENSE.rst</a>

#### Found in path(s):

 $*/opt/cola/permits/1147158269\_1616841485.83/0/sailfishos-mirror-markupsafe-1-1-1-0-g22c946d-1-targz/sailfishos-mirror-markupsafe-22c946d/README.rst$ 

No license file was found, but licenses were detected in source scan.

:license: BSD-3-Clause

#### Found in path(s):

- \* /opt/cola/permits/1147158269\_1616841485.83/0/sailfishos-mirror-markupsafe-1-1-1-0-g22c946d-1-targz/sailfishos-mirror-markupsafe-22c946d/src/markupsafe/\_compat.py
- \* /opt/cola/permits/1147158269\_1616841485.83/0/sailfishos-mirror-markupsafe-1-1-1-0-g22c946d-1-tar-gz/sailfishos-mirror-markupsafe-22c946d/src/markupsafe/\_\_init\_\_.py
- $*/opt/cola/permits/1147158269\_1616841485.83/0/sailfishos-mirror-markupsafe-1-1-1-0-g22c946d-1-targz/sailfishos-mirror-markupsafe-22c946d/src/markupsafe/_native.py$
- \*/opt/cola/permits/1147158269\_1616841485.83/0/sailfishos-mirror-markupsafe-1-1-1-0-g22c946d-1-tar-gz/sailfishos-mirror-markupsafe-22c946d/src/markupsafe/\_constants.py

  No license file was found, but licenses were detected in source scan.

/\*\*

<sup>\*</sup> markupsafe.\_speedups

\* ~~~~~~~~~~~~~~

\*

- \* C implementation of escaping for better performance. Used instead of
- \* the native Python implementation when compiled.

\*

\* :copyright: 2010 Pallets \* :license: BSD-3-Clause

\*/

#### Found in path(s):

\* /opt/cola/permits/1147158269\_1616841485.83/0/sailfishos-mirror-markupsafe-1-1-1-0-g22c946d-1-tar-gz/sailfishos-mirror-markupsafe-22c946d/src/markupsafe/\_speedups.c

# **1.5 pyformance 0.3.4**

## 1.5.1 Available under license:

Copyright 2014 Omer Gertel

Licensed under the Apache License, Version 2.0 (the "License"); you may not use this file except in compliance with the License. You may obtain a copy of the License at

http://www.apache.org/licenses/LICENSE-2.0

Unless required by applicable law or agreed to in writing, software distributed under the License is distributed on an "AS IS" BASIS, WITHOUT WARRANTIES OR CONDITIONS OF ANY KIND, either express or implied. See the License for the specific language governing permissions and limitations under the License.

## 1.6 thrift 0.16.0

### 1.6.1 Available under license:

No license file was found, but licenses were detected in source scan.

/\*\*

- \* Licensed to the Apache Software Foundation (ASF) under one
- $\ensuremath{^*}$  or more contributor license agreements. See the NOTICE file
- \* distributed with this work for additional information
- \* regarding copyright ownership. The ASF licenses this file
- \* to you under the Apache License, Version 2.0 (the
- \* "License"); you may not use this file except in compliance
- \* with the License. You may obtain a copy of the License at

\*

\* http://www.apache.org/licenses/LICENSE-2.0

\*

- \* Unless required by applicable law or agreed to in writing,
- \* software distributed under the License is distributed on an
- \* "AS IS" BASIS, WITHOUT WARRANTIES OR CONDITIONS OF ANY
- \* KIND, either express or implied. See the License for the
- \* specific language governing permissions and limitations
- \* under the License.

\*/

#### Found in path(s):

- \*/opt/cola/permits/1343792944 1655154206.7248805/0/thrift-0-16-0-gem/data-tar-gz/ext/memory buffer.c
- $*/opt/cola/permits/1343792944\_1655154206.7248805/0/thrift-0-16-0-gem/data-targz/ext/binary\_protocol\_accelerated.c$
- \*/opt/cola/permits/1343792944 1655154206.7248805/0/thrift-0-16-0-gem/data-tar-gz/ext/bytes.h
- \*/opt/cola/permits/1343792944\_1655154206.7248805/0/thrift-0-16-0-gem/data-tar-gz/ext/bytes.c
- \* /opt/cola/permits/1343792944\_1655154206.7248805/0/thrift-0-16-0-gem/data-tar-gz/ext/thrift\_native.c
- \* /opt/cola/permits/1343792944\_1655154206.7248805/0/thrift-0-16-0-gem/data-tar-gz/ext/strlcpy.c
- \*/opt/cola/permits/1343792944\_1655154206.7248805/0/thrift-0-16-0-gem/data-tar-gz/ext/struct.c
- \* /opt/cola/permits/1343792944\_1655154206.7248805/0/thrift-0-16-0-gem/data-tar-gz/ext/compact\_protocol.c No license file was found, but licenses were detected in source scan.

/\*

- \* Licensed to the Apache Software Foundation (ASF) under one
- \* or more contributor license agreements. See the NOTICE file
- \* distributed with this work for additional information
- \* regarding copyright ownership. The ASF licenses this file
- \* to you under the Apache License, Version 2.0 (the
- \* "License"); you may not use this file except in compliance
- \* with the License. You may obtain a copy of the License at

\*

\* http://www.apache.org/licenses/LICENSE-2.0

\*

- \* Unless required by applicable law or agreed to in writing,
- \* software distributed under the License is distributed on an
- \* "AS IS" BASIS, WITHOUT WARRANTIES OR CONDITIONS OF ANY
- \* KIND, either express or implied. See the License for the
- \* specific language governing permissions and limitations
- \* under the License.

\*/

#### Found in path(s):

- \*/opt/cola/permits/1343792944\_1655154206.7248805/0/thrift-0-16-0-gem/data-tar-gz/ext/macros.h
- $*/opt/cola/permits/1343792944\_1655154206.7248805/0/thrift-0-16-0-gem/data-targz/ext/binary\_protocol\_accelerated.h$
- \*/opt/cola/permits/1343792944\_1655154206.7248805/0/thrift-0-16-0-gem/data-tar-gz/ext/struct.h
- \*/opt/cola/permits/1343792944\_1655154206.7248805/0/thrift-0-16-0-gem/data-tar-gz/ext/constants.h
- \*/opt/cola/permits/1343792944\_1655154206.7248805/0/thrift-0-16-0-gem/data-tar-gz/ext/compact\_protocol.h
- \* /opt/cola/permits/1343792944\_1655154206.7248805/0/thrift-0-16-0-gem/data-tar-gz/ext/strlcpy.h
- $*/opt/cola/permits/1343792944\_1655154206.7248805/0/thrift-0-16-0-gem/data-tar-gz/ext/memory\_buffer.h$

No license file was found, but licenses were detected in source scan.

/\*

- \* Licensed to the Apache Software Foundation (ASF) under one
- \* or more contributor license agreements. See the NOTICE file
- \* distributed with this work for additional information
- \* regarding copyright ownership. The ASF licenses this file
- \* to you under the Apache License, Version 2.0 (the
- \* "License"); you may not use this file except in compliance
- \* with the License. You may obtain a copy of the License at

\*

\* http://www.apache.org/licenses/LICENSE-2.0

\*

- \* Unless required by applicable law or agreed to in writing,
- \* software distributed under the License is distributed on an
- \* "AS IS" BASIS, WITHOUT WARRANTIES OR CONDITIONS OF ANY
- \* KIND, either express or implied. See the License for the
- \* specific language governing permissions and limitations
- \* under the License.

\*/

- # to you under the Apache License, Version 2.0 (the
- # "License"); you may not use this file except in compliance
- # with the License. You may obtain a copy of the License at
- # http://www.apache.org/licenses/LICENSE-2.0
- # software distributed under the License is distributed on an

#### Found in path(s):

- \* /opt/cola/permits/1343792944\_1655154206.7248805/0/thrift-0-16-0-gem/data-tar-gz/spec/ThriftSpec.thrift
- \*/opt/cola/permits/1343792944 1655154206.7248805/0/thrift-0-16-0-gem/data-tar-gz/spec/Referenced.thrift
- $*/opt/cola/permits/1343792944\_1655154206.7248805/0/thrift-0-16-0-gem/data-targz/spec/ThriftNamespacedSpec.thrift$

No license file was found, but licenses were detected in source scan.

Thrift Ruby Software Library http://thrift.apache.org

#### == LICENSE:

Licensed to the Apache Software Foundation (ASF) under one or more contributor license agreements. See the NOTICE file distributed with this work for additional information regarding copyright ownership. The ASF licenses this file to you under the Apache License, Version 2.0 (the "License"); you may not use this file except in compliance with the License. You may obtain a copy of the License at

http://www.apache.org/licenses/LICENSE-2.0

Unless required by applicable law or agreed to in writing, software distributed under the License is distributed on an "AS IS" BASIS, WITHOUT WARRANTIES OR CONDITIONS OF ANY KIND, either express or implied. See the License for the specific language governing permissions and limitations under the License.

#### == DESCRIPTION:

Thrift is a strongly-typed language-agnostic RPC system.

This library is the ruby implementation for both clients and servers.

== INSTALL:

\$ gem install thrift

== CAVEATS:

This library provides the client and server implementations of thrift. It does <em>not</em> provide the compiler for the .thrift files. To compile .thrift files into language-specific implementations, please download the full thrift software package.

== USAGE:

This section should get written by someone with the time and inclination. In the meantime, look at existing code, such as the benchmark or the tutorial in the full thrift distribution.

#### Found in path(s):

 $*\ / opt/cola/permits/1343792944\_1655154206.7248805/0/thrift-0-16-0-gem/data-tar-gz/README.md No license file was found, but licenses were detected in source scan.$ 

# to you under the Apache License, Version 2.0 (the

- # "License"); you may not use this file except in compliance
- # with the License. You may obtain a copy of the License at
- # http://www.apache.org/licenses/LICENSE-2.0
- # software distributed under the License is distributed on an

#### Found in path(s):

- $*/opt/cola/permits/1343792944\_1655154206.7248805/0/thrift-0-16-0-gem/data-targz/lib/thrift/protocol/protocol_decorator.rb$
- $*/opt/cola/permits/1343792944\_1655154206.7248805/0/thrift-0-16-0-gem/data-tar-gz/spec/union\_spec.rb$
- $*/opt/cola/permits/1343792944\_1655154206.7248805/0/thrift-0-16-0-gem/data-targz/spec/binary\_protocol\_spec.rb$
- \*/opt/cola/permits/1343792944\_1655154206.7248805/0/thrift-0-16-0-gem/data-tar-gz/spec/spec\_helper.rb
- \* /opt/cola/permits/1343792944\_1655154206.7248805/0/thrift-0-16-0-gem/data-tar-gz/spec/ssl\_server\_socket\_spec.rb

- \*/opt/cola/permits/1343792944\_1655154206.7248805/0/thrift-0-16-0-gem/data-tar-gz/lib/thrift/core\_ext.rb
- \*/opt/cola/permits/1343792944 1655154206.7248805/0/thrift-0-16-0-gem/data-tar-gz/lib/thrift/transport/socket.rb
- \* /opt/cola/permits/1343792944\_1655154206.7248805/0/thrift-0-16-0-gem/data-tar-gz/spec/processor\_spec.rb
- \*/opt/cola/permits/1343792944\_1655154206.7248805/0/thrift-0-16-0-gem/data-tar-gz/spec/http\_client\_spec.rb
- $*/opt/cola/permits/1343792944\_1655154206.7248805/0/thrift-0-16-0-gem/data-target for the control of the control of the contr$

gz/lib/thrift/multiplexed\_processor.rb

- $*/opt/cola/permits/1343792944\_1655154206.7248805/0/thrift-0-16-0-gem/data-targz/lib/thrift/protocol/multiplexed\_protocol.rb$
- $*/opt/cola/permits/1343792944\_1655154206.7248805/0/thrift-0-16-0-gem/data-targz/lib/thrift/server/thread\_pool\_server.rb$
- \*/opt/cola/permits/1343792944\_1655154206.7248805/0/thrift-0-16-0-gem/data-tar-gz/spec/flat\_spec.rb
- $*/opt/cola/permits/1343792944\_1655154206.7248805/0/thrift-0-16-0-gem/data-tar-fine terminal and the properties of the properties of the$

 $gz/lib/thrift/transport/framed\_transport.rb$ 

- \* /opt/cola/permits/1343792944\_1655154206.7248805/0/thrift-0-16-0-gem/data-tar-gz/spec/struct\_nested\_containers\_spec.rb
- $*/opt/cola/permits/1343792944\_1655154206.7248805/0/thrift-0-16-0-gem/data-targz/lib/thrift/serializer/deserializer.rb$
- $*/opt/cola/permits/1343792944\_1655154206.7248805/0/thrift-0-16-0-gem/data-tar-gz/spec/server\_socket\_spec.rb$
- \*/opt/cola/permits/1343792944\_1655154206.7248805/0/thrift-0-16-0-gem/data-tar-gz/spec/socket\_spec\_shared.rb
- $*/opt/cola/permits/1343792944\_1655154206.7248805/0/thrift-0-16-0-gem/data-tar-gz/lib/thrift/types.rb$
- $*/opt/cola/permits/1343792944\_1655154206.7248805/0/thrift-0-16-0-gem/data-targz/lib/thrift/transport/unix\_socket.rb$
- \* /opt/cola/permits/1343792944\_1655154206.7248805/0/thrift-0-16-0-gem/data-tar-gz/lib/thrift/core\_ext/fixnum.rb
- $*/opt/cola/permits/1343792944\_1655154206.7248805/0/thrift-0-16-0-gem/data-tar-gz/benchmark/server.rb$

gz/spec/nonblocking\_server\_spec.rb

- \*/opt/cola/permits/1343792944 1655154206.7248805/0/thrift-0-16-0-gem/data-tar-gz/lib/thrift/client.rb
- \* /opt/cola/permits/1343792944\_1655154206.7248805/0/thrift-0-16-0-gem/data-tar-gz/lib/thrift/struct.rb
- $*/opt/cola/permits/1343792944\_1655154206.7248805/0/thrift-0-16-0-gem/data-target for the control of the control of the contr$

gz/lib/thrift/transport/http\_client\_transport.rb

- \*/opt/cola/permits/1343792944\_1655154206.7248805/0/thrift-0-16-0-gem/data-tar-gz/spec/json\_protocol\_spec.rb
- \*/opt/cola/permits/1343792944\_1655154206.7248805/0/thrift-0-16-0-gem/data-tar-

 $gz/lib/thrift/transport/base\_server\_transport.rb$ 

- \*/opt/cola/permits/1343792944\_1655154206.7248805/0/thrift-0-16-0-gem/data-tar-gz/spec/base\_transport\_spec.rb
- \*/opt/cola/permits/1343792944\_1655154206.7248805/0/thrift-0-16-0-gem/data-tar-

gz/lib/thrift/server/base\_server.rb

- $*/opt/cola/permits/1343792944\_1655154206.7248805/0/thrift-0-16-0-gem/data-targz/spec/thin\_http\_server\_spec.rb$
- $*/opt/cola/permits/1343792944\_1655154206.7248805/0/thrift-0-16-0-gem/data-targz/lib/thrift/transport/memory\_buffer\_transport.rb$
- $*/opt/cola/permits/1343792944\_1655154206.7248805/0/thrift-0-16-0-gem/data-targz/lib/thrift/transport/server\_socket.rb$
- \*/opt/cola/permits/1343792944\_1655154206.7248805/0/thrift-0-16-0-gem/data-tar-gz/spec/socket\_spec.rb
- \* /opt/cola/permits/1343792944\_1655154206.7248805/0/thrift-0-16-0-gem/data-targz/lib/thrift/protocol/binary\_protocol.rb
- $*/opt/cola/permits/1343792944\_1655154206.7248805/0/thrift-0-16-0-gem/data-tar-gz/spec/base\_protocol\_spec.rb$
- \* /opt/cola/permits/1343792944\_1655154206.7248805/0/thrift-0-16-0-gem/data-tar-gz/spec/binary\_protocol\_accelerated\_spec.rb

```
* /opt/cola/permits/1343792944_1655154206.7248805/0/thrift-0-16-0-gem/data-tar-gz/lib/thrift/transport/unix_server_socket.rb
```

- $*/opt/cola/permits/1343792944\_1655154206.7248805/0/thrift-0-16-0-gem/data-targz/spec/compact\_protocol\_spec.rb$
- $*/opt/cola/permits/1343792944\_1655154206.7248805/0/thrift-0-16-0-gem/data-targz/lib/thrift/protocol/json\_protocol.rb$
- $*/opt/cola/permits/1343792944\_1655154206.7248805/0/thrift-0-16-0-gem/data-targz/lib/thrift/protocol/binary\_protocol\_accelerated.rb$
- $*/opt/cola/permits/1343792944\_1655154206.7248805/0/thrift-0-16-0-gem/data-targz/lib/thrift/transport/buffered\_transport.rb$
- $*/opt/cola/permits/1343792944\_1655154206.7248805/0/thrift-0-16-0-gem/data-tar-gz/spec/server\_spec.rb$
- \*/opt/cola/permits/1343792944\_1655154206.7248805/0/thrift-0-16-0-gem/data-tar-gz/lib/thrift/thrift\_native.rb
- \*/opt/cola/permits/1343792944\_1655154206.7248805/0/thrift-0-16-0-gem/data-tar-gz/spec/BaseService.thrift
- $*/opt/cola/permits/1343792944\_1655154206.7248805/0/thrift-0-16-0-gem/data-tar-gz/lib/thrift/exceptions.rb$
- \* /opt/cola/permits/1343792944\_1655154206.7248805/0/thrift-0-16-0-gem/data-tar-gz/spec/ssl\_socket\_spec.rb
- \* /opt/cola/permits/1343792944\_1655154206.7248805/0/thrift-0-16-0-gem/data-targz/lib/thrift/server/nonblocking\_server.rb
- $*/opt/cola/permits/1343792944\_1655154206.7248805/0/thrift-0-16-0-gem/data-targz/lib/thrift/transport/ssl\_socket.rb$
- \* /opt/cola/permits/1343792944\_1655154206.7248805/0/thrift-0-16-0-gem/data-tar-gz/spec/ExtendedService.thrift
- \* /opt/cola/permits/1343792944\_1655154206.7248805/0/thrift-0-16-0-gem/data-targz/lib/thrift/server/thin http server.rb
- \* /opt/cola/permits/1343792944\_1655154206.7248805/0/thrift-0-16-0-gem/data-tar-gz/lib/thrift/processor.rb
- $*/opt/cola/permits/1343792944\_1655154206.7248805/0/thrift-0-16-0-gem/data-tar-gz/spec/namespaced\_spec.rb$
- $*/opt/cola/permits/1343792944\_1655154206.7248805/0/thrift-0-16-0-gem/data-tar-fine the continuous and the continuous and the$

gz/lib/thrift/protocol/compact\_protocol.rb

- $*/opt/cola/permits/1343792944\_1655154206.7248805/0/thrift-0-16-0-gem/data-targz/lib/thrift/server/mongrel\_http\_server.rb$
- \*/opt/cola/permits/1343792944 1655154206.7248805/0/thrift-0-16-0-gem/data-tar-gz/lib/thrift.rb
- $*/opt/cola/permits/1343792944\_1655154206.7248805/0/thrift-0-16-0-gem/data-targz/lib/thrift/protocol/base\_protocol.rb$
- \*/opt/cola/permits/1343792944\_1655154206.7248805/0/thrift-0-16-0-gem/data-tar-gz/lib/thrift/union.rb
- \* /opt/cola/permits/1343792944\_1655154206.7248805/0/thrift-0-16-0-gem/data-targz/lib/thrift/transport/io stream transport.rb
- $*/opt/cola/permits/1343792944\_1655154206.7248805/0/thrift-0-16-0-gem/data-targz/lib/thrift/transport/base\_transport.rb$
- $*/opt/cola/permits/1343792944\_1655154206.7248805/0/thrift-0-16-0-gem/data-targz/lib/thrift/serializer/serializer.rb$
- $*/opt/cola/permits/1343792944\_1655154206.7248805/0/thrift-0-16-0-gem/data-tar-gz/ext/extconf.rb$
- $*/opt/cola/permits/1343792944\_1655154206.7248805/0/thrift-0-16-0-gem/data-tar-gz/lib/thrift/struct\_union.rb$
- \*/opt/cola/permits/1343792944\_1655154206.7248805/0/thrift-0-16-0-gem/data-tar-gz/spec/unix\_socket\_spec.rb
- $*/opt/cola/permits/1343792944\_1655154206.7248805/0/thrift-0-16-0-gem/data-tar-gz/spec/exception\_spec.rb$
- \*/opt/cola/permits/1343792944\_1655154206.7248805/0/thrift-0-16-0-gem/data-tar-gz/benchmark/benchmark.rb
- $*/opt/cola/permits/1343792944\_1655154206.7248805/0/thrift-0-16-0-gem/data-targz/lib/thrift/server/simple\_server.rb$
- \*/opt/cola/permits/1343792944\_1655154206.7248805/0/thrift-0-16-0-gem/data-tar-gz/lib/thrift/bytes.rb
- \* /opt/cola/permits/1343792944\_1655154206.7248805/0/thrift-0-16-0-gem/data-targz/lib/thrift/server/threaded\_server.rb

- \*/opt/cola/permits/1343792944\_1655154206.7248805/0/thrift-0-16-0-gem/data-tar-gz/spec/types\_spec.rb
- \* /opt/cola/permits/1343792944\_1655154206.7248805/0/thrift-0-16-0-gem/data-tar-gz/spec/struct\_spec.rb
- \* /opt/cola/permits/1343792944\_1655154206.7248805/0/thrift-0-16-0-gem/data-tar-gz/benchmark/client.rb
- $*/opt/cola/permits/1343792944\_1655154206.7248805/0/thrift-0-16-0-gem/data-targz/lib/thrift/transport/ssl\_server\_socket.rb$
- $*/opt/cola/permits/1343792944\_1655154206.7248805/0/thrift-0-16-0-gem/data-tar-gz/spec/serializer\_spec.rb$
- \* /opt/cola/permits/1343792944\_1655154206.7248805/0/thrift-0-16-0-gem/data-tar-gz/spec/bytes\_spec.rb
- $*/opt/cola/permits/1343792944\_1655154206.7248805/0/thrift-0-16-0-gem/data-tar-gz/benchmark/Benchmark.thrift$
- \*/opt/cola/permits/1343792944\_1655154206.7248805/0/thrift-0-16-0-gem/data-tar-gz/spec/client\_spec.rb
- \* /opt/cola/permits/1343792944\_1655154206.7248805/0/thrift-0-16-0-gem/data-targz/spec/binary\_protocol\_spec\_shared.rb
- \*/opt/cola/permits/1343792944\_1655154206.7248805/0/thrift-0-16-0-gem/data-tar-gz/benchmark/thin\_server.rb

## 1.7 python-certifi 2022.12.7

### 1.7.1 Available under license:

This package contains a modified version of ca-bundle.crt:

ca-bundle.crt -- Bundle of CA Root Certificates

Certificate data from Mozilla as of: Thu Nov 3 19:04:19 2011#

This is a bundle of X.509 certificates of public Certificate Authorities

(CA). These were automatically extracted from Mozilla's root certificates

file (certdata.txt). This file can be found in the mozilla source tree:

https://hg.mozilla.org/mozilla-central/file/tip/security/nss/lib/ckfw/builtins/certdata.txt

It contains the certificates in PEM format and therefore

can be directly used with curl / libcurl / php\_curl, or with

an Apache+mod ssl webserver for SSL client authentication.

Just configure this file as the SSLCACertificateFile.#

#### \*\*\*\*\* BEGIN LICENSE BLOCK \*\*\*\*\*

This Source Code Form is subject to the terms of the Mozilla Public License, v. 2.0. If a copy of the MPL was not distributed with this file, You can obtain one at http://mozilla.org/MPL/2.0/.

\*\*\*\*\* END LICENSE BLOCK \*\*\*\*\*

@(#) \$RCSfile: certdata.txt,v \$ \$Revision: 1.80 \$ \$Date: 2011/11/03 15:11:58 \$

# 1.8 yarl 0.18.0

#### 1.8.1 Available under license:

Apache License
Version 2.0, January 2004
http://www.apache.org/licenses/

TERMS AND CONDITIONS FOR USE, REPRODUCTION, AND DISTRIBUTION

#### 1. Definitions.

"License" shall mean the terms and conditions for use, reproduction, and distribution as defined by Sections 1 through 9 of this document.

"Licensor" shall mean the copyright owner or entity authorized by the copyright owner that is granting the License.

"Legal Entity" shall mean the union of the acting entity and all other entities that control, are controlled by, or are under common control with that entity. For the purposes of this definition, "control" means (i) the power, direct or indirect, to cause the direction or management of such entity, whether by contract or otherwise, or (ii) ownership of fifty percent (50%) or more of the outstanding shares, or (iii) beneficial ownership of such entity.

"You" (or "Your") shall mean an individual or Legal Entity exercising permissions granted by this License.

"Source" form shall mean the preferred form for making modifications, including but not limited to software source code, documentation source, and configuration files.

"Object" form shall mean any form resulting from mechanical transformation or translation of a Source form, including but not limited to compiled object code, generated documentation, and conversions to other media types.

"Work" shall mean the work of authorship, whether in Source or Object form, made available under the License, as indicated by a copyright notice that is included in or attached to the work (an example is provided in the Appendix below).

"Derivative Works" shall mean any work, whether in Source or Object form, that is based on (or derived from) the Work and for which the editorial revisions, annotations, elaborations, or other modifications represent, as a whole, an original work of authorship. For the purposes of this License, Derivative Works shall not include works that remain separable from, or merely link (or bind by name) to the interfaces of, the Work and Derivative Works thereof.

"Contribution" shall mean any work of authorship, including the original version of the Work and any modifications or additions to that Work or Derivative Works thereof, that is intentionally submitted to Licensor for inclusion in the Work by the copyright owner or by an individual or Legal Entity authorized to submit on behalf of the copyright owner. For the purposes of this definition, "submitted"

means any form of electronic, verbal, or written communication sent to the Licensor or its representatives, including but not limited to communication on electronic mailing lists, source code control systems, and issue tracking systems that are managed by, or on behalf of, the Licensor for the purpose of discussing and improving the Work, but excluding communication that is conspicuously marked or otherwise designated in writing by the copyright owner as "Not a Contribution."

"Contributor" shall mean Licensor and any individual or Legal Entity on behalf of whom a Contribution has been received by Licensor and subsequently incorporated within the Work.

- 2. Grant of Copyright License. Subject to the terms and conditions of this License, each Contributor hereby grants to You a perpetual, worldwide, non-exclusive, no-charge, royalty-free, irrevocable copyright license to reproduce, prepare Derivative Works of, publicly display, publicly perform, sublicense, and distribute the Work and such Derivative Works in Source or Object form.
- 3. Grant of Patent License. Subject to the terms and conditions of this License, each Contributor hereby grants to You a perpetual, worldwide, non-exclusive, no-charge, royalty-free, irrevocable (except as stated in this section) patent license to make, have made, use, offer to sell, sell, import, and otherwise transfer the Work, where such license applies only to those patent claims licensable by such Contributor that are necessarily infringed by their Contribution(s) alone or by combination of their Contribution(s) with the Work to which such Contribution(s) was submitted. If You institute patent litigation against any entity (including a cross-claim or counterclaim in a lawsuit) alleging that the Work or a Contributory patent infringement, then any patent licenses granted to You under this License for that Work shall terminate as of the date such litigation is filed.
- 4. Redistribution. You may reproduce and distribute copies of the Work or Derivative Works thereof in any medium, with or without modifications, and in Source or Object form, provided that You meet the following conditions:
  - (a) You must give any other recipients of the Work or Derivative Works a copy of this License; and
  - (b) You must cause any modified files to carry prominent notices stating that You changed the files; and
  - (c) You must retain, in the Source form of any Derivative Works that You distribute, all copyright, patent, trademark, and

attribution notices from the Source form of the Work, excluding those notices that do not pertain to any part of the Derivative Works; and

(d) If the Work includes a "NOTICE" text file as part of its distribution, then any Derivative Works that You distribute must include a readable copy of the attribution notices contained within such NOTICE file, excluding those notices that do not pertain to any part of the Derivative Works, in at least one of the following places: within a NOTICE text file distributed as part of the Derivative Works; within the Source form or documentation, if provided along with the Derivative Works; or, within a display generated by the Derivative Works, if and wherever such third-party notices normally appear. The contents of the NOTICE file are for informational purposes only and do not modify the License. You may add Your own attribution notices within Derivative Works that You distribute, alongside or as an addendum to the NOTICE text from the Work, provided that such additional attribution notices cannot be construed as modifying the License.

You may add Your own copyright statement to Your modifications and may provide additional or different license terms and conditions for use, reproduction, or distribution of Your modifications, or for any such Derivative Works as a whole, provided Your use, reproduction, and distribution of the Work otherwise complies with the conditions stated in this License.

- 5. Submission of Contributions. Unless You explicitly state otherwise, any Contribution intentionally submitted for inclusion in the Work by You to the Licensor shall be under the terms and conditions of this License, without any additional terms or conditions.
  Notwithstanding the above, nothing herein shall supersede or modify the terms of any separate license agreement you may have executed with Licensor regarding such Contributions.
- 6. Trademarks. This License does not grant permission to use the trade names, trademarks, service marks, or product names of the Licensor, except as required for reasonable and customary use in describing the origin of the Work and reproducing the content of the NOTICE file.
- 7. Disclaimer of Warranty. Unless required by applicable law or agreed to in writing, Licensor provides the Work (and each Contributor provides its Contributions) on an "AS IS" BASIS, WITHOUT WARRANTIES OR CONDITIONS OF ANY KIND, either express or implied, including, without limitation, any warranties or conditions of TITLE, NON-INFRINGEMENT, MERCHANTABILITY, or FITNESS FOR A PARTICULAR PURPOSE. You are solely responsible for determining the

appropriateness of using or redistributing the Work and assume any risks associated with Your exercise of permissions under this License.

- 8. Limitation of Liability. In no event and under no legal theory, whether in tort (including negligence), contract, or otherwise, unless required by applicable law (such as deliberate and grossly negligent acts) or agreed to in writing, shall any Contributor be liable to You for damages, including any direct, indirect, special, incidental, or consequential damages of any character arising as a result of this License or out of the use or inability to use the Work (including but not limited to damages for loss of goodwill, work stoppage, computer failure or malfunction, or any and all other commercial damages or losses), even if such Contributor has been advised of the possibility of such damages.
- 9. Accepting Warranty or Additional Liability. While redistributing the Work or Derivative Works thereof, You may choose to offer, and charge a fee for, acceptance of support, warranty, indemnity, or other liability obligations and/or rights consistent with this License. However, in accepting such obligations, You may act only on Your own behalf and on Your sole responsibility, not on behalf of any other Contributor, and only if You agree to indemnify, defend, and hold each Contributor harmless for any liability incurred by, or claims asserted against, such Contributor by reason of your accepting any such warranty or additional liability.

#### END OF TERMS AND CONDITIONS

APPENDIX: How to apply the Apache License to your work.

To apply the Apache License to your work, attach the following boilerplate notice, with the fields enclosed by brackets "{}" replaced with your own identifying information. (Don't include the brackets!) The text should be enclosed in the appropriate comment syntax for the file format. We also recommend that a file or class name and description of purpose be included on the same "printed page" as the copyright notice for easier identification within third-party archives.

Copyright 2016-2018, Andrew Svetlov and aio-libs team

Licensed under the Apache License, Version 2.0 (the "License"); you may not use this file except in compliance with the License. You may obtain a copy of the License at

http://www.apache.org/licenses/LICENSE-2.0

Unless required by applicable law or agreed to in writing, software

distributed under the License is distributed on an "AS IS" BASIS, WITHOUT WARRANTIES OR CONDITIONS OF ANY KIND, either express or implied. See the License for the specific language governing permissions and

limitations under the License.

## **1.9 threadloop 1.0.2**

### 1.9.1 Available under license:

No license file was found, but licenses were detected in source scan.

License: MIT

Classifier: License :: OSI Approved :: MIT License

#### Found in path(s):

\* /opt/ws\_local/PERMITS\_SQL/1068249083\_1594327994.86/0/threadloop-1-0-2-tar-gz/threadloop-1.0.2/PKG-INFO

 $*/opt/ws_local/PERMITS_SQL/1068249083_1594327994.86/0/threadloop-1-0-2-tar-gz/threadloop-1.0.2/threadloop.egg-info/PKG-INFO$ 

No license file was found, but licenses were detected in source scan.

'License :: OSI Approved :: MIT License',

#### Found in path(s):

\*/opt/ws\_local/PERMITS\_SQL/1068249083\_1594327994.86/0/threadloop-1-0-2-tar-gz/threadloop-1.0.2/setup.py

# 1.10 pyjwt 1.5.1

### 1.10.1 Available under license:

The MIT License (MIT)

Copyright (c) 2015 Jos Padilla

Permission is hereby granted, free of charge, to any person obtaining a copy of this software and associated documentation files (the "Software"), to deal in the Software without restriction, including without limitation the rights to use, copy, modify, merge, publish, distribute, sublicense, and/or sell copies of the Software, and to permit persons to whom the Software is furnished to do so, subject to the following conditions:

The above copyright notice and this permission notice shall be included in all copies or substantial portions of the Software.

THE SOFTWARE IS PROVIDED "AS IS", WITHOUT WARRANTY OF ANY KIND, EXPRESS OR IMPLIED, INCLUDING BUT NOT LIMITED TO THE WARRANTIES OF MERCHANTABILITY, FITNESS FOR A PARTICULAR PURPOSE AND NONINFRINGEMENT. IN NO EVENT SHALL THE AUTHORS OR COPYRIGHT HOLDERS BE LIABLE FOR ANY CLAIM, DAMAGES OR OTHER

LIABILITY, WHETHER IN AN ACTION OF CONTRACT, TORT OR OTHERWISE, ARISING FROM, OUT OF OR IN CONNECTION WITH THE SOFTWARE OR THE USE OR OTHER DEALINGS IN THE SOFTWARE.

## 1.11 apscheduler 3.5.1

## 1.11.1 Available under license:

This is the MIT license: http://www.opensource.org/licenses/mit-license.php

Copyright (c) Alex Grnholm

Permission is hereby granted, free of charge, to any person obtaining a copy of this software and associated documentation files (the "Software"), to deal in the Software without restriction, including without limitation the rights to use, copy, modify, merge, publish, distribute, sublicense, and/or sell copies of the Software, and to permit persons to whom the Software is furnished to do so, subject to the following conditions:

The above copyright notice and this permission notice shall be included in all copies or substantial portions of the Software.

THE SOFTWARE IS PROVIDED "AS IS", WITHOUT WARRANTY OF ANY KIND, EXPRESS OR IMPLIED, INCLUDING BUT NOT LIMITED TO THE WARRANTIES OF MERCHANTABILITY, FITNESS FOR A PARTICULAR

PURPOSE AND NONINFRINGEMENT. IN NO EVENT SHALL THE AUTHORS OR COPYRIGHT HOLDERS BE LIABLE

FOR ANY CLAIM, DAMAGES OR OTHER LIABILITY, WHETHER IN AN ACTION OF CONTRACT, TORT OR

OTHERWISE, ARISING FROM, OUT OF OR IN CONNECTION WITH THE SOFTWARE OR THE USE OR OTHER

DEALINGS IN THE SOFTWARE.

# 1.12 maglev-appserver 1.8.12

## 1.12.1 Available under license:

No license file was found, but licenses were detected in source scan.

Metadata-Version: 2.0 Name: maglev-appserver

Version: 1.8.12

Summary: Maglev Python AppServer(1.8.12)

Home-page: UNKNOWN Author: UNKNOWN Author-email: UNKNOWN License: UNKNOWN

Platform: UNKNOWN

Requires-Dist: MarkupSafe (==1.0)

```
Requires-Dist: aiohttp (==2.2.5)
Requires-Dist: aiohttp-swagger (==1.0.4)
Requires-Dist: async-timeout (==1.4.0)
Requires-Dist: chardet (==3.0.4)
Requires-Dist: importlib-metadata (==2.0.0)
Requires-Dist: influxdb (==3.0.0)
Requires-Dist: jaeger-client (==3.8.0)
Requires-Dist: jsonschema (==2.5.1)
Requires-Dist: maglev-appctl (~=1.7.0)
Requires-Dist: motor (==1.1)
Requires-Dist: multidict (==4.7.6)
Requires-Dist: objgraph (==3.1.0)
Requires-Dist: opentracing (==1.3.0)
Requires-Dist: opentracing-instrumentation (==2.4.0)
Requires-Dist: pika (==0.10.0)
Requires-Dist: py-zipkin (==0.4.4)
Requires-Dist: pyJwt (==1.5.1)
Requires-Dist: pyformance (==0.3.4)
Requires-Dist: pymongo (==3.10.1)
Requires-Dist: python-json-logger (==0.1.5)
Requires-Dist: requests (==2.20.1)
Requires-Dist: setuptools (==41.2.0)
Requires-Dist: setuptools-scm (==3.4.3)
Requires-Dist: toml (==0.10.0)
Requires-Dist: tornado (==4.5.3)
Requires-Dist: urllib3 (==1.24.3)
Requires-Dist: uvloop (==0.7.0)
Requires-Dist: yarl (==0.18.0)
Requires-Dist: zipp (==1.0.0)
# Installation
+ Requires: Python 3.5 download the dmg and install, use pyvenv to create a virtual environment
# How to test and develop in local mac
 - Use pyvenv to create a virtual env in /opt/maglev
 - u can either call the activate script to activate the virtualenv
```

#### Found in path(s):

 $*/opt/cola/permits/1152082875\_1618066867.53/0/maglev-appserver-1-8-12-dist-info-zip/inputdir/packages\_extracted/targz/1/packages\_extracted/3/packages\_extracted/3/packages\_extr$ 

## 1.13 more-itertools 8.14.0

### 1.13.1 Available under license:

Copyright (c) 2012 Erik Rose

Permission is hereby granted, free of charge, to any person obtaining a copy of this software and associated documentation files (the "Software"), to deal in the Software without restriction, including without limitation the rights to use, copy, modify, merge, publish, distribute, sublicense, and/or sell copies of the Software, and to permit persons to whom the Software is furnished to do so, subject to the following conditions:

The above copyright notice and this permission notice shall be included in all copies or substantial portions of the Software.

THE SOFTWARE IS PROVIDED "AS IS", WITHOUT WARRANTY OF ANY KIND, EXPRESS OR IMPLIED, INCLUDING BUT NOT LIMITED TO THE WARRANTIES OF MERCHANTABILITY, FITNESS FOR A PARTICULAR PURPOSE AND NONINFRINGEMENT. IN NO EVENT SHALL THE AUTHORS OR COPYRIGHT HOLDERS BE LIABLE FOR ANY CLAIM, DAMAGES OR OTHER LIABILITY, WHETHER IN AN ACTION OF CONTRACT, TORT OR OTHERWISE, ARISING FROM, OUT OF OR IN CONNECTION WITH THE SOFTWARE OR THE USE OR OTHER DEALINGS IN THE SOFTWARE.

## 1.14 influxdb 3.0.0

## 1.14.1 Available under license:

The MIT License (MIT)

Copyright (c) 2013 InfluxDB

Permission is hereby granted, free of charge, to any person obtaining a copy of this software and associated documentation files (the "Software"), to deal in the Software without restriction, including without limitation the rights to use, copy, modify, merge, publish, distribute, sublicense, and/or sell copies of the Software, and to permit persons to whom the Software is furnished to do so, subject to the following conditions:

The above copyright notice and this permission notice shall be included in all copies or substantial portions of the Software.

THE SOFTWARE IS PROVIDED "AS IS", WITHOUT WARRANTY OF ANY KIND, EXPRESS OR IMPLIED, INCLUDING BUT NOT LIMITED TO THE WARRANTIES OF MERCHANTABILITY, FITNESS FOR A PARTICULAR PURPOSE AND NONINFRINGEMENT. IN NO EVENT SHALL THE AUTHORS OR COPYRIGHT HOLDERS BE LIABLE FOR ANY CLAIM, DAMAGES OR OTHER LIABILITY, WHETHER IN AN ACTION OF CONTRACT, TORT OR OTHERWISE, ARISING FROM, OUT OF OR IN CONNECTION WITH THE SOFTWARE OR THE USE OR OTHER DEALINGS IN THE SOFTWARE.

## 1.15 importlib-metadata 2.0.0

## 1.15.1 Available under license:

Copyright 2017-2019 Jason R. Coombs, Barry Warsaw

Licensed under the Apache License, Version 2.0 (the "License"); you may not use this file except in compliance with the License. You may obtain a copy of the License at

http://www.apache.org/licenses/LICENSE-2.0

Unless required by applicable law or agreed to in writing, software distributed under the License is distributed on an "AS IS" BASIS, WITHOUT WARRANTIES OR CONDITIONS OF ANY KIND, either express or implied. See the License for the specific language governing permissions and limitations under the License.

# 1.16 psutil 5.6.6

## 1.16.1 Available under license:

**BSD 3-Clause License** 

Copyright (c) 2009, Jay Loden, Dave Daeschler, Giampaolo Rodola' All rights reserved.

Redistribution and use in source and binary forms, with or without modification, are permitted provided that the following conditions are met:

- \* Redistributions of source code must retain the above copyright notice, this list of conditions and the following disclaimer.
- \* Redistributions in binary form must reproduce the above copyright notice, this list of conditions and the following disclaimer in the documentation and/or other materials provided with the distribution.
- \* Neither the name of the psutil authors nor the names of its contributors may be used to endorse or promote products derived from this software without specific prior written permission.

THIS SOFTWARE IS PROVIDED BY THE COPYRIGHT HOLDERS AND CONTRIBUTORS "AS IS" AND ANY EXPRESS OR IMPLIED WARRANTIES, INCLUDING, BUT NOT LIMITED TO, THE IMPLIED WARRANTIES OF MERCHANTABILITY AND FITNESS FOR A PARTICULAR PURPOSE ARE DISCLAIMED. IN NO EVENT SHALL THE COPYRIGHT OWNER OR CONTRIBUTORS BE LIABLE FOR ANY DIRECT, INDIRECT, INCIDENTAL, SPECIAL, EXEMPLARY, OR CONSEQUENTIAL DAMAGES (INCLUDING, BUT NOT LIMITED TO, PROCUREMENT OF SUBSTITUTE GOODS OR SERVICES; LOSS OF USE, DATA, OR PROFITS; OR BUSINESS INTERRUPTION) HOWEVER CAUSED AND ON

ANY THEORY OF LIABILITY, WHETHER IN CONTRACT, STRICT LIABILITY, OR TORT (INCLUDING NEGLIGENCE OR OTHERWISE) ARISING IN ANY WAY OUT OF THE USE OF THIS SOFTWARE, EVEN IF ADVISED OF THE POSSIBILITY OF SUCH DAMAGE.

## 1.17 jsonschema 2.5.1

## 1.17.1 Available under license:

Copyright (c) 2010-2011, Lookingglass Cyber Solutions

Permission is hereby granted, free of charge, to any person obtaining a copy of this software and associated documentation files (the "Software"), to deal in the Software without restriction, including without limitation the rights to use, copy, modify, merge, publish, distribute, sublicense, and/or sell copies of the Software, and to permit persons to whom the Software is furnished to do so, subject to the following conditions:

The above copyright notice and this permission notice shall be included in all copies or substantial portions of the Software.

THE SOFTWARE IS PROVIDED "AS IS", WITHOUT WARRANTY OF ANY KIND, EXPRESS OR IMPLIED, INCLUDING BUT NOT LIMITED TO THE WARRANTIES OF MERCHANTABILITY, FITNESS FOR A PARTICULAR PURPOSE AND NONINFRINGEMENT. IN NO EVENT SHALL THE AUTHORS OR COPYRIGHT HOLDERS BE LIABLE FOR ANY CLAIM, DAMAGES OR OTHER LIABILITY, WHETHER IN AN ACTION OF CONTRACT, TORT OR OTHERWISE, ARISING FROM, OUT OF OR IN CONNECTION WITH THE SOFTWARE OR THE USE OR OTHER DEALINGS IN THE SOFTWARE.

## **1.18 monotonic 1.1**

## 1.18.1 Available under license:

Apache License

Version 2.0, January 2004 http://www.apache.org/licenses/

TERMS AND CONDITIONS FOR USE, REPRODUCTION, AND DISTRIBUTION

#### 1. Definitions.

"License" shall mean the terms and conditions for use, reproduction, and distribution as defined by Sections 1 through 9 of this document.

"Licensor" shall mean the copyright owner or entity authorized by the copyright owner that is granting the License.

"Legal Entity" shall mean the union of the acting entity and all other entities that control, are controlled by, or are under common control with that entity. For the purposes of this definition, "control" means (i) the power, direct or indirect, to cause the direction or management of such entity, whether by contract or otherwise, or (ii) ownership of fifty percent (50%) or more of the outstanding shares, or (iii) beneficial ownership of such entity.

"You" (or "Your") shall mean an individual or Legal Entity exercising permissions granted by this License.

"Source" form shall mean the preferred form for making modifications, including but not limited to software source code, documentation source, and configuration files.

"Object" form shall mean any form resulting from mechanical transformation or translation of a Source form, including but not limited to compiled object code, generated documentation, and conversions to other media types.

"Work" shall mean the work of authorship, whether in Source or Object form, made available under the License, as indicated by a copyright notice that is included in or attached to the work (an example is provided in the Appendix below).

"Derivative Works" shall mean any work, whether in Source or Object form, that is based on (or derived from) the Work and for which the editorial revisions, annotations, elaborations, or other modifications represent, as a whole, an original work of authorship. For the purposes of this License, Derivative Works shall not include works that remain separable from, or merely link (or bind by name) to the interfaces of, the Work and Derivative Works thereof.

"Contribution" shall mean any work of authorship, including the original version of the Work and any modifications or additions to that Work or Derivative Works thereof, that is intentionally submitted to Licensor for inclusion in the Work by the copyright owner or by an individual or Legal Entity authorized to submit on behalf of the copyright owner. For the purposes of this definition, "submitted" means any form of electronic, verbal, or written communication sent to the Licensor or its representatives, including but not limited to communication on electronic mailing lists, source code control systems, and issue tracking systems that are managed by, or on behalf of, the Licensor for the purpose of discussing and improving the Work, but excluding communication that is conspicuously marked or otherwise designated in writing by the copyright owner as "Not a Contribution."

"Contributor" shall mean Licensor and any individual or Legal Entity on behalf of whom a Contribution has been received by Licensor and subsequently incorporated within the Work.

- 2. Grant of Copyright License. Subject to the terms and conditions of this License, each Contributor hereby grants to You a perpetual, worldwide, non-exclusive, no-charge, royalty-free, irrevocable copyright license to reproduce, prepare Derivative Works of, publicly display, publicly perform, sublicense, and distribute the Work and such Derivative Works in Source or Object form.
- 3. Grant of Patent License. Subject to the terms and conditions of this License, each Contributor hereby grants to You a perpetual, worldwide, non-exclusive, no-charge, royalty-free, irrevocable (except as stated in this section) patent license to make, have made, use, offer to sell, sell, import, and otherwise transfer the Work, where such license applies only to those patent claims licensable by such Contributor that are necessarily infringed by their Contribution(s) alone or by combination of their Contribution(s) with the Work to which such Contribution(s) was submitted. If You institute patent litigation against any entity (including a cross-claim or counterclaim in a lawsuit) alleging that the Work or a Contributory patent infringement, then any patent licenses granted to You under this License for that Work shall terminate as of the date such litigation is filed.
- 4. Redistribution. You may reproduce and distribute copies of the Work or Derivative Works thereof in any medium, with or without modifications, and in Source or Object form, provided that You meet the following conditions:
  - (a) You must give any other recipients of the Work or Derivative Works a copy of this License; and
  - (b) You must cause any modified files to carry prominent notices stating that You changed the files; and
  - (c) You must retain, in the Source form of any Derivative Works that You distribute, all copyright, patent, trademark, and attribution notices from the Source form of the Work, excluding those notices that do not pertain to any part of the Derivative Works; and
  - (d) If the Work includes a "NOTICE" text file as part of its distribution, then any Derivative Works that You distribute must include a readable copy of the attribution notices contained within such NOTICE file, excluding those notices that do not pertain to any part of the Derivative Works, in at least one of the following places: within a NOTICE text file distributed as part of the Derivative Works; within the Source form or

documentation, if provided along with the Derivative Works; or, within a display generated by the Derivative Works, if and wherever such third-party notices normally appear. The contents of the NOTICE file are for informational purposes only and do not modify the License. You may add Your own attribution notices within Derivative Works that You distribute, alongside or as an addendum to the NOTICE text from the Work, provided that such additional attribution notices cannot be construed as modifying the License.

You may add Your own copyright statement to Your modifications and may provide additional or different license terms and conditions for use, reproduction, or distribution of Your modifications, or for any such Derivative Works as a whole, provided Your use, reproduction, and distribution of the Work otherwise complies with the conditions stated in this License.

- 5. Submission of Contributions. Unless You explicitly state otherwise, any Contribution intentionally submitted for inclusion in the Work by You to the Licensor shall be under the terms and conditions of this License, without any additional terms or conditions. Notwithstanding the above, nothing herein shall supersede or modify the terms of any separate license agreement you may have executed with Licensor regarding such Contributions.
- 6. Trademarks. This License does not grant permission to use the trade names, trademarks, service marks, or product names of the Licensor, except as required for reasonable and customary use in describing the origin of the Work and reproducing the content of the NOTICE file.
- 7. Disclaimer of Warranty. Unless required by applicable law or agreed to in writing, Licensor provides the Work (and each Contributor provides its Contributions) on an "AS IS" BASIS, WITHOUT WARRANTIES OR CONDITIONS OF ANY KIND, either express or implied, including, without limitation, any warranties or conditions of TITLE, NON-INFRINGEMENT, MERCHANTABILITY, or FITNESS FOR A PARTICULAR PURPOSE. You are solely responsible for determining the appropriateness of using or redistributing the Work and assume any risks associated with Your exercise of permissions under this License.
- 8. Limitation of Liability. In no event and under no legal theory, whether in tort (including negligence), contract, or otherwise, unless required by applicable law (such as deliberate and grossly negligent acts) or agreed to in writing, shall any Contributor be liable to You for damages, including any direct, indirect, special, incidental, or consequential damages of any character arising as a result of this License or out of the use or inability to use the Work (including but not limited to damages for loss of goodwill,

work stoppage, computer failure or malfunction, or any and all other commercial damages or losses), even if such Contributor has been advised of the possibility of such damages.

9. Accepting Warranty or Additional Liability. While redistributing the Work or Derivative Works thereof, You may choose to offer, and charge a fee for, acceptance of support, warranty, indemnity, or other liability obligations and/or rights consistent with this License. However, in accepting such obligations, You may act only on Your own behalf and on Your sole responsibility, not on behalf of any other Contributor, and only if You agree to indemnify, defend, and hold each Contributor harmless for any liability incurred by, or claims asserted against, such Contributor by reason of your accepting any such warranty or additional liability.

#### END OF TERMS AND CONDITIONS

APPENDIX: How to apply the Apache License to your work.

To apply the Apache License to your work, attach the following boilerplate notice, with the fields enclosed by brackets "{}" replaced with your own identifying information. (Don't include the brackets!) The text should be enclosed in the appropriate comment syntax for the file format. We also recommend that a file or class name and description of purpose be included on the same "printed page" as the copyright notice for easier identification within third-party archives.

Copyright {yyyy} {name of copyright owner}

Licensed under the Apache License, Version 2.0 (the "License"); you may not use this file except in compliance with the License. You may obtain a copy of the License at

http://www.apache.org/licenses/LICENSE-2.0

Unless required by applicable law or agreed to in writing, software distributed under the License is distributed on an "AS IS" BASIS, WITHOUT WARRANTIES OR CONDITIONS OF ANY KIND, either express or implied. See the License for the specific language governing permissions and limitations under the License.

## 1.19 click 6.6

### 1.19.1 Available under license:

Copyright (c) 2014 by Armin Ronacher.

Click uses parts of optparse written by Gregory P. Ward and maintained by the Python software foundation. This is limited to code in the parser.py module:

Copyright (c) 2001-2006 Gregory P. Ward. All rights reserved. Copyright (c) 2002-2006 Python Software Foundation. All rights reserved.

Some rights reserved.

Redistribution and use in source and binary forms, with or without modification, are permitted provided that the following conditions are met:

- \* Redistributions of source code must retain the above copyright notice, this list of conditions and the following disclaimer.
- \* Redistributions in binary form must reproduce the above copyright notice, this list of conditions and the following disclaimer in the documentation and/or other materials provided with the distribution.
- \* The names of the contributors may not be used to endorse or promote products derived from this software without specific prior written permission.

THIS SOFTWARE IS PROVIDED BY THE COPYRIGHT HOLDERS AND CONTRIBUTORS "AS IS" AND ANY EXPRESS OR IMPLIED WARRANTIES, INCLUDING, BUT NOT LIMITED TO, THE IMPLIED WARRANTIES OF MERCHANTABILITY AND FITNESS FOR A PARTICULAR PURPOSE ARE DISCLAIMED. IN NO EVENT SHALL THE COPYRIGHT OWNER OR CONTRIBUTORS BE LIABLE FOR ANY DIRECT, INDIRECT, INCIDENTAL, SPECIAL, EXEMPLARY, OR CONSEQUENTIAL DAMAGES (INCLUDING, BUT NOT LIMITED TO, PROCUREMENT OF SUBSTITUTE GOODS OR SERVICES; LOSS OF USE, DATA, OR PROFITS; OR BUSINESS INTERRUPTION) HOWEVER CAUSED AND ON ANY THEORY OF LIABILITY, WHETHER IN CONTRACT, STRICT LIABILITY, OR TORT (INCLUDING NEGLIGENCE OR OTHERWISE) ARISING IN ANY WAY OUT OF THE USE OF THIS SOFTWARE, EVEN IF ADVISED OF THE POSSIBILITY OF SUCH DAMAGE.

# 1.20 python-setuptools 41.2.0

### 1.20.1 Available under license:

Copyright (C) 2016 Jason R Coombs < jaraco@jaraco.com>

Permission is hereby granted, free of charge, to any person obtaining a copy of this software and associated documentation files (the "Software"), to deal in the Software without restriction, including without limitation the rights to use, copy, modify, merge, publish, distribute, sublicense, and/or sell copies of the Software, and to permit persons to whom the Software is furnished to do so, subject to the following conditions:

The above copyright notice and this permission notice shall be included in all copies or substantial portions of the Software.

THE SOFTWARE IS PROVIDED "AS IS", WITHOUT WARRANTY OF ANY KIND, EXPRESS OR IMPLIED, INCLUDING BUT NOT LIMITED TO THE WARRANTIES OF MERCHANTABILITY, FITNESS FOR A PARTICULAR PURPOSE AND NONINFRINGEMENT. IN NO EVENT SHALL THE AUTHORS OR COPYRIGHT HOLDERS BE LIABLE FOR ANY CLAIM, DAMAGES OR OTHER LIABILITY, WHETHER IN AN ACTION OF CONTRACT, TORT OR OTHERWISE, ARISING FROM, OUT OF OR IN CONNECTION WITH THE SOFTWARE OR THE USE OR OTHER DEALINGS IN THE SOFTWARE.

# 1.21 messagecatalog 0.1.0.0

### 1.21.1 Available under license:

No license file was found, but licenses were detected in source scan.

""" Copyright 2013-2014 by Cisco Systems. All rights reserved.

#### Found in path(s):

 $*/opt/cola/permits/1155096110\_1675763694.9015856/0/message catalog-0-1-0-0-py3-none-any-whl-zip/message catalog/\__main\_\_.py$ 

No license file was found, but licenses were detected in source scan.

# Copyright (c) 2018 by Cisco Systems, Inc. All rights reserved.

#### Found in path(s):

- $*/opt/cola/permits/1155096110\_1675763694.9015856/0/message catalog-0-1-0-0-py3-none-any-whl-zip/message catalog/constants/constants.py$
- $*/opt/cola/permits/1155096110\_1675763694.9015856/0/message catalog-0-1-0-0-py3-none-any-whl-zip/message catalog/utils/utils.py$
- $*/opt/cola/permits/1155096110\_1675763694.9015856/0/message catalog-0-1-0-0-py3-none-any-whl-zip/message catalog/service.py$
- \* /opt/cola/permits/1155096110\_1675763694.9015856/0/messagecatalog-0-1-0-0-py3-none-any-whl-zip/messagecatalog/handlers/plugin\_handlers.py

No license file was found, but licenses were detected in source scan.

Metadata-Version: 2.1 Name: messagecatalog Version: 0.1.0.0

Summary: Fusion message catalog service (0.1.0.0)

Home-page: UNKNOWN Author: UNKNOWN

```
Author-email: UNKNOWN
License: UNKNOWN
Platform: UNKNOWN
Requires-Dist: maglev-appserver (==1.8.12)
Requires-Dist: maglev-api (==1.7.16)
Requires-Dist: MarkupSafe (==1.1.1)
Requires-Dist: yarl (==0.18.0)
Requires-Dist: parsedatetime (==2.4)
Requires-Dist: python-dateutil (==2.7.2)
Requires-Dist: APScheduler (==3.5.1)
Requires-Dist: Jinja2 (~=2.0)
Requires-Dist: tzlocal (==2.1)
Requires-Dist: wrapt (==1.13.1)
Requires-Dist: idna (==3.2)
Requires-Dist: PyYAML (==5.4.1)
#message-catalog Service
The service accepts msgcatalog plugins and cosolidate all properties files to unified properties by locale.
##Build the service
 + Setup the dev environment as described in [maglev website](http://maglev.cisco.com/getstarted/setup/dev-setup-
maglev/)
 + Use gradle to build the application as a whl file
   - activate python virtual environment set up in the step above: `pyenv activate maglev3`
   - `gradle clean buildPackage dist`
 This produces whl file in dist directory. a tar.gz file is generated that must be used as the artifact for deployment
##Running the service locally
+ Copy your application's conf files to /opt/maglev/etc by running:
   `gradle copy`
+ Install the the service
   `cd dist/staging`
   `pip install *.whl`
+ Start the vagrant VM with `vagrant up`
+ Start the service with `appctl start message-catalog`
##Service Deployment on Cluster
The service is packaged to deployed in apicem-basics servie bundle group when deploying a DNAC Iso. For testing
```

purpose, you can build and deploy the service in different service bundle group/package.

- + Build the service in LINUX environment by maven: `mvn clean install`
- + Deploy the service by using DNA-C studio (easiest way)
  - Add maglev cluster to DNA-C studio
  - Add a new service:

Select the artifact generated by maven build

Select the ServiceBundle.yaml in target/ folder

Input the service bundle group name and package name

#### \*\*Warning\*\*:

+ When you are building the service on MAC/Windows the wheel files downloaded will be specific to the local environment which will not get installed on the cluster. You have to build the service in LINUX environment.

#### ##Create and build a msgcatalog plugin

The msgcatalog plugin basically just contains properties files.

The `110n-plugin-template` is sample maven project for the 110n plugin type. You can create your plugin based on the template project:

- + Copy this folder and rename to a plugin name (rename folder and maven artifact ...)
- + Copy properties files into src/main/resources
- + Build the project and get the tar.gz file in the target/ folder `mvn clean install`
- + Deploy the plugin to maglev

#### Found in path(s):

 $*/opt/cola/permits/1155096110\_1675763694.9015856/0/message catalog-0-1-0-0-py3-none-any-whl-zip/message catalog-0.1.0.0.dist-info/METADATA$ 

# 1.22 pyyaml 5.4.1

## 1.22.1 Available under license:

Copyright (c) 2017-2021 Ingy dt Net

Copyright (c) 2006-2016 Kirill Simonov

Permission is hereby granted, free of charge, to any person obtaining a copy of this software and associated documentation files (the "Software"), to deal in the Software without restriction, including without limitation the rights to use, copy, modify, merge, publish, distribute, sublicense, and/or sell copies of the Software, and to permit persons to whom the Software is furnished to do so, subject to the following conditions:

The above copyright notice and this permission notice shall be included in all copies or substantial portions of the Software.

THE SOFTWARE IS PROVIDED "AS IS", WITHOUT WARRANTY OF ANY KIND, EXPRESS OR IMPLIED, INCLUDING BUT NOT LIMITED TO THE WARRANTIES OF MERCHANTABILITY, FITNESS FOR A PARTICULAR PURPOSE AND NONINFRINGEMENT. IN NO EVENT SHALL THE AUTHORS OR COPYRIGHT HOLDERS BE LIABLE FOR ANY CLAIM, DAMAGES OR OTHER LIABILITY, WHETHER IN AN ACTION OF CONTRACT, TORT OR OTHERWISE, ARISING FROM, OUT OF OR IN CONNECTION WITH THE SOFTWARE OR THE USE OR OTHER DEALINGS IN THE SOFTWARE.

# 1.23 py-zipkin 0.4.4

## 1.23.1 Available under license:

No license file was found, but licenses were detected in source scan.

Metadata-Version: 2.0 Name: py-zipkin Version: 0.4.4

Summary: Library for using Zipkin in Python. Home-page: https://github.com/Yelp/py\_zipkin

Author: Yelp, Inc.

Author-email: opensource+py-zipkin@yelp.com

License: Copyright Yelp 2016

Platform: UNKNOWN

Classifier: Development Status :: 3 - Alpha Classifier: Intended Audience :: Developers

Classifier: Topic :: Software Development :: Libraries :: Python Modules

Classifier: License :: OSI Approved :: Apache Software License

Classifier: Operating System :: OS Independent Classifier: Programming Language :: Python :: 2.7 Classifier: Programming Language :: Python :: 3.4 Classifier: Programming Language :: Python :: 3.5

Provides: py\_zipkin Requires-Dist: six Requires-Dist: thriftpy

#### **UNKNOWN**

### Found in path(s):

\* /opt/cola/permits/1112217760\_1607594653.26/0/py-zipkin-0-4-4-dist-info-zip/inputdir/packages\_extracted/39/py\_zipkin-0.4.4.dist-info/METADATA

## 1.24 motor 1.1

## 1.24.1 Available under license:

Apache License
Version 2.0, January 2004
http://www.apache.org/licenses/

#### TERMS AND CONDITIONS FOR USE. REPRODUCTION. AND DISTRIBUTION

#### 1. Definitions.

"License" shall mean the terms and conditions for use, reproduction, and distribution as defined by Sections 1 through 9 of this document.

"Licensor" shall mean the copyright owner or entity authorized by the copyright owner that is granting the License.

"Legal Entity" shall mean the union of the acting entity and all other entities that control, are controlled by, or are under common control with that entity. For the purposes of this definition, "control" means (i) the power, direct or indirect, to cause the direction or management of such entity, whether by contract or otherwise, or (ii) ownership of fifty percent (50%) or more of the outstanding shares, or (iii) beneficial ownership of such entity.

"You" (or "Your") shall mean an individual or Legal Entity exercising permissions granted by this License.

"Source" form shall mean the preferred form for making modifications, including but not limited to software source code, documentation source, and configuration files.

"Object" form shall mean any form resulting from mechanical transformation or translation of a Source form, including but not limited to compiled object code, generated documentation, and conversions to other media types.

"Work" shall mean the work of authorship, whether in Source or Object form, made available under the License, as indicated by a copyright notice that is included in or attached to the work (an example is provided in the Appendix below).

"Derivative Works" shall mean any work, whether in Source or Object form, that is based on (or derived from) the Work and for which the editorial revisions, annotations, elaborations, or other modifications represent, as a whole, an original work of authorship. For the purposes of this License, Derivative Works shall not include works that remain separable from, or merely link (or bind by name) to the interfaces of, the Work and Derivative Works thereof.

"Contribution" shall mean any work of authorship, including the original version of the Work and any modifications or additions to that Work or Derivative Works thereof, that is intentionally submitted to Licensor for inclusion in the Work by the copyright owner or by an individual or Legal Entity authorized to submit on behalf of the copyright owner. For the purposes of this definition, "submitted" means any form of electronic, verbal, or written communication sent to the Licensor or its representatives, including but not limited to communication on electronic mailing lists, source code control systems, and issue tracking systems that are managed by, or on behalf of, the Licensor for the purpose of discussing and improving the Work, but excluding communication that is conspicuously marked or otherwise designated in writing by the copyright owner as "Not a Contribution."

"Contributor" shall mean Licensor and any individual or Legal Entity on behalf of whom a Contribution has been received by Licensor and subsequently incorporated within the Work.

- 2. Grant of Copyright License. Subject to the terms and conditions of this License, each Contributor hereby grants to You a perpetual, worldwide, non-exclusive, no-charge, royalty-free, irrevocable copyright license to reproduce, prepare Derivative Works of, publicly display, publicly perform, sublicense, and distribute the Work and such Derivative Works in Source or Object form.
- 3. Grant of Patent License. Subject to the terms and conditions of this License, each Contributor hereby grants to You a perpetual, worldwide, non-exclusive, no-charge, royalty-free, irrevocable (except as stated in this section) patent license to make, have made, use, offer to sell, sell, import, and otherwise transfer the Work, where such license applies only to those patent claims licensable by such Contributor that are necessarily infringed by their Contribution(s) alone or by combination of their Contribution(s) with the Work to which such Contribution(s) was submitted. If You institute patent litigation against any entity (including a cross-claim or counterclaim in a lawsuit) alleging that the Work or a Contribution incorporated within the Work constitutes direct or contributory patent infringement, then any patent licenses granted to You under this License for that Work shall terminate as of the date such litigation is filed.
- 4. Redistribution. You may reproduce and distribute copies of the Work or Derivative Works thereof in any medium, with or without modifications, and in Source or Object form, provided that You meet the following conditions:
  - (a) You must give any other recipients of the Work or Derivative Works a copy of this License; and
  - (b) You must cause any modified files to carry prominent notices stating that You changed the files; and

- (c) You must retain, in the Source form of any Derivative Works that You distribute, all copyright, patent, trademark, and attribution notices from the Source form of the Work, excluding those notices that do not pertain to any part of the Derivative Works; and
- (d) If the Work includes a "NOTICE" text file as part of its distribution, then any Derivative Works that You distribute must include a readable copy of the attribution notices contained within such NOTICE file, excluding those notices that do not pertain to any part of the Derivative Works, in at least one of the following places: within a NOTICE text file distributed as part of the Derivative Works; within the Source form or documentation, if provided along with the Derivative Works; or, within a display generated by the Derivative Works, if and wherever such third-party notices normally appear. The contents of the NOTICE file are for informational purposes only and do not modify the License. You may add Your own attribution notices within Derivative Works that You distribute, alongside or as an addendum to the NOTICE text from the Work, provided that such additional attribution notices cannot be construed as modifying the License.

You may add Your own copyright statement to Your modifications and may provide additional or different license terms and conditions for use, reproduction, or distribution of Your modifications, or for any such Derivative Works as a whole, provided Your use, reproduction, and distribution of the Work otherwise complies with the conditions stated in this License.

- 5. Submission of Contributions. Unless You explicitly state otherwise, any Contribution intentionally submitted for inclusion in the Work by You to the Licensor shall be under the terms and conditions of this License, without any additional terms or conditions. Notwithstanding the above, nothing herein shall supersede or modify the terms of any separate license agreement you may have executed with Licensor regarding such Contributions.
- 6. Trademarks. This License does not grant permission to use the trade names, trademarks, service marks, or product names of the Licensor, except as required for reasonable and customary use in describing the origin of the Work and reproducing the content of the NOTICE file.
- 7. Disclaimer of Warranty. Unless required by applicable law or agreed to in writing, Licensor provides the Work (and each Contributor provides its Contributions) on an "AS IS" BASIS, WITHOUT WARRANTIES OR CONDITIONS OF ANY KIND, either express or implied, including, without limitation, any warranties or conditions

of TITLE, NON-INFRINGEMENT, MERCHANTABILITY, or FITNESS FOR A PARTICULAR PURPOSE. You are solely responsible for determining the appropriateness of using or redistributing the Work and assume any risks associated with Your exercise of permissions under this License.

- 8. Limitation of Liability. In no event and under no legal theory, whether in tort (including negligence), contract, or otherwise, unless required by applicable law (such as deliberate and grossly negligent acts) or agreed to in writing, shall any Contributor be liable to You for damages, including any direct, indirect, special, incidental, or consequential damages of any character arising as a result of this License or out of the use or inability to use the Work (including but not limited to damages for loss of goodwill, work stoppage, computer failure or malfunction, or any and all other commercial damages or losses), even if such Contributor has been advised of the possibility of such damages.
- 9. Accepting Warranty or Additional Liability. While redistributing the Work or Derivative Works thereof, You may choose to offer, and charge a fee for, acceptance of support, warranty, indemnity, or other liability obligations and/or rights consistent with this License. However, in accepting such obligations, You may act only on Your own behalf and on Your sole responsibility, not on behalf of any other Contributor, and only if You agree to indemnify, defend, and hold each Contributor harmless for any liability incurred by, or claims asserted against, such Contributor by reason of your accepting any such warranty or additional liability.

#### END OF TERMS AND CONDITIONS

APPENDIX: How to apply the Apache License to your work.

To apply the Apache License to your work, attach the following boilerplate notice, with the fields enclosed by brackets "[]" replaced with your own identifying information. (Don't include the brackets!) The text should be enclosed in the appropriate comment syntax for the file format. We also recommend that a file or class name and description of purpose be included on the same "printed page" as the copyright notice for easier identification within third-party archives.

Copyright [yyyy] [name of copyright owner]

Licensed under the Apache License, Version 2.0 (the "License"); you may not use this file except in compliance with the License. You may obtain a copy of the License at

http://www.apache.org/licenses/LICENSE-2.0

Unless required by applicable law or agreed to in writing, software distributed under the License is distributed on an "AS IS" BASIS, WITHOUT WARRANTIES OR CONDITIONS OF ANY KIND, either express or implied. See the License for the specific language governing permissions and limitations under the License.

# 1.25 hprof2flamegraph 0.0.6

### 1.25.1 Available under license:

Common Development and Distribution License (CDDL) applies to:

 flamgegraph.pl, Copyright (c) Brendan Gregg https://github.com/brendangregg/FlameGraph

-----

- # The contents of this file are subject to the terms of the
- # Common Development and Distribution License (the "License").
- # You may not use this file except in compliance with the License.

#

- # You can obtain a copy of the license at docs/cddl1.txt or
- # http://opensource.org/licenses/CDDL-1.0.
- # See the License for the specific language governing permissions
- # and limitations under the License.

#

- # When distributing Covered Code, include this CDDL HEADER in each
- # file and include the License file at docs/cddl1.txt.
- # If applicable, add the following below this CDDL HEADER, with the
- # fields enclosed by brackets "[]" replaced with your own identifying
- # information: Portions Copyright [yyyy] [name of copyright owner]

\_\_\_\_\_\_

Copyright (c) 2013, Clment MATHIEU All rights reserved.

Redistribution and use in source and binary forms, with or without modification, are permitted provided that the following conditions are met:

- \* Redistributions of source code must retain the above copyright notice, this list of conditions and the following disclaimer.
- \* Redistributions in binary form must reproduce the above copyright notice, this list of conditions and the following disclaimer in the documentation and/or other materials provided with the distribution.

THIS SOFTWARE IS PROVIDED BY THE COPYRIGHT HOLDERS AND CONTRIBUTORS "AS IS" AND ANY EXPRESS OR IMPLIED WARRANTIES, INCLUDING, BUT NOT LIMITED TO, THE IMPLIED WARRANTIES OF MERCHANTABILITY AND FITNESS FOR A PARTICULAR PURPOSE ARE DISCLAIMED. IN NO EVENT SHALL <COPYRIGHT HOLDER> BE LIABLE FOR ANY

DIRECT, INDIRECT, INCIDENTAL, SPECIAL, EXEMPLARY, OR CONSEQUENTIAL DAMAGES (INCLUDING, BUT NOT LIMITED TO, PROCUREMENT OF SUBSTITUTE GOODS OR SERVICES; LOSS OF USE, DATA, OR PROFITS; OR BUSINESS INTERRUPTION) HOWEVER CAUSED AND ON ANY THEORY OF LIABILITY, WHETHER IN CONTRACT, STRICT LIABILITY, OR TORT (INCLUDING NEGLIGENCE OR OTHERWISE) ARISING IN ANY WAY OUT OF THE USE OF THIS SOFTWARE, EVEN IF ADVISED OF THE POSSIBILITY OF SUCH DAMAGE.

# 1.26 python-dateutil 2.7.2

## 1.26.1 Available under license:

Copyright 2017- Paul Ganssle <paul@ganssle.io> Copyright 2017- dateutil contributors (see AUTHORS file)

Licensed under the Apache License, Version 2.0 (the "License"); you may not use this file except in compliance with the License. You may obtain a copy of the License at

http://www.apache.org/licenses/LICENSE-2.0

Unless required by applicable law or agreed to in writing, software distributed under the License is distributed on an "AS IS" BASIS, WITHOUT WARRANTIES OR CONDITIONS OF ANY KIND, either express or implied. See the License for the specific language governing permissions and limitations under the License.

The above license applies to all contributions after 2017-12-01, as well as all contributions that have been re-licensed (see AUTHORS file for the list of contributors who have re-licensed their code).

\_\_\_\_\_

dateutil - Extensions to the standard Python datetime module.

Copyright (c) 2003-2011 - Gustavo Niemeyer <gustavo@niemeyer.net>

Copyright (c) 2012-2014 - Tomi Pievilinen <tomi.pievilainen@iki.fi>

Copyright (c) 2014-2016 - Yaron de Leeuw <me@jarondl.net>

Copyright (c) 2015- - Paul Ganssle <paul@ganssle.io>

Copyright (c) 2015- - dateutil contributors (see AUTHORS file)

All rights reserved.

Redistribution and use in source and binary forms, with or without modification, are permitted provided that the following conditions are met:

- \* Redistributions of source code must retain the above copyright notice, this list of conditions and the following disclaimer.
- \* Redistributions in binary form must reproduce the above copyright notice, this list of conditions and the following disclaimer in the documentation and/or other materials provided with the distribution.

\* Neither the name of the copyright holder nor the names of its contributors may be used to endorse or promote products derived from this software without specific prior written permission.

THIS SOFTWARE IS PROVIDED BY THE COPYRIGHT HOLDERS AND CONTRIBUTORS
"AS IS" AND ANY EXPRESS OR IMPLIED WARRANTIES, INCLUDING, BUT NOT
LIMITED TO, THE IMPLIED WARRANTIES OF MERCHANTABILITY AND FITNESS FOR
A PARTICULAR PURPOSE ARE DISCLAIMED. IN NO EVENT SHALL THE COPYRIGHT OWNER OR
CONTRIBUTORS BE LIABLE FOR ANY DIRECT, INDIRECT, INCIDENTAL, SPECIAL,
EXEMPLARY, OR CONSEQUENTIAL DAMAGES (INCLUDING, BUT NOT LIMITED TO,
PROCUREMENT OF SUBSTITUTE GOODS OR SERVICES; LOSS OF USE, DATA, OR
PROFITS; OR BUSINESS INTERRUPTION) HOWEVER CAUSED AND ON ANY THEORY OF
LIABILITY, WHETHER IN CONTRACT, STRICT LIABILITY, OR TORT (INCLUDING
NEGLIGENCE OR OTHERWISE) ARISING IN ANY WAY OUT OF THE USE OF THIS
SOFTWARE, EVEN IF ADVISED OF THE POSSIBILITY OF SUCH DAMAGE.

The above BSD License Applies to all code, even that also covered by Apache 2.0.

## 1.27 future 0.18.3

### 1.27.1 Available under license:

Copyright (c) 2013-2019 Python Charmers Pty Ltd, Australia

Permission is hereby granted, free of charge, to any person obtaining a copy of this software and associated documentation files (the "Software"), to deal in the Software without restriction, including without limitation the rights to use, copy, modify, merge, publish, distribute, sublicense, and/or sell copies of the Software, and to permit persons to whom the Software is furnished to do so, subject to the following conditions:

The above copyright notice and this permission notice shall be included in all copies or substantial portions of the Software.

THE SOFTWARE IS PROVIDED "AS IS", WITHOUT WARRANTY OF ANY KIND, EXPRESS OR IMPLIED, INCLUDING BUT NOT LIMITED TO THE WARRANTIES OF MERCHANTABILITY, FITNESS FOR A PARTICULAR PURPOSE AND NONINFRINGEMENT. IN NO EVENT SHALL THE AUTHORS OR COPYRIGHT HOLDERS BE LIABLE FOR ANY CLAIM, DAMAGES OR OTHER LIABILITY, WHETHER IN AN ACTION OF CONTRACT, TORT OR OTHERWISE, ARISING FROM, OUT OF OR IN CONNECTION WITH THE SOFTWARE OR THE USE OR OTHER DEALINGS IN THE SOFTWARE.

## 1.28 contextlib2 21.6.0

### 1.28.1 Available under license:

Note: The type hints included in this package come from the typeshed project, and are hence distributed under the Apache License 2.0 rather than under the Python Software License that covers the module implementation and test suite.

#### A. HISTORY OF THE SOFTWARE

\_\_\_\_\_

contextlib2 is a derivative of the contextlib module distributed by the PSF as part of the Python standard library. According, it is itself redistributed under the PSF license (reproduced in full below). As the contextlib module was added only in Python 2.5, the licenses for earlier Python versions are not applicable and have not been included.

Python was created in the early 1990s by Guido van Rossum at Stichting Mathematisch Centrum (CWI, see http://www.cwi.nl) in the Netherlands as a successor of a language called ABC. Guido remains Python's principal author, although it includes many contributions from others.

In 1995, Guido continued his work on Python at the Corporation for National Research Initiatives (CNRI, see http://www.cnri.reston.va.us) in Reston, Virginia where he released several versions of the software.

In May 2000, Guido and the Python core development team moved to BeOpen.com to form the BeOpen PythonLabs team. In October of the same year, the PythonLabs team moved to Digital Creations (now Zope Corporation, see http://www.zope.com). In 2001, the Python Software Foundation (PSF, see http://www.python.org/psf/) was formed, a non-profit organization created specifically to own Python-related Intellectual Property. Zope Corporation is a sponsoring member of the PSF.

All Python releases are Open Source (see http://www.opensource.org for the Open Source Definition). Historically, most, but not all, Python releases have also been GPL-compatible; the table below summarizes the various releases that included the contextlib module.

| Release | Deriv | ved Ye | ar Ov | vner    | GPL-   |
|---------|-------|--------|-------|---------|--------|
|         | from  |        | co    | mpatibl | e? (1) |
|         |       |        |       |         |        |
| 2.5     | 2.4   | 2006   | PSF   | yes     |        |
| 2.5.1   | 2.5   | 2007   | PSF   | yes     |        |
| 2.5.2   | 2.5.1 | 2008   | PSF   | yes     |        |
| 2.5.3   | 2.5.2 | 2008   | PSF   | yes     |        |
| 2.6     | 2.5   | 2008   | PSF   | yes     |        |
| 2.6.1   | 2.6   | 2008   | PSF   | yes     |        |
| 2.6.2   | 2.6.1 | 2009   | PSF   | yes     |        |

| 2.6.3 | 2.6.2 | 2009 | PSF | yes |
|-------|-------|------|-----|-----|
| 2.6.4 | 2.6.3 | 2009 | PSF | yes |
| 2.6.5 | 2.6.4 | 2010 | PSF | yes |
| 3.0   | 2.6   | 2008 | PSF | yes |
| 3.0.1 | 3.0   | 2009 | PSF | yes |
| 3.1   | 3.0.1 | 2009 | PSF | yes |
| 3.1.1 | 3.1   | 2009 | PSF | yes |
| 3.1.2 | 3.1.1 | 2010 | PSF | yes |
| 3.1.3 | 3.1.2 | 2010 | PSF | yes |
| 3.1.4 | 3.1.3 | 2011 | PSF | yes |
| 3.2   | 3.1   | 2011 | PSF | yes |
| 3.2.1 | 3.2   | 2011 | PSF | yes |
| 3.2.2 | 3.2.1 | 2011 | PSF | yes |
| 3.3   | 3.2   | 2012 | PSF | yes |

#### Footnotes:

(1) GPL-compatible doesn't mean that we're distributing Python under the GPL. All Python licenses, unlike the GPL, let you distribute a modified version without making your changes open source. The GPL-compatible licenses make it possible to combine Python with other software that is released under the GPL; the others don't.

Thanks to the many outside volunteers who have worked under Guido's direction to make these releases possible.

## B. TERMS AND CONDITIONS FOR ACCESSING OR OTHERWISE USING PYTHON

### PYTHON SOFTWARE FOUNDATION LICENSE VERSION 2

-----

- 1. This LICENSE AGREEMENT is between the Python Software Foundation ("PSF"), and the Individual or Organization ("Licensee") accessing and otherwise using this software ("Python") in source or binary form and its associated documentation.
- 2. Subject to the terms and conditions of this License Agreement, PSF hereby grants Licensee a nonexclusive, royalty-free, world-wide license to reproduce, analyze, test, perform and/or display publicly, prepare derivative works, distribute, and otherwise use Python alone or in any derivative version, provided, however, that PSF's License Agreement and PSF's notice of copyright, i.e., "Copyright (c) 2001, 2002, 2003, 2004, 2005, 2006, 2007, 2008, 2009, 2010, 2011 Python Software Foundation; All Rights Reserved" are retained in Python alone or in any derivative version prepared by Licensee.
- 3. In the event Licensee prepares a derivative work that is based on

or incorporates Python or any part thereof, and wants to make the derivative work available to others as provided herein, then Licensee hereby agrees to include in any such work a brief summary of the changes made to Python.

4. PSF is making Python available to Licensee on an "AS IS" basis. PSF MAKES NO REPRESENTATIONS OR WARRANTIES, EXPRESS OR IMPLIED. BY WAY OF EXAMPLE, BUT NOT LIMITATION, PSF MAKES NO AND DISCLAIMS ANY REPRESENTATION OR WARRANTY OF MERCHANTABILITY OR FITNESS FOR ANY PARTICULAR PURPOSE OR THAT THE USE OF PYTHON WILL NOT INFRINGE ANY THIRD PARTY RIGHTS.

5. PSF SHALL NOT BE LIABLE TO LICENSEE OR ANY OTHER USERS OF PYTHON FOR ANY INCIDENTAL, SPECIAL, OR CONSEQUENTIAL DAMAGES OR LOSS AS A RESULT OF MODIFYING, DISTRIBUTING, OR OTHERWISE USING PYTHON, OR ANY DERIVATIVE THEREOF. EVEN IF ADVISED OF THE POSSIBILITY THEREOF.

- 6. This License Agreement will automatically terminate upon a material breach of its terms and conditions.
- 7. Nothing in this License Agreement shall be deemed to create any relationship of agency, partnership, or joint venture between PSF and Licensee. This License Agreement does not grant permission to use PSF trademarks or trade name in a trademark sense to endorse or promote products or services of Licensee, or any third party.
- By copying, installing or otherwise using Python, Licensee agrees to be bound by the terms and conditions of this License Agreement.

# 1.29 click-completion 0.2.1

## 1.29.1 Available under license:

The MIT License (MIT)

Copyright (c) 2016 Gatan Lehmann

Permission is hereby granted, free of charge, to any person obtaining a copy of this software and associated documentation files (the "Software"), to deal in the Software without restriction, including without limitation the rights to use, copy, modify, merge, publish, distribute, sublicense, and/or sell copies of the Software, and to permit persons to whom the Software is furnished to do so, subject to the following conditions:

The above copyright notice and this permission notice shall be included in all copies or substantial portions of the Software.

THE SOFTWARE IS PROVIDED "AS IS", WITHOUT WARRANTY OF ANY KIND, EXPRESS OR IMPLIED, INCLUDING BUT NOT LIMITED TO THE WARRANTIES OF MERCHANTABILITY, FITNESS FOR A PARTICULAR PURPOSE AND NONINFRINGEMENT. IN NO EVENT SHALL THE AUTHORS OR COPYRIGHT HOLDERS BE LIABLE FOR ANY CLAIM, DAMAGES OR OTHER LIABILITY, WHETHER IN AN ACTION OF CONTRACT, TORT OR OTHERWISE, ARISING FROM, OUT OF OR IN CONNECTION WITH THE SOFTWARE OR THE USE OR OTHER DEALINGS IN THE SOFTWARE.

# 1.30 opentracing-instrumentation 2.4.0

## 1.30.1 Available under license:

No license file was found, but licenses were detected in source scan.

- # Permission is hereby granted, free of charge, to any person obtaining a copy
- # of this software and associated documentation files (the "Software"), to deal
- # to use, copy, modify, merge, publish, distribute, sublicense, and/or sell
- # furnished to do so, subject to the following conditions:
- # The above copyright notice and this permission notice shall be included in
- # all copies or substantial portions of the Software.

#### Found in path(s):

```
* /opt/cola/permits/1112217922_1607050028.33/0/opentracing-instrumentation-2-4-0-1-tar-
gz/opentracing instrumentation-2.4.0/opentracing instrumentation/client hooks/tornado http.py
* /opt/cola/permits/1112217922_1607050028.33/0/opentracing-instrumentation-2-4-0-1-tar-
gz/opentracing instrumentation-2.4.0/opentracing instrumentation/client hooks/ dbapi2.py
*/opt/cola/permits/1112217922 1607050028.33/0/opentracing-instrumentation-2-4-0-1-tar-
gz/opentracing_instrumentation-2.4.0/opentracing_instrumentation/config.py
*/opt/cola/permits/1112217922 1607050028.33/0/opentracing-instrumentation-2-4-0-1-tar-
gz/opentracing_instrumentation-2.4.0/opentracing_instrumentation/request_context.py
* /opt/cola/permits/1112217922_1607050028.33/0/opentracing-instrumentation-2-4-0-1-tar-
gz/opentracing_instrumentation-2.4.0/opentracing_instrumentation/http_client.py
*/opt/cola/permits/1112217922_1607050028.33/0/opentracing-instrumentation-2-4-0-1-tar-
gz/opentracing_instrumentation-2.4.0/opentracing_instrumentation/utils.py
* /opt/cola/permits/1112217922_1607050028.33/0/opentracing-instrumentation-2-4-0-1-tar-
gz/opentracing_instrumentation-2.4.0/opentracing_instrumentation/client_hooks/sqlalchemy.py
* /opt/cola/permits/1112217922_1607050028.33/0/opentracing-instrumentation-2-4-0-1-tar-
gz/opentracing_instrumentation-2.4.0/opentracing_instrumentation/client_hooks/__init__.py
* /opt/cola/permits/1112217922_1607050028.33/0/opentracing-instrumentation-2-4-0-1-tar-
gz/opentracing_instrumentation-2.4.0/opentracing_instrumentation/client_hooks/psycopg2.py
*/opt/cola/permits/1112217922_1607050028.33/0/opentracing-instrumentation-2-4-0-1-tar-
gz/opentracing_instrumentation-2.4.0/opentracing_instrumentation/local_span.py
*/opt/cola/permits/1112217922_1607050028.33/0/opentracing-instrumentation-2-4-0-1-tar-
gz/opentracing_instrumentation-2.4.0/opentracing_instrumentation/client_hooks/strict_redis.py
*/opt/cola/permits/1112217922_1607050028.33/0/opentracing-instrumentation-2-4-0-1-tar-
gz/opentracing_instrumentation-2.4.0/opentracing_instrumentation/http_server.py
* /opt/cola/permits/1112217922_1607050028.33/0/opentracing-instrumentation-2-4-0-1-tar-
gz/opentracing_instrumentation-2.4.0/opentracing_instrumentation/client_hooks/_singleton.py
```

\*/opt/cola/permits/1112217922\_1607050028.33/0/opentracing-instrumentation-2-4-0-1-tar-gz/opentracing\_instrumentation-2.4.0/opentracing\_instrumentation/client\_hooks/requests.py
\*/opt/cola/permits/1112217922\_1607050028.33/0/opentracing-instrumentation-2-4-0-1-tar-gz/opentracing\_instrumentation-2.4.0/opentracing\_instrumentation-2-4-0-1-tar-gz/opentracing\_instrumentation-2.4.0/opentracing\_instrumentation/\_\_init\_\_.py
\*/opt/cola/permits/1112217922\_1607050028.33/0/opentracing-instrumentation-2-4-0-1-tar-gz/opentracing\_instrumentation-2.4.0/opentracing\_instrumentation/client\_hooks/mysqldb.py
\*/opt/cola/permits/1112217922\_1607050028.33/0/opentracing-instrumentation-2-4-0-1-tar-gz/opentracing\_instrumentation-2.4.0/opentracing\_instrumentation/client\_hooks/urllib2.py
\*/opt/cola/permits/1112217922\_1607050028.33/0/opentracing-instrumentation-2-4-0-1-tar-gz/opentracing\_instrumentation-2.4.0/opentracing\_instrumentation-2-4-0-1-tar-gz/opentracing\_instrumentation-2.4.0/opentracing\_instrumentation-2-4-0-1-tar-gz/opentracing\_instrumentation-2.4.0/opentracing\_instrumentation-2-4-0-1-tar-gz/opentracing\_instrumentation-2.4.0/opentracing\_instrumentation/interceptors.py
No license file was found, but licenses were detected in source scan.

Metadata-Version: 1.1

Name: opentracing\_instrumentation

Version: 2.4.0

Summary: Tracing Instrumentation using OpenTracing API (http://opentracing.io) Home-page: https://github.com/uber-common/opentracing-python-instrumentation

Author: Yuri Shkuro

Author-email: ys@uber.com

License: MIT

Description-Content-Type: UNKNOWN

Description: UNKNOWN Keywords: opentracing

Platform: any

Classifier: Development Status :: 3 - Alpha Classifier: Intended Audience :: Developers

Classifier: License :: OSI Approved :: MIT License Classifier: Programming Language :: Python :: 2.7

Classifier: Programming Language :: Python :: Implementation :: PyPy Classifier: Topic :: Software Development :: Libraries :: Python Modules

#### Found in path(s):

 $*/opt/cola/permits/1112217922\_1607050028.33/0/open tracing-instrumentation-2-4-0-1-targz/open tracing\_instrumentation-2.4.0/PKG-INFO$ 

No license file was found, but licenses were detected in source scan.

'License :: OSI Approved :: MIT License',

#### Found in path(s):

 $*/opt/cola/permits/1112217922\_1607050028.33/0/open tracing-instrumentation-2-4-0-1-targz/open tracing\_instrumentation-2.4.0/setup.py$ 

No license file was found, but licenses were detected in source scan.

Metadata-Version: 1.1

Name: opentracing-instrumentation

Version: 2.4.0

Summary: Tracing Instrumentation using OpenTracing API (http://opentracing.io) Home-page: https://github.com/uber-common/opentracing-python-instrumentation

Author: Yuri Shkuro

Author-email: ys@uber.com

License: MIT

Description-Content-Type: UNKNOWN

Description: UNKNOWN Keywords: opentracing

Platform: any

Classifier: Development Status :: 3 - Alpha Classifier: Intended Audience :: Developers Classifier: License :: OSI Approved :: MIT License Classifier: Programming Language :: Python :: 2.7

Classifier: Programming Language :: Python :: Implementation :: PyPy Classifier: Topic :: Software Development :: Libraries :: Python Modules

#### Found in path(s):

\* /opt/cola/permits/1112217922\_1607050028.33/0/opentracing-instrumentation-2-4-0-1-targz/opentracing\_instrumentation-2.4.0/opentracing\_instrumentation.egg-info/PKG-INFO

# 1.31 wrapt 1.13.1

## 1.31.1 Available under license:

Copyright (c) 2013-2019, Graham Dumpleton All rights reserved.

Redistribution and use in source and binary forms, with or without modification, are permitted provided that the following conditions are met:

- \* Redistributions of source code must retain the above copyright notice, this list of conditions and the following disclaimer.
- \* Redistributions in binary form must reproduce the above copyright notice, this list of conditions and the following disclaimer in the documentation and/or other materials provided with the distribution.

THIS SOFTWARE IS PROVIDED BY THE COPYRIGHT HOLDERS AND CONTRIBUTORS "AS IS" AND ANY EXPRESS OR IMPLIED WARRANTIES, INCLUDING, BUT NOT LIMITED TO, THE IMPLIED WARRANTIES OF MERCHANTABILITY AND FITNESS FOR A PARTICULAR PURPOSE ARE DISCLAIMED. IN NO EVENT SHALL THE COPYRIGHT HOLDER OR CONTRIBUTORS BE LIABLE FOR ANY DIRECT, INDIRECT, INCIDENTAL, SPECIAL, EXEMPLARY, OR CONSEQUENTIAL DAMAGES (INCLUDING, BUT NOT LIMITED TO, PROCUREMENT OF SUBSTITUTE GOODS OR SERVICES; LOSS OF USE, DATA, OR PROFITS; OR BUSINESS INTERRUPTION) HOWEVER CAUSED AND ON ANY THEORY OF LIABILITY, WHETHER IN CONTRACT, STRICT LIABILITY, OR TORT (INCLUDING NEGLIGENCE OR OTHERWISE) ARISING IN ANY WAY OUT OF THE USE OF THIS SOFTWARE, EVEN IF ADVISED OF THE POSSIBILITY OF SUCH DAMAGE.

## 1.32 async-timeout 1.4.0

### 1.32.1 Available under license:

Apache License Version 2.0, January 2004 http://www.apache.org/licenses/

#### TERMS AND CONDITIONS FOR USE. REPRODUCTION. AND DISTRIBUTION

#### 1. Definitions.

"License" shall mean the terms and conditions for use, reproduction, and distribution as defined by Sections 1 through 9 of this document.

"Licensor" shall mean the copyright owner or entity authorized by the copyright owner that is granting the License.

"Legal Entity" shall mean the union of the acting entity and all other entities that control, are controlled by, or are under common control with that entity. For the purposes of this definition, "control" means (i) the power, direct or indirect, to cause the direction or management of such entity, whether by contract or otherwise, or (ii) ownership of fifty percent (50%) or more of the outstanding shares, or (iii) beneficial ownership of such entity.

"You" (or "Your") shall mean an individual or Legal Entity exercising permissions granted by this License.

"Source" form shall mean the preferred form for making modifications, including but not limited to software source code, documentation source, and configuration files.

"Object" form shall mean any form resulting from mechanical transformation or translation of a Source form, including but not limited to compiled object code, generated documentation, and conversions to other media types.

"Work" shall mean the work of authorship, whether in Source or Object form, made available under the License, as indicated by a copyright notice that is included in or attached to the work (an example is provided in the Appendix below).

"Derivative Works" shall mean any work, whether in Source or Object form, that is based on (or derived from) the Work and for which the editorial revisions, annotations, elaborations, or other modifications represent, as a whole, an original work of authorship. For the purposes of this License, Derivative Works shall not include works that remain separable from, or merely link (or bind by name) to the interfaces of, the Work and Derivative Works thereof.

"Contribution" shall mean any work of authorship, including the original version of the Work and any modifications or additions to that Work or Derivative Works thereof, that is intentionally submitted to Licensor for inclusion in the Work by the copyright owner or by an individual or Legal Entity authorized to submit on behalf of the copyright owner. For the purposes of this definition, "submitted" means any form of electronic, verbal, or written communication sent to the Licensor or its representatives, including but not limited to communication on electronic mailing lists, source code control systems, and issue tracking systems that are managed by, or on behalf of, the Licensor for the purpose of discussing and improving the Work, but excluding communication that is conspicuously marked or otherwise designated in writing by the copyright owner as "Not a Contribution."

"Contributor" shall mean Licensor and any individual or Legal Entity on behalf of whom a Contribution has been received by Licensor and subsequently incorporated within the Work.

- 2. Grant of Copyright License. Subject to the terms and conditions of this License, each Contributor hereby grants to You a perpetual, worldwide, non-exclusive, no-charge, royalty-free, irrevocable copyright license to reproduce, prepare Derivative Works of, publicly display, publicly perform, sublicense, and distribute the Work and such Derivative Works in Source or Object form.
- 3. Grant of Patent License. Subject to the terms and conditions of this License, each Contributor hereby grants to You a perpetual, worldwide, non-exclusive, no-charge, royalty-free, irrevocable (except as stated in this section) patent license to make, have made, use, offer to sell, sell, import, and otherwise transfer the Work, where such license applies only to those patent claims licensable by such Contributor that are necessarily infringed by their Contribution(s) alone or by combination of their Contribution(s) with the Work to which such Contribution(s) was submitted. If You institute patent litigation against any entity (including a cross-claim or counterclaim in a lawsuit) alleging that the Work or a Contributory patent infringement, then any patent licenses granted to You under this License for that Work shall terminate as of the date such litigation is filed.
- 4. Redistribution. You may reproduce and distribute copies of the Work or Derivative Works thereof in any medium, with or without modifications, and in Source or Object form, provided that You

meet the following conditions:

- (a) You must give any other recipients of the Work or Derivative Works a copy of this License; and
- (b) You must cause any modified files to carry prominent notices stating that You changed the files; and
- (c) You must retain, in the Source form of any Derivative Works that You distribute, all copyright, patent, trademark, and attribution notices from the Source form of the Work, excluding those notices that do not pertain to any part of the Derivative Works; and
- (d) If the Work includes a "NOTICE" text file as part of its distribution, then any Derivative Works that You distribute must include a readable copy of the attribution notices contained within such NOTICE file, excluding those notices that do not pertain to any part of the Derivative Works, in at least one of the following places: within a NOTICE text file distributed as part of the Derivative Works; within the Source form or documentation, if provided along with the Derivative Works; or, within a display generated by the Derivative Works, if and wherever such third-party notices normally appear. The contents of the NOTICE file are for informational purposes only and do not modify the License. You may add Your own attribution notices within Derivative Works that You distribute, alongside or as an addendum to the NOTICE text from the Work, provided that such additional attribution notices cannot be construed as modifying the License.

You may add Your own copyright statement to Your modifications and may provide additional or different license terms and conditions for use, reproduction, or distribution of Your modifications, or for any such Derivative Works as a whole, provided Your use, reproduction, and distribution of the Work otherwise complies with the conditions stated in this License.

- 5. Submission of Contributions. Unless You explicitly state otherwise, any Contribution intentionally submitted for inclusion in the Work by You to the Licensor shall be under the terms and conditions of this License, without any additional terms or conditions. Notwithstanding the above, nothing herein shall supersede or modify the terms of any separate license agreement you may have executed with Licensor regarding such Contributions.
- 6. Trademarks. This License does not grant permission to use the trade names, trademarks, service marks, or product names of the Licensor,

except as required for reasonable and customary use in describing the origin of the Work and reproducing the content of the NOTICE file.

- 7. Disclaimer of Warranty. Unless required by applicable law or agreed to in writing, Licensor provides the Work (and each Contributor provides its Contributions) on an "AS IS" BASIS, WITHOUT WARRANTIES OR CONDITIONS OF ANY KIND, either express or implied, including, without limitation, any warranties or conditions of TITLE, NON-INFRINGEMENT, MERCHANTABILITY, or FITNESS FOR A PARTICULAR PURPOSE. You are solely responsible for determining the appropriateness of using or redistributing the Work and assume any risks associated with Your exercise of permissions under this License.
- 8. Limitation of Liability. In no event and under no legal theory, whether in tort (including negligence), contract, or otherwise, unless required by applicable law (such as deliberate and grossly negligent acts) or agreed to in writing, shall any Contributor be liable to You for damages, including any direct, indirect, special, incidental, or consequential damages of any character arising as a result of this License or out of the use or inability to use the Work (including but not limited to damages for loss of goodwill, work stoppage, computer failure or malfunction, or any and all other commercial damages or losses), even if such Contributor has been advised of the possibility of such damages.
- 9. Accepting Warranty or Additional Liability. While redistributing the Work or Derivative Works thereof, You may choose to offer, and charge a fee for, acceptance of support, warranty, indemnity, or other liability obligations and/or rights consistent with this License. However, in accepting such obligations, You may act only on Your own behalf and on Your sole responsibility, not on behalf of any other Contributor, and only if You agree to indemnify, defend, and hold each Contributor harmless for any liability incurred by, or claims asserted against, such Contributor by reason of your accepting any such warranty or additional liability.

#### END OF TERMS AND CONDITIONS

APPENDIX: How to apply the Apache License to your work.

To apply the Apache License to your work, attach the following boilerplate notice, with the fields enclosed by brackets "{}" replaced with your own identifying information. (Don't include the brackets!) The text should be enclosed in the appropriate comment syntax for the file format. We also recommend that a file or class name and description of purpose be included on the same "printed page" as the copyright notice for easier identification within third-party archives.

Copyright {yyyy} {name of copyright owner}

Licensed under the Apache License, Version 2.0 (the "License"); you may not use this file except in compliance with the License. You may obtain a copy of the License at

http://www.apache.org/licenses/LICENSE-2.0

Unless required by applicable law or agreed to in writing, software distributed under the License is distributed on an "AS IS" BASIS, WITHOUT WARRANTIES OR CONDITIONS OF ANY KIND, either express or implied. See the License for the specific language governing permissions and limitations under the License.

## 1.33 urllib3 1.24.3

### 1.33.1 Available under license:

This is the MIT license: http://www.opensource.org/licenses/mit-license.php

Copyright 2008-2016 Andrey Petrov and contributors (see CONTRIBUTORS.txt)

Permission is hereby granted, free of charge, to any person obtaining a copy of this software and associated documentation files (the "Software"), to deal in the Software without restriction, including without limitation the rights to use, copy, modify, merge, publish, distribute, sublicense, and/or sell copies of the Software, and to permit persons to whom the Software is furnished to do so, subject to the following conditions:

The above copyright notice and this permission notice shall be included in all copies or substantial portions of the Software.

THE SOFTWARE IS PROVIDED "AS IS", WITHOUT WARRANTY OF ANY KIND, EXPRESS OR IMPLIED, INCLUDING BUT NOT LIMITED TO THE WARRANTIES OF MERCHANTABILITY, FITNESS FOR A PARTICULAR

PURPOSE AND NONINFRINGEMENT. IN NO EVENT SHALL THE AUTHORS OR COPYRIGHT HOLDERS BE LIABLE.

FOR ANY CLAIM, DAMAGES OR OTHER LIABILITY, WHETHER IN AN ACTION OF CONTRACT, TORT OR

OTHERWISE, ARISING FROM, OUT OF OR IN CONNECTION WITH THE SOFTWARE OR THE USE OR OTHER

DEALINGS IN THE SOFTWARE.

# Contributions to the urllib3 project

## Creator & Maintainer

\* Andrey Petrov <andrey.petrov@shazow.net>

#### ## Contributors

#### In chronological order:

- \* victor.vde <a href="http://code.google.com/u/victor.vde/">http://code.google.com/u/victor.vde/</a>
- \* HTTPS patch (which inspired HTTPSConnectionPool)
- \* erikcederstrand <a href="http://code.google.com/u/erikcederstrand/">http://code.google.com/u/erikcederstrand/</a>
- \* NTLM-authenticated HTTPSConnectionPool
- \* Basic-authenticated HTTPSConnectionPool (merged into make\_headers)
- \* niphlod <niphlod@gmail.com>
- \* Client-verified SSL certificates for HTTPSConnectionPool
- \* Response gzip and deflate encoding support
- \* Better unicode support for filepost using StringIO buffers
- \* btoconnor <br/> <br/>brian@btoconnor.net>
- \* Non-multipart encoding for POST requests
- \* p.dobrogost <a href="http://code.google.com/u/@WBRSRlBZDhBFXQB6/">http://code.google.com/u/@WBRSRlBZDhBFXQB6/</a>
- \* Code review, PEP8 compliance, benchmark fix
- \* kennethreitz <me@kennethreitz.com>
- \* Bugfixes, suggestions, Requests integration
- \* georgemarshall <a href="https://github.com/georgemarshall">https://github.com/georgemarshall</a>
- \* Bugfixes, Improvements and Test coverage
- \* Thomas Kluyver <thomas@kluyver.me.uk>
- \* Python 3 support
- \* brandon-rhodes <a href="http://rhodesmill.org/brandon">http://rhodesmill.org/brandon</a>
- \* Design review, bugfixes, test coverage.
- \* studer < theo.studer@gmail.com>
- \* IPv6 url support and test coverage
- \* Shivaram Lingamneni <slingamn@cs.stanford.edu>
- \* Support for explicitly closing pooled connections
- \* hartator <hartator@gmail.com>
- \* Corrected multipart behavior for params
- \* Thomas Weischuh <thomas@t-8ch.de>
- \* Support for TLS SNI
- \* API unification of ssl\_version/cert\_reqs
- \* SSL fingerprint and alternative hostname verification

- \* Bugfixes in testsuite
- \* Sune Kirkeby <mig@ibofobi.dk>
- \* Optional SNI-support for Python 2 via PyOpenSSL.
- \* Marc Schlaich <marc.schlaich@gmail.com>
- \* Various bugfixes and test improvements.
- \* Bryce Boe <bbzbryce@gmail.com>
- \* Correct six.moves conflict
- \* Fixed pickle support of some exceptions
- \* Boris Figovsky <boris.figovsky@ravellosystems.com>
- \* Allowed to skip SSL hostname verification
- \* Cory Benfield <a href="https://lukasa.co.uk/about/">https://lukasa.co.uk/about/</a>
- \* Stream method for Response objects.
- \* Return native strings in header values.
- \* Generate 'Host' header when using proxies.
- \* Jason Robinson < jaywink@basshero.org>
- \* Add missing WrappedSocket.fileno method in PyOpenSSL
- \* Audrius Butkevicius <audrius.butkevicius@elastichosts.com>
- \* Fixed a race condition
- \* Stanislav Vitkovskiy <stas.vitkovsky@gmail.com>
- \* Added HTTPS (CONNECT) proxy support
- \* Stephen Holsapple <sholsapp@gmail.com>
- \* Added abstraction for granular control of request fields
- \* Martin von Gagern < Martin.vGagern@gmx.net>
- \* Support for non-ASCII header parameters
- \* Kevin Burke <kev@inburke.com> and Pavel Kirichenko <juanych@yandex-team.ru>
- \* Support for separate connect and request timeouts
- \* Peter Waller <p@pwaller.net>
- \* HTTPResponse.tell() for determining amount received over the wire
- \* Nipunn Koorapati <nipunn1313@gmail.com>
- \* Ignore default ports when comparing hosts for equality
- \* Danilo @dbrgn <a href="https://dbrgn.ch/">
- \* Disabled TLS compression by default on Python 3.2+
- \* Disabled TLS compression in pyopenssl contrib module
- \* Configurable cipher suites in pyopenssl contrib module

- \* Roman Bogorodskiy <roman.bogorodskiy@ericsson.com>
- \* Account retries on proxy errors
- \* Nicolas Delaby <nicolas.delaby@ezeep.com>
- \* Use the platform-specific CA certificate locations
- \* Josh Schneier <a href="https://github.com/jschneier">https://github.com/jschneier</a>
- \* HTTPHeaderDict and associated tests and docs
- \* Bugfixes, docs, test coverage
- \* Tahia Khan <a href="http://tahia.tk/">http://tahia.tk/</a>
- \* Added Timeout examples in docs
- \* Arthur Grunseid <a href="https://grunseid.com">https://grunseid.com</a>
- \* source\_address support and tests (with https://github.com/bui)
- \* Ian Cordasco <graffatcolmingov@gmail.com>
- \* PEP8 Compliance and Linting
- \* Add ability to pass socket options to an HTTP Connection
- \* Erik Tollerud <erik.tollerud@gmail.com>
- \* Support for standard library io module.
- \* Krishna Prasad <kprasad.iitd@gmail.com>
- \* Google App Engine documentation
- \* Aaron Meurer <asmeurer@gmail.com>
- \* Added Url.url, which unparses a Url
- \* Evgeny Kapun <abacabadabacaba@gmail.com>
- \* Bugfixes
- \* Benjamen Meyer <br/>
  <br/>
  bm\_witness@yahoo.com>
- \* Security Warning Documentation update for proper capture
- \* Shivan Sornarajah < github@sornars.com>
- \* Support for using ConnectionPool and PoolManager as context managers.
- \* Alex Gaynor <alex.gaynor@gmail.com>
- \* Updates to the default SSL configuration
- \* Tomas Tomecek <ttomecek@redhat.com>
- \* Implemented generator for getting chunks from chunked responses.
- \* tlynn <a href="https://github.com/tlynn">https://github.com/tlynn>
- \* Respect the warning preferences at import.

- \* David D. Riddle <ddriddle@illinois.edu>
- \* IPv6 bugfixes in testsuite
- \* Thea Flowers < magicalgirl@google.com>
- \* App Engine environment tests.
- \* Documentation re-write.
- \* John Krauss <a href="https://github.com/talos">https://github.com/talos</a>
- \* Clues to debugging problems with `cryptography` dependency in docs
- \* Disassem <a href="https://github.com/Disassem">https://github.com/Disassem</a>
- \* Fix pool-default headers not applying for url-encoded requests like GET.
- \* James Atherfold < jlatherfold@hotmail.com>
- \* Bugfixes relating to cleanup of connections during errors.
- \* Christian Pedersen <a href="https://github.com/chripede">https://github.com/chripede</a>
- \* IPv6 HTTPS proxy bugfix
- \* Jordan Moldow <a href="https://github.com/jmoldow">https://github.com/jmoldow</a>
- \* Fix low-level exceptions leaking from ``HTTPResponse.stream()``.
- \* Bugfix for ``ConnectionPool.urlopen(release\_conn=False)``.
- \* Creation of ``HTTPConnectionPool.ResponseCls``.
- \* Predrag Gruevski <a href="https://github.com/obi1kenobi">https://github.com/obi1kenobi></a>
- \* Made cert digest comparison use a constant-time algorithm.
- \* Adam Talsma <a href="https://github.com/a-tal">https://github.com/a-tal</a>
- \* Bugfix to ca cert file paths.
- \* Evan Meagher <a href="https://evanmeagher.net">https://evanmeagher.net</a>
- \* Bugfix related to `memoryview` usage in PyOpenSSL adapter
- \* John Vandenberg <jayvdb@gmail.com>
- \* Python 2.6 fixes; pyflakes and pep8 compliance
- \* Andy Caldwell <andy.m.caldwell@googlemail.com>
- \* Bugfix related to reusing connections in indeterminate states.
- \* Ville Skytt <ville.skytta@iki.fi>
- \* Logging efficiency improvements, spelling fixes, Travis config.
- \* Shige Takeda <smtakeda@gmail.com>
- \* Started Recipes documentation and added a recipe about handling concatenated gzip data in HTTP response
- \* Jesse Shapiro <jesse@jesseshapiro.net>
- \* Various character-encoding fixes/tweaks
- \* Disabling IPv6 DNS when IPv6 connections not supported

- \* David Foster <a href="http://dafoster.net/">http://dafoster.net/</a>
- \* Ensure order of request and response headers are preserved.
- \* Jeremy Cline < jeremy@jcline.org>
- \* Added connection pool keys by scheme
- \* Aviv Palivoda <palaviv@gmail.com>
- \* History list to Retry object.
- \* HTTPResponse contains the last Retry object.
- \* Nate Prewitt <nate.prewitt@gmail.com>
- \* Ensure timeouts are not booleans and greater than zero.
- \* Fixed infinite loop in ``stream`` when amt=None.
- \* Added length\_remaining to determine remaining data to be read.
- \* Added enforce\_content\_length to raise exception when incorrect content-length received.
- \* Seth Michael Larson <sethmichaellarson@protonmail.com>
- \* Created selectors backport that supports PEP 475.
- \* Alexandre Dias <alex.dias@smarkets.com>
- \* Don't retry on timeout if method not in whitelist
- \* Moinuddin Quadri <moin18@gmail.com>
- \* Lazily load idna package
- \* Tom White <s6yg1ez3@mail2tor.com>
- \* Made SOCKS handler differentiate socks5h from socks5 and socks4a from socks4.
- \* Tim Burke <tim.burke@gmail.com>
- \* Stop buffering entire deflate-encoded responses.
- \* Tuukka Mustonen <tuukka.mustonen@gmail.com>
- \* Add counter for status\_forcelist retries.
- \* Erik Rose <erik@mozilla.com>
- \* Bugfix to pyopenssl vendoring
- \* Wolfgang Richter < wolfgang.richter@gmail.com>
- \* Bugfix related to loading full certificate chains with PyOpenSSL backend.
- \* Mike Miller < github@mikeage.net>
- \* Logging improvements to include the HTTP(S) port when opening a new connection
- \* Ioannis Tziakos <mail@itziakos.gr>
- \* Fix ``util.selectors.\_fileobj\_to\_fd`` to accept ``long``.
- \* Update appreyor tox setup to use the 64bit python.

- \* Akamai (through Jesse Shapiro) <jshapiro@akamai.com>
- \* Ongoing maintenance
- \* Dominique Leuenberger <dimstar@opensuse.org>
- \* Minor fixes in the test suite
- \* Will Bond <will@wbond.net>
- \* Add Python 2.6 support to ``contrib.securetransport``
- \* Aleksei Alekseev <alekseev.yeskela@gmail.com>
- \* using auth info for socks proxy
- \* Chris Wilcox <git@crwilcox.com>
- \* Improve contribution guide
- \* Add ``HTTPResponse.geturl`` method to provide ``urllib2.urlopen().geturl()`` behavior
- \* Bruce Merry <a href="https://www.brucemerry.org.za">https://www.brucemerry.org.za</a>
- \* Fix leaking exceptions when system calls are interrupted with zero timeout
- \* Hugo van Kemenade <a href="https://github.com/hugovk">https://github.com/hugovk</a>
- \* Drop support for EOL Python 2.6
- \* Tim Bell <a href="https://github.com/timb07">https://github.com/timb07></a>
- \* Bugfix for responses with Content-Type: message/\* logging warnings
- \* Justin Bramley <a href="https://github.com/jbramleycl">https://github.com/jbramleycl</a>
- \* Add ability to handle multiple Content-Encodings
- \* Katsuhiko YOSHIDA <a href="https://github.com/kyoshidajp">https://github.com/kyoshidajp</a>
- \* Remove Authorization header regardless of case when redirecting to cross-site
- \* [Your name or handle] < [email or website]>
- \* [Brief summary of your changes]

# 1.34 python-requests 2.20.1

### 1.34.1 Available under license:

Copyright 2018 Kenneth Reitz

Licensed under the Apache License, Version 2.0 (the "License"); you may not use this file except in compliance with the License. You may obtain a copy of the License at

https://www.apache.org/licenses/LICENSE-2.0

Unless required by applicable law or agreed to in writing, software distributed under the License is distributed on an "AS IS" BASIS,

WITHOUT WARRANTIES OR CONDITIONS OF ANY KIND, either express or implied. See the License for the specific language governing permissions and limitations under the License.

## 1.35 setuptools-scm 3.4.3

## 1.35.1 Available under license:

Permission is hereby granted, free of charge, to any person obtaining a copy of this software and associated documentation files (the "Software"), to deal in the Software without restriction, including without limitation the rights to use, copy, modify, merge, publish, distribute, sublicense, and/or sell copies of the Software, and to permit persons to whom the Software is furnished to do so, subject to the following conditions:

The above copyright notice and this permission notice shall be included in all copies or substantial portions of the Software.

THE SOFTWARE IS PROVIDED "AS IS", WITHOUT WARRANTY OF ANY KIND, EXPRESS OR IMPLIED, INCLUDING BUT NOT LIMITED TO THE WARRANTIES OF MERCHANTABILITY, FITNESS FOR A PARTICULAR PURPOSE AND NONINFRINGEMENT. IN NO EVENT SHALL THE AUTHORS OR COPYRIGHT HOLDERS BE LIABLE FOR ANY CLAIM, DAMAGES OR OTHER LIABILITY, WHETHER IN AN ACTION OF CONTRACT, TORT OR OTHERWISE, ARISING FROM, OUT OF OR IN CONNECTION WITH THE SOFTWARE OR THE USE OR OTHER DEALINGS IN THE SOFTWARE.

# 1.36 parsedatetime 2.4

## 1.36.1 Available under license:

Apache License Version 2.0, January 2004 http://www.apache.org/licenses/

#### TERMS AND CONDITIONS FOR USE, REPRODUCTION, AND DISTRIBUTION

### 1. Definitions.

"License" shall mean the terms and conditions for use, reproduction, and distribution as defined by Sections 1 through 9 of this document.

"Licensor" shall mean the copyright owner or entity authorized by the copyright owner that is granting the License.

"Legal Entity" shall mean the union of the acting entity and all other entities that control, are controlled by, or are under common control with that entity. For the purposes of this definition, "control" means (i) the power, direct or indirect, to cause the direction or management of such

entity, whether by contract or otherwise, or (ii) ownership of fifty percent (50%) or more of the outstanding shares, or (iii) beneficial ownership of such entity.

"You" (or "Your") shall mean an individual or Legal Entity exercising permissions granted by this License.

"Source" form shall mean the preferred form for making modifications, including but not limited to software source code, documentation source, and configuration files.

"Object" form shall mean any form resulting from mechanical transformation or translation of a Source form, including but not limited to compiled object code, generated documentation, and conversions to other media types.

"Work" shall mean the work of authorship, whether in Source or Object form, made available under the License, as indicated by a copyright notice that is included in or attached to the work (an example is provided in the Appendix below).

"Derivative Works" shall mean any work, whether in Source or Object form, that is based on (or derived from) the Work and for which the editorial revisions, annotations, elaborations, or other modifications represent, as a whole, an original work of authorship. For the purposes of this License, Derivative Works shall not include works that remain separable from, or merely link (or bind by name) to the interfaces of, the Work and Derivative Works thereof.

"Contribution" shall mean any work of authorship, including the original version of the Work and any modifications or additions to that Work or Derivative Works thereof, that is intentionally submitted to Licensor for inclusion in the Work by the copyright owner or by an individual or Legal Entity authorized to submit on behalf of the copyright owner. For the purposes of this definition, "submitted" means any form of electronic, verbal, or written communication sent to the Licensor or its representatives, including but not limited to communication on electronic mailing lists, source code control systems, and issue tracking systems that are managed by, or on behalf of, the Licensor for the purpose of discussing and improving the Work, but excluding communication that is conspicuously marked or otherwise designated in writing by the copyright owner as "Not a Contribution."

"Contributor" shall mean Licensor and any individual or Legal Entity on behalf of whom a Contribution has been received by Licensor and subsequently incorporated within the Work.

2. Grant of Copyright License. Subject to the terms and conditions of this

License, each Contributor hereby grants to You a perpetual, worldwide, non-exclusive, no-charge, royalty-free, irrevocable copyright license to reproduce, prepare Derivative Works of, publicly display, publicly perform, sublicense, and distribute the Work and such Derivative Works in Source or Object form.

- 3. Grant of Patent License. Subject to the terms and conditions of this License, each Contributor hereby grants to You a perpetual, worldwide, non-exclusive, no-charge, royalty-free, irrevocable (except as stated in this section) patent license to make, have made, use, offer to sell, sell, import, and otherwise transfer the Work, where such license applies only to those patent claims licensable by such Contributor that are necessarily infringed by their Contribution(s) alone or by combination of their Contribution(s) with the Work to which such Contribution(s) was submitted. If You institute patent litigation against any entity (including a cross-claim or counterclaim in a lawsuit) alleging that the Work or a Contribution incorporated within the Work constitutes direct or contributory patent infringement, then any patent licenses granted to You under this License for that Work shall terminate as of the date such litigation is filed.
- 4. Redistribution. You may reproduce and distribute copies of the Work or Derivative Works thereof in any medium, with or without modifications, and in Source or Object form, provided that You meet the following conditions:
- 1. You must give any other recipients of the Work or Derivative Works a copy of this License; and
- 2. You must cause any modified files to carry prominent notices stating that You changed the files; and
- 3. You must retain, in the Source form of any Derivative Works that You distribute, all copyright, patent, trademark, and attribution notices from the Source form of the Work, excluding those notices that do not pertain to any part of the Derivative Works; and
- 4. If the Work includes a "NOTICE" text file as part of its distribution, then any Derivative Works that You distribute must include a readable copy of the attribution notices contained within such NOTICE file, excluding those notices that do not pertain to any part of the Derivative Works, in at least one of the following places: within a NOTICE text file distributed as part of the Derivative Works; within the Source form or documentation, if provided along with the Derivative Works; or, within a display generated by the Derivative Works, if and wherever such third-party notices normally appear. The contents of the NOTICE file are for informational purposes only and do not modify the License. You may add Your own attribution notices

within Derivative Works that You distribute, alongside or as an addendum to the NOTICE text from the Work, provided that such additional attribution notices cannot be construed as modifying the License.

You may add Your own copyright statement to Your modifications and may provide additional or different license terms and conditions for use, reproduction, or distribution of Your modifications, or for any such Derivative Works as a whole, provided Your use, reproduction, and distribution of the Work otherwise complies with the conditions stated in this License.

- 5. Submission of Contributions. Unless You explicitly state otherwise, any Contribution intentionally submitted for inclusion in the Work by You to the Licensor shall be under the terms and conditions of this License, without any additional terms or conditions. Notwithstanding the above, nothing herein shall supersede or modify the terms of any separate license agreement you may have executed with Licensor regarding such Contributions.
- 6. Trademarks. This License does not grant permission to use the trade names, trademarks, service marks, or product names of the Licensor, except as required for reasonable and customary use in describing the origin of the Work and reproducing the content of the NOTICE file.
- 7. Disclaimer of Warranty. Unless required by applicable law or agreed to in writing, Licensor provides the Work (and each Contributor provides its Contributions) on an "AS IS" BASIS, WITHOUT WARRANTIES OR CONDITIONS OF ANY KIND, either express or implied, including, without limitation, any warranties or conditions of TITLE, NON-INFRINGEMENT, MERCHANTABILITY, or FITNESS FOR A PARTICULAR PURPOSE. You are solely responsible for determining the appropriateness of using or redistributing the Work and assume any risks associated with Your exercise of permissions under this License.
- 8. Limitation of Liability. In no event and under no legal theory, whether in tort (including negligence), contract, or otherwise, unless required by applicable law (such as deliberate and grossly negligent acts) or agreed to in writing, shall any Contributor be liable to You for damages, including any direct, indirect, special, incidental, or consequential damages of any character arising as a result of this License or out of the use or inability to use the Work (including but not limited to damages for loss of goodwill, work stoppage, computer failure or malfunction, or any and all other commercial damages or losses), even if such Contributor has been advised of the possibility of such damages.
- 9. Accepting Warranty or Additional Liability. While redistributing the Work or Derivative Works thereof, You may choose to offer, and charge a fee

for, acceptance of support, warranty, indemnity, or other liability obligations and/or rights consistent with this License. However, in accepting such obligations, You may act only on Your own behalf and on Your sole responsibility, not on behalf of any other Contributor, and only if You agree to indemnify, defend, and hold each Contributor harmless for any liability incurred by, or claims asserted against, such Contributor by reason of your accepting any such warranty or additional liability.

END OF TERMS AND CONDITIONS

# 1.37 maglev-appctl 1.7.22

## 1.37.1 Available under license:

No license file was found, but licenses were detected in source scan.

""" Copyright 2016-2017 by Cisco Systems. All rights reserved.

```
Found in path(s):
*/opt/cola/permits/1264666545 1675763596.9347897/0/maglev-appctl-1-7-22-1-7-828-py2-py3-none-any-whl-
zip/maglev_appctl/utils.py
No license file was found, but licenses were detected in source scan.
// Standard extensions get all permissions by default
grant codeBase "file:${{java.ext.dirs}}/*" {
    permission java.security.AllPermission;
};
// default permissions granted to all domains
grant {
    // Allows any thread to stop itself using the java.lang.Thread.stop()
    // method that takes no argument.
    // Note that this permission is granted by default only to remain
    // backwards compatible.
    // It is strongly recommended that you either remove this permission
    // from this policy file or further restrict it to code sources
    // that you specify, because Thread.stop() is potentially unsafe.
    // See the API specification of java.lang.Thread.stop() for more
    // information.
    permission java.lang.RuntimePermission "stopThread";
    // allows anyone to listen on dynamic ports
    permission java.net.SocketPermission "localhost:0", "listen";
    // "standard" properies that can be read by anyone
```

```
// FIPS specific policy
    permission java.lang.RuntimePermission "accessClassInPackage.sun.security.internal.spec";
    permission org.bouncycastle.crypto.CryptoServicesPermission "tlsAlgorithmsEnabled";
    permission org.bouncycastle.crypto.CryptoServicesPermission "defaultRandomConfig"
    permission java.security.SecurityPermission "putProviderProperty.BCFIPS";
    permission java.util.PropertyPermission "java.version", "read";
    permission java.util.PropertyPermission "java.vendor", "read";
    permission java.util.PropertyPermission "java.vendor.url", "read";
    permission java.util.PropertyPermission "java.class.version", "read";
    permission java.util.PropertyPermission "os.name", "read";
    permission java.util.PropertyPermission "os.version", "read";
    permission java.util.PropertyPermission "os.arch", "read";
    permission java.util.PropertyPermission "file.separator", "read";
    permission java.util.PropertyPermission "path.separator", "read";
    permission java.util.PropertyPermission "line.separator", "read";
    permission java.util.PropertyPermission "java.specification.version", "read";
    permission java.util.PropertyPermission "java.specification.vendor", "read";
    permission java.util.PropertyPermission "java.specification.name", "read";
    permission java.util.PropertyPermission "java.vm.specification.version", "read";
    permission java.util.PropertyPermission "java.vm.specification.vendor", "read";
    permission java.util.PropertyPermission "java.vm.specification.name", "read";
    permission java.util.PropertyPermission "java.vm.version", "read";
    permission java.util.PropertyPermission "java.vm.vendor", "read";
    permission java.util.PropertyPermission "java.vm.name", "read";
    permission java.util.PropertyPermission "sun.security.pkcs11.disableKeyExtraction", "read";
};
Found in path(s):
*/opt/cola/permits/1264666545 1675763596.9347897/0/maglev-appctl-1-7-22-1-7-828-py2-py3-none-any-whl-
zip/maglev_appctl-1.7.22.data/data/fips-java-8.java.policy
No license file was found, but licenses were detected in source scan.
# Copyright (c) 2014 - 2016 by Cisco Systems, Inc. All rights reserved.
Found in path(s):
*/opt/cola/permits/1264666545_1675763596.9347897/0/maglev-appctl-1-7-22-1-7-828-py2-py3-none-any-whl-
zip/maglev_appctl/__main__.py
No license file was found, but licenses were detected in source scan.
""" Copyright 2016-2017 by Cisco Systems. All rights reserved.
```

```
class ABC:
 def check_valid(self, name):
    pass
 def run(self, name, super_strings, logging_dir, extra_args, debug, foreground, profile_cpu, code_coverage):
    pass
 def upgrade_appcontainer(self):
    pass
 def top(self, name, stack, thread, watch):
    pass
 def start_cpu_profiling(self, name):
    pass
 def stop_cpu_profiling(self, name):
    pass
 def gen_cpu_flamegraph(self, name, pid):
    pass
 def profile_memory(self, name, pid, port):
    pass
 def thread_dump(self, name, pid):
    pass
 def initialize_code_coverage(self, name):
    pass
Found in path(s):
*/opt/cola/permits/1264666545_1675763596.9347897/0/maglev-appctl-1-7-22-1-7-828-py2-py3-none-any-whl-
zip/maglev_appctl/base.py
No license file was found, but licenses were detected in source scan.
Metadata-Version: 2.0
Name: maglev-appctl
Version: 1.7.22
Summary: Maglev Python Application Controller (1.7.22)
Home-page: UNKNOWN
Author: UNKNOWN
Author-email: UNKNOWN
License: UNKNOWN
Platform: UNKNOWN
Requires-Dist: MarkupSafe (==1.1.1)
Requires-Dist: click (==6.6)
```

Requires-Dist: click-completion (==0.2.1) Requires-Dist: hprof2flamegraph (==0.0.6)

Requires-Dist: jinja2 (==2.8) Requires-Dist: psutil (==5.6.6) Requires-Dist: pyJwt (==1.5.1) Requires-Dist: requests (==2.25.1) Requires-Dist: toml (==0.9.2)

#### # Installation

+ Requires: Python 3.5 download the dmg and install, use pyveny to create a virtual environment

#### # How to test and develop in local mac

- Use pyvenv to create a virtual env in /opt/maglev
- u can either call the activate script to activate the virtualenv

#### Found in path(s):

\* /opt/cola/permits/1264666545\_1675763596.9347897/0/maglev-appctl-1-7-22-1-7-828-py2-py3-none-any-whl-zip/maglev\_appctl-1.7.22.dist-info/METADATA

# 1.38 zipp 1.0.0

### 1.38.1 Available under license:

Copyright Jason R. Coombs

Permission is hereby granted, free of charge, to any person obtaining a copy of this software and associated documentation files (the "Software"), to deal in the Software without restriction, including without limitation the rights to use, copy, modify, merge, publish, distribute, sublicense, and/or sell copies of the Software, and to permit persons to whom the Software is furnished to do so, subject to the following conditions:

The above copyright notice and this permission notice shall be included in all copies or substantial portions of the Software.

THE SOFTWARE IS PROVIDED "AS IS", WITHOUT WARRANTY OF ANY KIND, EXPRESS OR IMPLIED, INCLUDING BUT NOT LIMITED TO THE WARRANTIES OF MERCHANTABILITY, FITNESS FOR A PARTICULAR PURPOSE AND NONINFRINGEMENT. IN NO EVENT SHALL THE AUTHORS OR COPYRIGHT HOLDERS BE LIABLE FOR ANY CLAIM, DAMAGES OR OTHER LIABILITY, WHETHER IN AN ACTION OF CONTRACT, TORT OR OTHERWISE, ARISING FROM, OUT OF OR IN CONNECTION WITH THE SOFTWARE OR THE USE OR OTHER DEALINGS IN THE SOFTWARE.

# 1.39 uvloop 0.7.0

### 1.39.1 Available under license:

The MIT License

Copyright (c) 2015-present MagicStack Inc. http://magic.io

Permission is hereby granted, free of charge, to any person obtaining a copy of this software and associated documentation files (the "Software"), to deal in the Software without restriction, including without limitation the rights to use, copy, modify, merge, publish, distribute, sublicense, and/or sell copies of the Software, and to permit persons to whom the Software is furnished to do so, subject to the following conditions:

The above copyright notice and this permission notice shall be included in all copies or substantial portions of the Software.

THE SOFTWARE IS PROVIDED "AS IS", WITHOUT WARRANTY OF ANY KIND, EXPRESS OR IMPLIED, INCLUDING BUT NOT LIMITED TO THE WARRANTIES OF MERCHANTABILITY, FITNESS FOR A PARTICULAR PURPOSE AND NONINFRINGEMENT. IN NO EVENT SHALL THE AUTHORS OR COPYRIGHT HOLDERS BE LIABLE FOR ANY CLAIM, DAMAGES OR OTHER LIABILITY, WHETHER IN AN ACTION OF CONTRACT, TORT OR OTHERWISE, ARISING FROM, OUT OF OR IN CONNECTION WITH THE SOFTWARE OR THE USE OR OTHER DEALINGS IN THE SOFTWARE.

Copyright (c) 2015-present MagicStack Inc. http://magic.io

Licensed under the Apache License, Version 2.0 (the "License"); you may not use this file except in compliance with the License. You may obtain a copy of the License at

http://www.apache.org/licenses/LICENSE-2.0

Unless required by applicable law or agreed to in writing, software distributed under the License is distributed on an "AS IS" BASIS, WITHOUT WARRANTIES OR CONDITIONS OF ANY KIND, either express or implied. See the License for the specific language governing permissions and limitations under the License.

Apache License Version 2.0, January 2004 http://www.apache.org/licenses/

### TERMS AND CONDITIONS FOR USE, REPRODUCTION, AND DISTRIBUTION

#### 1. Definitions.

"License" shall mean the terms and conditions for use, reproduction, and distribution as defined by Sections 1 through 9 of this document.

"Licensor" shall mean the copyright owner or entity authorized by the copyright owner that is granting the License.

"Legal Entity" shall mean the union of the acting entity and all other entities that control, are controlled by, or are under common control with that entity. For the purposes of this definition, "control" means (i) the power, direct or indirect, to cause the direction or management of such entity, whether by contract or otherwise, or (ii) ownership of fifty percent (50%) or more of the outstanding shares, or (iii) beneficial ownership of such entity.

"You" (or "Your") shall mean an individual or Legal Entity exercising permissions granted by this License.

"Source" form shall mean the preferred form for making modifications, including but not limited to software source code, documentation source, and configuration files.

"Object" form shall mean any form resulting from mechanical transformation or translation of a Source form, including but not limited to compiled object code, generated documentation, and conversions to other media types.

"Work" shall mean the work of authorship, whether in Source or Object form, made available under the License, as indicated by a copyright notice that is included in or attached to the work (an example is provided in the Appendix below).

"Derivative Works" shall mean any work, whether in Source or Object form, that is based on (or derived from) the Work and for which the editorial revisions, annotations, elaborations, or other modifications represent, as a whole, an original work of authorship. For the purposes of this License, Derivative Works shall not include works that remain separable from, or merely link (or bind by name) to the interfaces of, the Work and Derivative Works thereof.

"Contribution" shall mean any work of authorship, including the original version of the Work and any modifications or additions to that Work or Derivative Works thereof, that is intentionally submitted to Licensor for inclusion in the Work by the copyright owner or by an individual or Legal Entity authorized to submit on behalf of the copyright owner. For the purposes of this definition, "submitted" means any form of electronic, verbal, or written communication sent to the Licensor or its representatives, including but not limited to communication on electronic mailing lists, source code control systems, and issue tracking systems that are managed by, or on behalf of, the Licensor for the purpose of discussing and improving the Work, but excluding communication that is conspicuously marked or otherwise designated in writing by the copyright owner as "Not a Contribution."

"Contributor" shall mean Licensor and any individual or Legal Entity on behalf of whom a Contribution has been received by Licensor and subsequently incorporated within the Work.

- 2. Grant of Copyright License. Subject to the terms and conditions of this License, each Contributor hereby grants to You a perpetual, worldwide, non-exclusive, no-charge, royalty-free, irrevocable copyright license to reproduce, prepare Derivative Works of, publicly display, publicly perform, sublicense, and distribute the Work and such Derivative Works in Source or Object form.
- 3. Grant of Patent License. Subject to the terms and conditions of this License, each Contributor hereby grants to You a perpetual, worldwide, non-exclusive, no-charge, royalty-free, irrevocable (except as stated in this section) patent license to make, have made, use, offer to sell, sell, import, and otherwise transfer the Work, where such license applies only to those patent claims licensable by such Contributor that are necessarily infringed by their Contribution(s) alone or by combination of their Contribution(s) with the Work to which such Contribution(s) was submitted. If You institute patent litigation against any entity (including a cross-claim or counterclaim in a lawsuit) alleging that the Work or a Contribution incorporated within the Work constitutes direct or contributory patent infringement, then any patent licenses granted to You under this License for that Work shall terminate as of the date such litigation is filed.
- 4. Redistribution. You may reproduce and distribute copies of the Work or Derivative Works thereof in any medium, with or without modifications, and in Source or Object form, provided that You meet the following conditions:
  - (a) You must give any other recipients of the Work or Derivative Works a copy of this License; and
  - (b) You must cause any modified files to carry prominent notices stating that You changed the files; and
  - (c) You must retain, in the Source form of any Derivative Works that You distribute, all copyright, patent, trademark, and attribution notices from the Source form of the Work, excluding those notices that do not pertain to any part of the Derivative Works; and
  - (d) If the Work includes a "NOTICE" text file as part of its distribution, then any Derivative Works that You distribute must include a readable copy of the attribution notices contained within such NOTICE file, excluding those notices that do not pertain to any part of the Derivative Works, in at least one of the following places: within a NOTICE text file distributed as part of the Derivative Works; within the Source form or

documentation, if provided along with the Derivative Works; or, within a display generated by the Derivative Works, if and wherever such third-party notices normally appear. The contents of the NOTICE file are for informational purposes only and do not modify the License. You may add Your own attribution notices within Derivative Works that You distribute, alongside or as an addendum to the NOTICE text from the Work, provided that such additional attribution notices cannot be construed as modifying the License.

You may add Your own copyright statement to Your modifications and may provide additional or different license terms and conditions for use, reproduction, or distribution of Your modifications, or for any such Derivative Works as a whole, provided Your use, reproduction, and distribution of the Work otherwise complies with the conditions stated in this License.

- 5. Submission of Contributions. Unless You explicitly state otherwise, any Contribution intentionally submitted for inclusion in the Work by You to the Licensor shall be under the terms and conditions of this License, without any additional terms or conditions. Notwithstanding the above, nothing herein shall supersede or modify the terms of any separate license agreement you may have executed with Licensor regarding such Contributions.
- 6. Trademarks. This License does not grant permission to use the trade names, trademarks, service marks, or product names of the Licensor, except as required for reasonable and customary use in describing the origin of the Work and reproducing the content of the NOTICE file.
- 7. Disclaimer of Warranty. Unless required by applicable law or agreed to in writing, Licensor provides the Work (and each Contributor provides its Contributions) on an "AS IS" BASIS, WITHOUT WARRANTIES OR CONDITIONS OF ANY KIND, either express or implied, including, without limitation, any warranties or conditions of TITLE, NON-INFRINGEMENT, MERCHANTABILITY, or FITNESS FOR A PARTICULAR PURPOSE. You are solely responsible for determining the appropriateness of using or redistributing the Work and assume any risks associated with Your exercise of permissions under this License.
- 8. Limitation of Liability. In no event and under no legal theory, whether in tort (including negligence), contract, or otherwise, unless required by applicable law (such as deliberate and grossly negligent acts) or agreed to in writing, shall any Contributor be liable to You for damages, including any direct, indirect, special, incidental, or consequential damages of any character arising as a result of this License or out of the use or inability to use the Work (including but not limited to damages for loss of goodwill,

work stoppage, computer failure or malfunction, or any and all other commercial damages or losses), even if such Contributor has been advised of the possibility of such damages.

9. Accepting Warranty or Additional Liability. While redistributing the Work or Derivative Works thereof, You may choose to offer, and charge a fee for, acceptance of support, warranty, indemnity, or other liability obligations and/or rights consistent with this License. However, in accepting such obligations, You may act only on Your own behalf and on Your sole responsibility, not on behalf of any other Contributor, and only if You agree to indemnify, defend, and hold each Contributor harmless for any liability incurred by, or claims asserted against, such Contributor by reason of your accepting any such warranty or additional liability.

## 1.40 idna 3.2

### 1.40.1 Available under license:

**BSD 3-Clause License** 

Copyright (c) 2013-2021, Kim Davies All rights reserved.

Redistribution and use in source and binary forms, with or without modification, are permitted provided that the following conditions are met:

- 1. Redistributions of source code must retain the above copyright notice, this list of conditions and the following disclaimer.
- Redistributions in binary form must reproduce the above copyright notice, this list of conditions and the following disclaimer in the documentation and/or other materials provided with the distribution.
- 3. Neither the name of the copyright holder nor the names of its contributors may be used to endorse or promote products derived from this software without specific prior written permission.

THIS SOFTWARE IS PROVIDED BY THE COPYRIGHT HOLDERS AND CONTRIBUTORS "AS IS" AND ANY EXPRESS OR IMPLIED WARRANTIES, INCLUDING, BUT NOT LIMITED TO, THE IMPLIED WARRANTIES OF MERCHANTABILITY AND FITNESS FOR A PARTICULAR PURPOSE ARE DISCLAIMED. IN NO EVENT SHALL THE COPYRIGHT HOLDER OR CONTRIBUTORS BE LIABLE FOR ANY DIRECT, INDIRECT, INCIDENTAL, SPECIAL, EXEMPLARY, OR CONSEQUENTIAL DAMAGES (INCLUDING, BUT NOT LIMITED TO, PROCUREMENT OF SUBSTITUTE GOODS OR SERVICES; LOSS OF USE, DATA, OR PROFITS; OR BUSINESS INTERRUPTION) HOWEVER CAUSED AND ON ANY THEORY OF LIABILITY, WHETHER IN CONTRACT, STRICT LIABILITY, OR TORT (INCLUDING NEGLIGENCE OR OTHERWISE) ARISING IN ANY WAY OUT OF THE USE OF THIS SOFTWARE, EVEN IF ADVISED OF THE POSSIBILITY OF SUCH DAMAGE.

## 1.41 jaeger-client 3.8.0

### 1.41.1 Available under license:

No license file was found, but licenses were detected in source scan.

# How to Contribute to Jaeger

We'd love your help!

Jaeger is [Apache 2.0 licensed](LICENSE) and accepts contributions via GitHub pull requests. This document outlines some of the conventions on development workflow, commit message formatting, contact points and other resources to make it easier to get your contribution accepted.

We gratefully welcome improvements to documentation as well as to code.

## Developing

Jaeger Python client currently only supports Python 2.7.

This repository uses [virtualenv](https://pypi.python.org/pypi/virtualenv) and `pip` to manage dependencies. To install all dependencies, run:

- 1. `virtualenv env`
- 2. `source env/bin/activate`
- 3. `make bootstrap`
- 4. `make test`

### pycurl

On MacOS you may get an error:

• • •

ImportError: pycurl: libcurl link-time ssl backend (openssl) is different from compile-time ssl backend (none/other)

It can be fixed with:

• • •

pip uninstall pycurl

 $pip\ install\ --install\ -option="--with-openssl"\ --install\ -option="--openssl-dir=/usr/local/opt/openssl"\ pycurl$ 

## Making A Change

\*Before making any significant changes, please [open an issue](https://github.com/jaegertracing/jaeger-client-

python/issues).\*

Discussing your proposed changes ahead of time will make the contribution process smooth for everyone.

Once we've discussed your changes and you've got your code ready, make sure that tests are passing ('make test') and open your pull request.

Your pull request is most likely to be accepted if it:

- \* Includes tests for new functionality.
- \* Has a [good commit message](http://tbaggery.com/2008/04/19/a-note-about-git-commit-messages.html).
- \* Each commit is signed by the author ([see below](#sign-your-work)).

## License and Certificate of Origin

By contributing to this project you agree to license your contribution under the terms of the [Apache License](LICENSE), and you agree to the [Developer Certificate of Origin](https://developercertificate.org/) (DCO). This document was created by the Linux Kernel community and is a simple statement that you, as a contributor, have the legal right to make the contribution. See the [DCO](DCO) file for details.

If you are adding a new file it should have a header like below.

```
# Copyright (c) 2017, The Jaeger Authors

# Licensed under the Apache License, Version 2.0 (the "License"); you may not use this file except

# in compliance with the License. You may obtain a copy of the License at

# http://www.apache.org/licenses/LICENSE-2.0

# 
# Unless required by applicable law or agreed to in writing, software distributed under the License

# is distributed on an "AS IS" BASIS, WITHOUT WARRANTIES OR CONDITIONS OF ANY KIND, either express

# or implied. See the License for the specific language governing permissions and limitations under

# the License.
```

## Sign your work

The sign-off is a simple line at the end of the explanation for the patch, which certifies that you wrote it or otherwise have the right to pass it on as an open-source patch. The rules are pretty simple: if you can certify the below (from [developercertificate.org](http://developercertificate.org/)):

...

Developer Certificate of Origin Version 1.1 Copyright (C) 2004, 2006 The Linux Foundation and its contributors. 660 York Street, Suite 102, San Francisco, CA 94110 USA

Everyone is permitted to copy and distribute verbatim copies of this license document, but changing it is not allowed.

Developer's Certificate of Origin 1.1

By making a contribution to this project, I certify that:

- (a) The contribution was created in whole or in part by me and I have the right to submit it under the open source license indicated in the file; or
- (b) The contribution is based upon previous work that, to the best of my knowledge, is covered under an appropriate open source license and I have the right under that license to submit that work with modifications, whether created in whole or in part by me, under the same open source license (unless I am permitted to submit under a different license), as indicated in the file; or
- (c) The contribution was provided directly to me by some other person who certified (a), (b) or (c) and I have not modified it.
- (d) I understand and agree that this project and the contribution are public and that a record of the contribution (including all personal information I submit with it, including my sign-off) is maintained indefinitely and may be redistributed consistent with this project or the open source license(s) involved.

• • •

then you just add a line to every git commit message:

```
Signed-off-by: Joe Smith <joe@gmail.com>
```

using your real name (sorry, no pseudonyms or anonymous contributions.)

You can add the sign off when creating the git commit via `git commit -s`.

If you want this to be automatic you can set up some aliases:

• • • •

git config --add alias.amend "commit -s --amend"

#### Found in path(s):

 $*/opt/ws\_local/PERMITS\_SQL/1090636630\_1600331441.29/0/jaeger-client-3-8-0-tar-gz/jaeger-client-3-8-0/CONTRIBUTING.md$ 

No license file was found, but licenses were detected in source scan.

'License :: OSI Approved :: MIT License',

#### Found in path(s):

\*/opt/ws\_local/PERMITS\_SQL/1090636630\_1600331441.29/0/jaeger-client-3-8-0-tar-gz/jaeger-client-3.8.0/setup.py

No license file was found, but licenses were detected in source scan.

- # Licensed under the Apache License, Version 2.0 (the "License");
- # you may not use this file except in compliance with the License.
- # You may obtain a copy of the License at
- # http://www.apache.org/licenses/LICENSE-2.0
- # distributed under the License is distributed on an "AS IS" BASIS,

#### Found in path(s):

- $*/opt/ws\_local/PERMITS\_SQL/1090636630\_1600331441.29/0/jaeger-client-3-8-0-tar-gz/jaeger-client-3-8-0-tar-gz/jaeger-client-3-0-tar-gz/jaeger-client-3-0-tar-gz/jaeger-client-3-0-t$
- 3.8.0/jaeger\_client/config.py
- \* /opt/ws\_local/PERMITS\_SQL/1090636630\_1600331441.29/0/jaeger-client-3-8-0-tar-gz/jaeger-client-
- 3.8.0/tests/test metrics.py
- \* /opt/ws\_local/PERMITS\_SQL/1090636630\_1600331441.29/0/jaeger-client-3-8-0-tar-gz/jaeger-client-
- 3.8.0/jaeger\_client/span\_context.py
- \*/opt/ws\_local/PERMITS\_SQL/1090636630\_1600331441.29/0/jaeger-client-3-8-0-tar-gz/jaeger-client-
- 3.8.0/crossdock/server/endtoend.py
- \*/opt/ws\_local/PERMITS\_SQL/1090636630\_1600331441.29/0/jaeger-client-3-8-0-tar-gz/jaeger-client-
- 3.8.0/tests/test\_local\_agent\_net.py
- $*/opt/ws\_local/PERMITS\_SQL/1090636630\_1600331441.29/0/jaeger-client-3-8-0-tar-gz/jaeger-client-3-8-0-tar-gz/jaeger-client-3-0-tar-gz/jaeger-client-3-0-tar-gz/jaeger-client-3-0-t$
- 3.8.0/tests/test\_codecs.py
- $*/opt/ws\_local/PERMITS\_SQL/1090636630\_1600331441.29/0/jaeger-client-3-8-0-tar-gz/jaeger-client-3-8-0-tar-gz/jaeger-client-3-0-tar-gz/jaeger-client-3-0-tar-gz/jaeger-client-3-0-t$
- 3.8.0/jaeger\_client/local\_agent\_net.py
- \* /opt/ws\_local/PERMITS\_SQL/1090636630\_1600331441.29/0/jaeger-client-3-8-0-tar-gz/jaeger-client-
- 3.8.0/tests/test\_sampler.py
- \* /opt/ws\_local/PERMITS\_SQL/1090636630\_1600331441.29/0/jaeger-client-3-8-0-tar-gz/jaeger-client-
- 3.8.0/jaeger\_client/reporter.py
- $*/opt/ws\_local/PERMITS\_SQL/1090636630\_1600331441.29/0/jaeger-client-3-8-0-tar-gz/jaeger-client-3-8-0-tar-gz/jaeger-client-3-0-tar-gz/jaeger-client-3-0-tar-gz/jaeger-client-3-0-t$
- 3.8.0/tests/test\_config.py
- $*/opt/ws\_local/PERMITS\_SQL/1090636630\_1600331441.29/0/jaeger-client-3-8-0-tar-gz/jaeger-client-3-8-0-tar-gz/jaeger-client-3-0-tar-gz/jaeger-client-3-0-tar-gz/jaeger-client-3-0-t$
- 3.8.0/tests/conftest.py
- $*/opt/ws\_local/PERMITS\_SQL/1090636630\_1600331441.29/0/jaeger-client-3-8-0-tar-gz/jaeger-client-3-8-0-tar-gz/jaeger-client-3-0-tar-gz/jaeger-client-3-0-tar-gz/jaeger-client-3-0-t$
- 3.8.0/jaeger\_client/tracer.py
- \* /opt/ws\_local/PERMITS\_SQL/1090636630\_1600331441.29/0/jaeger-client-3-8-0-tar-gz/jaeger-client-
- 3.8.0/tests/test\_reporter.py

- $*/opt/ws\_local/PERMITS\_SQL/1090636630\_1600331441.29/0/jaeger-client-3-8-0-tar-gz/jaeger-client-3-8-0-tar-gz/jaeger-client-3-0-tar-gz/jaeger-client-3-0-tar-gz/jaeger-client-3-0-t$
- 3.8.0/crossdock/server/constants.py
- \* /opt/ws\_local/PERMITS\_SQL/1090636630\_1600331441.29/0/jaeger-client-3-8-0-tar-gz/jaeger-client-
- 3.8.0/tests/\_\_init\_\_.py
- $*/opt/ws\_local/PERMITS\_SQL/1090636630\_1600331441.29/0/jaeger-client-3-8-0-tar-gz/jaeger-client-3-8-0-tar-gz/jaeger-client-3-0-tar-gz/jaeger-client-3-0-tar-gz/jaeger-client-3-0-t$
- 3.8.0/jaeger\_client/metrics.py
- \* /opt/ws\_local/PERMITS\_SQL/1090636630\_1600331441.29/0/jaeger-client-3-8-0-tar-gz/jaeger-client-
- 3.8.0/tests/test\_api.py
- \*/opt/ws\_local/PERMITS\_SQL/1090636630\_1600331441.29/0/jaeger-client-3-8-0-tar-gz/jaeger-client-
- 3.8.0/jaeger\_client/thrift.py
- \*/opt/ws\_local/PERMITS\_SQL/1090636630\_1600331441.29/0/jaeger-client-3-8-0-tar-gz/jaeger-client-
- 3.8.0/tests/test\_tracer.py
- \*/opt/ws local/PERMITS SQL/1090636630 1600331441.29/0/jaeger-client-3-8-0-tar-gz/jaeger-client-
- 3.8.0/tests/test\_crossdock.py
- \* /opt/ws\_local/PERMITS\_SQL/1090636630\_1600331441.29/0/jaeger-client-3-8-0-tar-gz/jaeger-client-
- 3.8.0/tests/test\_noop\_tracer.py
- \*/opt/ws\_local/PERMITS\_SQL/1090636630\_1600331441.29/0/jaeger-client-3-8-0-tar-gz/jaeger-client-
- 3.8.0/jaeger\_client/constants.py
- \*/opt/ws\_local/PERMITS\_SQL/1090636630\_1600331441.29/0/jaeger-client-3-8-0-tar-gz/jaeger-client-
- 3.8.0/jaeger\_client/sampler.py
- \*/opt/ws local/PERMITS SQL/1090636630 1600331441.29/0/jaeger-client-3-8-0-tar-gz/jaeger-client-
- 3.8.0/jaeger\_client/TUDPTransport.py
- $*/opt/ws\_local/PERMITS\_SQL/1090636630\_1600331441.29/0/jaeger-client-3-8-0-tar-gz/jaeger-client-3-8-0-tar-gz/jaeger-client-3-0-tar-gz/jaeger-client-3-0-tar-gz/jaeger-client-3-0-t$
- 3.8.0/tests/test\_rate\_limiter.py
- $*/opt/ws\_local/PERMITS\_SQL/1090636630\_1600331441.29/0/jaeger-client-3-8-0-tar-gz/jaeger-client-3-8-0-tar-gz/jaeger-client-3-0-tar-gz/jaeger-client-3-0-tar-gz/jaeger-client-3-0-t$
- 3.8.0/crossdock/server/server.py
- \*/opt/ws\_local/PERMITS\_SQL/1090636630\_1600331441.29/0/jaeger-client-3-8-0-tar-gz/jaeger-client-
- 3.8.0/jaeger\_client/span.py
- \*/opt/ws\_local/PERMITS\_SQL/1090636630\_1600331441.29/0/jaeger-client-3-8-0-tar-gz/jaeger-client-
- 3.8.0/tests/test\_span.py
- \*/opt/ws\_local/PERMITS\_SQL/1090636630\_1600331441.29/0/jaeger-client-3-8-0-tar-gz/jaeger-client-
- 3.8.0/crossdock/server/serializer.py
- \* /opt/ws\_local/PERMITS\_SQL/1090636630\_1600331441.29/0/jaeger-client-3-8-0-tar-gz/jaeger-client-
- 3.8.0/crossdock/server/thriftrw\_serializer.py
- $*/opt/ws\_local/PERMITS\_SQL/1090636630\_1600331441.29/0/jaeger-client-3-8-0-tar-gz/jaeger-client-3-8-0-tar-gz/jaeger-client-3-0-tar-gz/jaeger-client-3-0-tar-gz/jaeger-client-3-0-t$
- 3.8.0/tests/test\_tracer\_benchmark.py
- \* /opt/ws\_local/PERMITS\_SQL/1090636630\_1600331441.29/0/jaeger-client-3-8-0-tar-gz/jaeger-client-
- 3.8.0/tests/test\_thrift.py
- \* /opt/ws\_local/PERMITS\_SQL/1090636630\_1600331441.29/0/jaeger-client-3-8-0-tar-gz/jaeger-client-
- $3.8.0/crossdock/server/\_init\_\_.py$
- $*/opt/ws\_local/PERMITS\_SQL/1090636630\_1600331441.29/0/jaeger-client-3-8-0-tar-gz/jaeger-client-3-8-0-tar-gz/jaeger-client-3-0-tar-gz/jaeger-client-3-0-tar-gz/jaeger-client-3-0-t$
- 3.8.0/jaeger\_client/\_\_init\_\_.py
- \*/opt/ws\_local/PERMITS\_SQL/1090636630\_1600331441.29/0/jaeger-client-3-8-0-tar-gz/jaeger-client-
- 3.8.0/jaeger\_client/codecs.py
- \*/opt/ws\_local/PERMITS\_SQL/1090636630\_1600331441.29/0/jaeger-client-3-8-0-tar-gz/jaeger-client-
- 3.8.0/tests/test\_span\_context.py
- \*/opt/ws\_local/PERMITS\_SQL/1090636630\_1600331441.29/0/jaeger-client-3-8-0-tar-gz/jaeger-client-
- 3.8.0/jaeger\_client/rate\_limiter.py

- \*/opt/ws\_local/PERMITS\_SQL/1090636630\_1600331441.29/0/jaeger-client-3-8-0-tar-gz/jaeger-client-
- 3.8.0/jaeger\_client/ioloop\_util.py
- \* /opt/ws\_local/PERMITS\_SQL/1090636630\_1600331441.29/0/jaeger-client-3-8-0-tar-gz/jaeger-client-
- 3.8.0/tests/test\_TUDPTransport.py
- \*/opt/ws\_local/PERMITS\_SQL/1090636630\_1600331441.29/0/jaeger-client-3-8-0-tar-gz/jaeger-client-
- 3.8.0/tests/test\_utils.py
- \*/opt/ws local/PERMITS SQL/1090636630 1600331441.29/0/jaeger-client-3-8-0-tar-gz/jaeger-client-
- 3.8.0/jaeger\_client/utils.py

No license file was found, but licenses were detected in source scan.

License: MIT

Classifier: License :: OSI Approved :: MIT License

#### Found in path(s):

- \*/opt/ws\_local/PERMITS\_SQL/1090636630\_1600331441.29/0/jaeger-client-3-8-0-tar-gz/jaeger-client-
- 3.8.0/jaeger\_client.egg-info/PKG-INFO
- $*/opt/ws\_local/PERMITS\_SQL/1090636630\_1600331441.29/0/jaeger-client-3-8-0-tar-gz/jaeger-client-3.8.0/PKG-INFO$

No license file was found, but licenses were detected in source scan.

update-license:

### Found in path(s):

\* /opt/ws\_local/PERMITS\_SQL/1090636630\_1600331441.29/0/jaeger-client-3-8-0-tar-gz/jaeger-client-3.8.0/Makefile

## 1.42 chardet 3.0.4

### 1.42.1 Available under license:

GNU LESSER GENERAL PUBLIC LICENSE

Version 2.1, February 1999

Copyright (C) 1991, 1999 Free Software Foundation, Inc. 51 Franklin St, Fifth Floor, Boston, MA 02110-1301 USA

Everyone is permitted to copy and distribute verbatim copies of this license document, but changing it is not allowed.

[This is the first released version of the Lesser GPL. It also counts as the successor of the GNU Library Public License, version 2, hence the version number 2.1.]

### Preamble

The licenses for most software are designed to take away your freedom to share and change it. By contrast, the GNU General Public Licenses are intended to guarantee your freedom to share and change free software--to make sure the software is free for all its users.

This license, the Lesser General Public License, applies to some specially designated software packages--typically libraries--of the Free Software Foundation and other authors who decide to use it. You can use it too, but we suggest you first think carefully about whether this license or the ordinary General Public License is the better strategy to use in any particular case, based on the explanations below.

When we speak of free software, we are referring to freedom of use, not price. Our General Public Licenses are designed to make sure that you have the freedom to distribute copies of free software (and charge for this service if you wish); that you receive source code or can get it if you want it; that you can change the software and use pieces of it in new free programs; and that you are informed that you can do these things.

To protect your rights, we need to make restrictions that forbid distributors to deny you these rights or to ask you to surrender these rights. These restrictions translate to certain responsibilities for you if you distribute copies of the library or if you modify it.

For example, if you distribute copies of the library, whether gratis or for a fee, you must give the recipients all the rights that we gave you. You must make sure that they, too, receive or can get the source code. If you link other code with the library, you must provide complete object files to the recipients, so that they can relink them with the library after making changes to the library and recompiling it. And you must show them these terms so they know their rights.

We protect your rights with a two-step method: (1) we copyright the library, and (2) we offer you this license, which gives you legal permission to copy, distribute and/or modify the library.

To protect each distributor, we want to make it very clear that there is no warranty for the free library. Also, if the library is modified by someone else and passed on, the recipients should know that what they have is not the original version, so that the original author's reputation will not be affected by problems that might be introduced by others.

Finally, software patents pose a constant threat to the existence of any free program. We wish to make sure that a company cannot effectively restrict the users of a free program by obtaining a restrictive license from a patent holder. Therefore, we insist that any patent license obtained for a version of the library must be consistent with the full freedom of use specified in this license.

Most GNU software, including some libraries, is covered by the

ordinary GNU General Public License. This license, the GNU Lesser General Public License, applies to certain designated libraries, and is quite different from the ordinary General Public License. We use this license for certain libraries in order to permit linking those libraries into non-free programs.

When a program is linked with a library, whether statically or using a shared library, the combination of the two is legally speaking a combined work, a derivative of the original library. The ordinary General Public License therefore permits such linking only if the entire combination fits its criteria of freedom. The Lesser General Public License permits more lax criteria for linking other code with the library.

We call this license the "Lesser" General Public License because it does Less to protect the user's freedom than the ordinary General Public License. It also provides other free software developers Less of an advantage over competing non-free programs. These disadvantages are the reason we use the ordinary General Public License for many libraries. However, the Lesser license provides advantages in certain special circumstances.

For example, on rare occasions, there may be a special need to encourage the widest possible use of a certain library, so that it becomes a de-facto standard. To achieve this, non-free programs must be allowed to use the library. A more frequent case is that a free library does the same job as widely used non-free libraries. In this case, there is little to gain by limiting the free library to free software only, so we use the Lesser General Public License.

In other cases, permission to use a particular library in non-free programs enables a greater number of people to use a large body of free software. For example, permission to use the GNU C Library in non-free programs enables many more people to use the whole GNU operating system, as well as its variant, the GNU/Linux operating system.

Although the Lesser General Public License is Less protective of the users' freedom, it does ensure that the user of a program that is linked with the Library has the freedom and the wherewithal to run that program using a modified version of the Library.

The precise terms and conditions for copying, distribution and modification follow. Pay close attention to the difference between a "work based on the library" and a "work that uses the library". The former contains code derived from the library, whereas the latter must be combined with the library in order to run.

# GNU LESSER GENERAL PUBLIC LICENSE TERMS AND CONDITIONS FOR COPYING, DISTRIBUTION AND MODIFICATION

0. This License Agreement applies to any software library or other program which contains a notice placed by the copyright holder or other authorized party saying it may be distributed under the terms of this Lesser General Public License (also called "this License"). Each licensee is addressed as "you".

A "library" means a collection of software functions and/or data prepared so as to be conveniently linked with application programs (which use some of those functions and data) to form executables.

The "Library", below, refers to any such software library or work which has been distributed under these terms. A "work based on the Library" means either the Library or any derivative work under copyright law: that is to say, a work containing the Library or a portion of it, either verbatim or with modifications and/or translated straightforwardly into another language. (Hereinafter, translation is included without limitation in the term "modification".)

"Source code" for a work means the preferred form of the work for making modifications to it. For a library, complete source code means all the source code for all modules it contains, plus any associated interface definition files, plus the scripts used to control compilation and installation of the library.

Activities other than copying, distribution and modification are not covered by this License; they are outside its scope. The act of running a program using the Library is not restricted, and output from such a program is covered only if its contents constitute a work based on the Library (independent of the use of the Library in a tool for writing it). Whether that is true depends on what the Library does and what the program that uses the Library does.

1. You may copy and distribute verbatim copies of the Library's complete source code as you receive it, in any medium, provided that you conspicuously and appropriately publish on each copy an appropriate copyright notice and disclaimer of warranty; keep intact all the notices that refer to this License and to the absence of any warranty; and distribute a copy of this License along with the Library.

You may charge a fee for the physical act of transferring a copy, and you may at your option offer warranty protection in exchange for a fee.

2. You may modify your copy or copies of the Library or any portion

of it, thus forming a work based on the Library, and copy and distribute such modifications or work under the terms of Section 1 above, provided that you also meet all of these conditions:

- a) The modified work must itself be a software library.
- b) You must cause the files modified to carry prominent notices stating that you changed the files and the date of any change.
- c) You must cause the whole of the work to be licensed at no charge to all third parties under the terms of this License.
- d) If a facility in the modified Library refers to a function or a table of data to be supplied by an application program that uses the facility, other than as an argument passed when the facility is invoked, then you must make a good faith effort to ensure that, in the event an application does not supply such function or table, the facility still operates, and performs whatever part of its purpose remains meaningful.

(For example, a function in a library to compute square roots has a purpose that is entirely well-defined independent of the application. Therefore, Subsection 2d requires that any application-supplied function or table used by this function must be optional: if the application does not supply it, the square root function must still compute square roots.)

These requirements apply to the modified work as a whole. If identifiable sections of that work are not derived from the Library, and can be reasonably considered independent and separate works in themselves, then this License, and its terms, do not apply to those sections when you distribute them as separate works. But when you distribute the same sections as part of a whole which is a work based on the Library, the distribution of the whole must be on the terms of this License, whose permissions for other licensees extend to the entire whole, and thus to each and every part regardless of who wrote it.

Thus, it is not the intent of this section to claim rights or contest your rights to work written entirely by you; rather, the intent is to exercise the right to control the distribution of derivative or collective works based on the Library.

In addition, mere aggregation of another work not based on the Library with the Library (or with a work based on the Library) on a volume of a storage or distribution medium does not bring the other work under the scope of this License.

3. You may opt to apply the terms of the ordinary GNU General Public License instead of this License to a given copy of the Library. To do this, you must alter all the notices that refer to this License, so that they refer to the ordinary GNU General Public License, version 2, instead of to this License. (If a newer version than version 2 of the ordinary GNU General Public License has appeared, then you can specify that version instead if you wish.) Do not make any other change in these notices.

Once this change is made in a given copy, it is irreversible for that copy, so the ordinary GNU General Public License applies to all subsequent copies and derivative works made from that copy.

This option is useful when you wish to copy part of the code of the Library into a program that is not a library.

4. You may copy and distribute the Library (or a portion or derivative of it, under Section 2) in object code or executable form under the terms of Sections 1 and 2 above provided that you accompany it with the complete corresponding machine-readable source code, which must be distributed under the terms of Sections 1 and 2 above on a medium customarily used for software interchange.

If distribution of object code is made by offering access to copy from a designated place, then offering equivalent access to copy the source code from the same place satisfies the requirement to distribute the source code, even though third parties are not compelled to copy the source along with the object code.

5. A program that contains no derivative of any portion of the Library, but is designed to work with the Library by being compiled or linked with it, is called a "work that uses the Library". Such a work, in isolation, is not a derivative work of the Library, and therefore falls outside the scope of this License.

However, linking a "work that uses the Library" with the Library creates an executable that is a derivative of the Library (because it contains portions of the Library), rather than a "work that uses the library". The executable is therefore covered by this License. Section 6 states terms for distribution of such executables.

When a "work that uses the Library" uses material from a header file that is part of the Library, the object code for the work may be a derivative work of the Library even though the source code is not. Whether this is true is especially significant if the work can be linked without the Library, or if the work is itself a library. The threshold for this to be true is not precisely defined by law.

If such an object file uses only numerical parameters, data structure layouts and accessors, and small macros and small inline functions (ten lines or less in length), then the use of the object file is unrestricted, regardless of whether it is legally a derivative work. (Executables containing this object code plus portions of the Library will still fall under Section 6.)

Otherwise, if the work is a derivative of the Library, you may distribute the object code for the work under the terms of Section 6. Any executables containing that work also fall under Section 6, whether or not they are linked directly with the Library itself.

6. As an exception to the Sections above, you may also combine or link a "work that uses the Library" with the Library to produce a work containing portions of the Library, and distribute that work under terms of your choice, provided that the terms permit modification of the work for the customer's own use and reverse engineering for debugging such modifications.

You must give prominent notice with each copy of the work that the Library is used in it and that the Library and its use are covered by this License. You must supply a copy of this License. If the work during execution displays copyright notices, you must include the copyright notice for the Library among them, as well as a reference directing the user to the copy of this License. Also, you must do one of these things:

- a) Accompany the work with the complete corresponding machine-readable source code for the Library including whatever changes were used in the work (which must be distributed under Sections 1 and 2 above); and, if the work is an executable linked with the Library, with the complete machine-readable "work that uses the Library", as object code and/or source code, so that the user can modify the Library and then relink to produce a modified executable containing the modified Library. (It is understood that the user who changes the contents of definitions files in the Library will not necessarily be able to recompile the application to use the modified definitions.)
- b) Use a suitable shared library mechanism for linking with the Library. A suitable mechanism is one that (1) uses at run time a copy of the library already present on the user's computer system, rather than copying library functions into the executable, and (2) will operate properly with a modified version of the library, if the user installs one, as long as the modified version is interface-compatible with the version that the work was made with.
- c) Accompany the work with a written offer, valid for at

least three years, to give the same user the materials specified in Subsection 6a, above, for a charge no more than the cost of performing this distribution.

- d) If distribution of the work is made by offering access to copy from a designated place, offer equivalent access to copy the above specified materials from the same place.
- e) Verify that the user has already received a copy of these materials or that you have already sent this user a copy.

For an executable, the required form of the "work that uses the Library" must include any data and utility programs needed for reproducing the executable from it. However, as a special exception, the materials to be distributed need not include anything that is normally distributed (in either source or binary form) with the major components (compiler, kernel, and so on) of the operating system on which the executable runs, unless that component itself accompanies the executable.

It may happen that this requirement contradicts the license restrictions of other proprietary libraries that do not normally accompany the operating system. Such a contradiction means you cannot use both them and the Library together in an executable that you distribute.

- 7. You may place library facilities that are a work based on the Library side-by-side in a single library together with other library facilities not covered by this License, and distribute such a combined library, provided that the separate distribution of the work based on the Library and of the other library facilities is otherwise permitted, and provided that you do these two things:
  - a) Accompany the combined library with a copy of the same work based on the Library, uncombined with any other library facilities. This must be distributed under the terms of the
     Sections above.
  - b) Give prominent notice with the combined library of the fact that part of it is a work based on the Library, and explaining where to find the accompanying uncombined form of the same work.
- 8. You may not copy, modify, sublicense, link with, or distribute the Library except as expressly provided under this License. Any attempt otherwise to copy, modify, sublicense, link with, or distribute the Library is void, and will automatically terminate your rights under this License. However, parties who have received copies, or rights, from you under this License will not have their licenses

terminated so long as such parties remain in full compliance.

- 9. You are not required to accept this License, since you have not signed it. However, nothing else grants you permission to modify or distribute the Library or its derivative works. These actions are prohibited by law if you do not accept this License. Therefore, by modifying or distributing the Library (or any work based on the Library), you indicate your acceptance of this License to do so, and all its terms and conditions for copying, distributing or modifying the Library or works based on it.
- 10. Each time you redistribute the Library (or any work based on the Library), the recipient automatically receives a license from the original licensor to copy, distribute, link with or modify the Library subject to these terms and conditions. You may not impose any further restrictions on the recipients' exercise of the rights granted herein. You are not responsible for enforcing compliance by third parties with this License.
- 11. If, as a consequence of a court judgment or allegation of patent infringement or for any other reason (not limited to patent issues), conditions are imposed on you (whether by court order, agreement or otherwise) that contradict the conditions of this License, they do not excuse you from the conditions of this License. If you cannot distribute so as to satisfy simultaneously your obligations under this License and any other pertinent obligations, then as a consequence you may not distribute the Library at all. For example, if a patent license would not permit royalty-free redistribution of the Library by all those who receive copies directly or indirectly through you, then the only way you could satisfy both it and this License would be to refrain entirely from distribution of the Library.

If any portion of this section is held invalid or unenforceable under any particular circumstance, the balance of the section is intended to apply, and the section as a whole is intended to apply in other circumstances.

It is not the purpose of this section to induce you to infringe any patents or other property right claims or to contest validity of any such claims; this section has the sole purpose of protecting the integrity of the free software distribution system which is implemented by public license practices. Many people have made generous contributions to the wide range of software distributed through that system in reliance on consistent application of that system; it is up to the author/donor to decide if he or she is willing to distribute software through any other system and a licensee cannot impose that choice.

This section is intended to make thoroughly clear what is believed to

be a consequence of the rest of this License.

- 12. If the distribution and/or use of the Library is restricted in certain countries either by patents or by copyrighted interfaces, the original copyright holder who places the Library under this License may add an explicit geographical distribution limitation excluding those countries, so that distribution is permitted only in or among countries not thus excluded. In such case, this License incorporates the limitation as if written in the body of this License.
- 13. The Free Software Foundation may publish revised and/or new versions of the Lesser General Public License from time to time. Such new versions will be similar in spirit to the present version, but may differ in detail to address new problems or concerns.

Each version is given a distinguishing version number. If the Library specifies a version number of this License which applies to it and "any later version", you have the option of following the terms and conditions either of that version or of any later version published by the Free Software Foundation. If the Library does not specify a license version number, you may choose any version ever published by the Free Software Foundation.

14. If you wish to incorporate parts of the Library into other free programs whose distribution conditions are incompatible with these, write to the author to ask for permission. For software which is copyrighted by the Free Software Foundation, write to the Free Software Foundation; we sometimes make exceptions for this. Our decision will be guided by the two goals of preserving the free status of all derivatives of our free software and of promoting the sharing and reuse of software generally.

#### NO WARRANTY

15. BECAUSE THE LIBRARY IS LICENSED FREE OF CHARGE, THERE IS NO WARRANTY FOR THE LIBRARY, TO THE EXTENT PERMITTED BY APPLICABLE LAW. EXCEPT WHEN OTHERWISE STATED IN WRITING THE COPYRIGHT HOLDERS AND/OR OTHER PARTIES PROVIDE THE LIBRARY "AS IS" WITHOUT WARRANTY OF ANY KIND, EITHER EXPRESSED OR IMPLIED, INCLUDING, BUT NOT LIMITED TO, THE IMPLIED WARRANTIES OF MERCHANTABILITY AND FITNESS FOR A PARTICULAR PURPOSE. THE ENTIRE RISK AS TO THE QUALITY AND PERFORMANCE OF THE LIBRARY IS WITH YOU. SHOULD THE LIBRARY PROVE DEFECTIVE, YOU ASSUME THE COST OF ALL NECESSARY SERVICING, REPAIR OR CORRECTION.

16. IN NO EVENT UNLESS REQUIRED BY APPLICABLE LAW OR AGREED TO IN WRITING WILL ANY COPYRIGHT HOLDER, OR ANY OTHER PARTY WHO MAY MODIFY AND/OR REDISTRIBUTE THE LIBRARY AS PERMITTED ABOVE, BE LIABLE TO YOU FOR DAMAGES, INCLUDING ANY GENERAL, SPECIAL, INCIDENTAL OR

CONSEQUENTIAL DAMAGES ARISING OUT OF THE USE OR INABILITY TO USE THE LIBRARY (INCLUDING BUT NOT LIMITED TO LOSS OF DATA OR DATA BEING RENDERED INACCURATE OR LOSSES SUSTAINED BY YOU OR THIRD PARTIES OR A FAILURE OF THE LIBRARY TO OPERATE WITH ANY OTHER SOFTWARE), EVEN IF SUCH HOLDER OR OTHER PARTY HAS BEEN ADVISED OF THE POSSIBILITY OF SUCH DAMAGES.

#### END OF TERMS AND CONDITIONS

How to Apply These Terms to Your New Libraries

If you develop a new library, and you want it to be of the greatest possible use to the public, we recommend making it free software that everyone can redistribute and change. You can do so by permitting redistribution under these terms (or, alternatively, under the terms of the ordinary General Public License).

To apply these terms, attach the following notices to the library. It is safest to attach them to the start of each source file to most effectively convey the exclusion of warranty; and each file should have at least the "copyright" line and a pointer to where the full notice is found.

<one line to give the library's name and a brief idea of what it does.>
Copyright (C) <year> <name of author>

This library is free software; you can redistribute it and/or modify it under the terms of the GNU Lesser General Public License as published by the Free Software Foundation; either version 2.1 of the License, or (at your option) any later version.

This library is distributed in the hope that it will be useful, but WITHOUT ANY WARRANTY; without even the implied warranty of MERCHANTABILITY or FITNESS FOR A PARTICULAR PURPOSE. See the GNU Lesser General Public License for more details.

You should have received a copy of the GNU Lesser General Public License along with this library; if not, write to the Free Software Foundation, Inc., 51 Franklin St, Fifth Floor, Boston, MA 02110-1301 USA

Also add information on how to contact you by electronic and paper mail.

You should also get your employer (if you work as a programmer) or your school, if any, to sign a "copyright disclaimer" for the library, if necessary. Here is a sample; alter the names:

Yoyodyne, Inc., hereby disclaims all copyright interest in the library `Frob' (a library for tweaking knobs) written by James Random Hacker.

<signature of Ty Coon>, 1 April 1990 Ty Coon, President of Vice

That's all there is to it!

# 1.43 graphviz 0.19.1

## 1.43.1 Available under license:

The MIT License (MIT)

Copyright (c) 2013-2021 Sebastian Bank

Permission is hereby granted, free of charge, to any person obtaining a copy of this software and associated documentation files (the "Software"), to deal in the Software without restriction, including without limitation the rights to use, copy, modify, merge, publish, distribute, sublicense, and/or sell copies of the Software, and to permit persons to whom the Software is furnished to do so, subject to the following conditions:

The above copyright notice and this permission notice shall be included in all copies or substantial portions of the Software.

THE SOFTWARE IS PROVIDED "AS IS", WITHOUT WARRANTY OF ANY KIND, EXPRESS OR IMPLIED, INCLUDING BUT NOT LIMITED TO THE WARRANTIES OF MERCHANTABILITY. FITNESS FOR A PARTICULAR PURPOSE AND NONINFRINGEMENT. IN NO EVENT SHALL THE AUTHORS OR COPYRIGHT HOLDERS BE LIABLE FOR ANY CLAIM, DAMAGES OR OTHER LIABILITY, WHETHER IN AN ACTION OF CONTRACT, TORT OR OTHERWISE, ARISING FROM, OUT OF OR IN CONNECTION WITH THE SOFTWARE OR THE USE OR OTHER DEALINGS IN THE SOFTWARE.

## 1.44 six 1.16.0

### 1.44.1 Available under license:

```
# Copyright (c) 2010-2020 Benjamin Peterson
# Permission is hereby granted, free of charge, to any person obtaining a copy
# of this software and associated documentation files (the "Software"), to deal
# in the Software without restriction, including without limitation the rights
# to use, copy, modify, merge, publish, distribute, sublicense, and/or sell
# copies of the Software, and to permit persons to whom the Software is
# furnished to do so, subject to the following conditions:
# The above copyright notice and this permission notice shall be included in all
# copies or substantial portions of the Software.
# THE SOFTWARE IS PROVIDED "AS IS", WITHOUT WARRANTY OF ANY KIND, EXPRESS OR
```

- # IMPLIED, INCLUDING BUT NOT LIMITED TO THE WARRANTIES OF MERCHANTABILITY,
- # FITNESS FOR A PARTICULAR PURPOSE AND NONINFRINGEMENT. IN NO EVENT SHALL THE
- # AUTHORS OR COPYRIGHT HOLDERS BE LIABLE FOR ANY CLAIM, DAMAGES OR OTHER
- # LIABILITY, WHETHER IN AN ACTION OF CONTRACT, TORT OR OTHERWISE, ARISING FROM,
- # OUT OF OR IN CONNECTION WITH THE SOFTWARE OR THE USE OR OTHER DEALINGS IN THE

# S

The primary author and maintainer of six is Benjamin Peterson. He would like to acknowledge the following people who submitted bug reports, pull requests, and otherwise worked to improve six:

Marc Abramowitz

immerrr again

Alexander Artemenko

Aymeric Augustin

Lee Ball

Ben Bariteau

Ned Batchelder

Wouter Bolsterlee

Brett Cannon

Jason R. Coombs

Julien Danjou

Ben Darnell

Ben Davis

Jon Dufresne

Tim Graham

**Thomas Grainger** 

Max Grender-Jones

Pierre Grimaud

Joshua Harlow

Toshiki Kataoka

Hugo van Kemenade

Anselm Kruis

Ivan Levkivskyi

Alexander Lukanin

James Mills

Jordan Moldow

Berker Peksag

Sridhar Ratnakumar

Erik Rose

Mirko Rossini

Peter Ruibal

Miroslav Shubernetskiy

Eli Schwartz

Anthony Sottile

Victor Stinner

Jonathan Vanasco

Lucas Wiman

Jingxin Zhu

If you think you belong on this list, please let me know! --Benjamin Copyright (c) 2010-2020 Benjamin Peterson

Permission is hereby granted, free of charge, to any person obtaining a copy of this software and associated documentation files (the "Software"), to deal in the Software without restriction, including without limitation the rights to use, copy, modify, merge, publish, distribute, sublicense, and/or sell copies of the Software, and to permit persons to whom the Software is furnished to do so, subject to the following conditions:

The above copyright notice and this permission notice shall be included in all copies or substantial portions of the Software.

THE SOFTWARE IS PROVIDED "AS IS", WITHOUT WARRANTY OF ANY KIND, EXPRESS OR IMPLIED, INCLUDING BUT NOT LIMITED TO THE WARRANTIES OF MERCHANTABILITY, FITNESS FOR A PARTICULAR PURPOSE AND NONINFRINGEMENT. IN NO EVENT SHALL THE AUTHORS OR COPYRIGHT HOLDERS BE LIABLE FOR ANY CLAIM, DAMAGES OR OTHER LIABILITY, WHETHER IN AN ACTION OF CONTRACT, TORT OR OTHERWISE, ARISING FROM, OUT OF OR IN CONNECTION WITH THE SOFTWARE OR THE USE OR OTHER DEALINGS IN THE SOFTWARE.

## 1.45 pika 0.10.0

## 1.45.1 Available under license:

Copyright (c) 2009-2015, Tony Garnock-Jones, Gavin M. Roy, Pivotal and others. All rights reserved.

Redistribution and use in source and binary forms, with or without modification, are permitted provided that the following conditions are met:

- \* Redistributions of source code must retain the above copyright notice, this list of conditions and the following disclaimer.
- \* Redistributions in binary form must reproduce the above copyright notice, this list of conditions and the following disclaimer in the documentation and/or other materials provided with the distribution.
- \* Neither the name of the Pika project nor the names of its contributors may be used to endorse or promote products derived from this software without specific prior written permission.

THIS SOFTWARE IS PROVIDED BY THE COPYRIGHT HOLDERS AND CONTRIBUTORS "AS IS" AND ANY EXPRESS OR IMPLIED WARRANTIES, INCLUDING, BUT NOT LIMITED TO, THE IMPLIED WARRANTIES OF MERCHANTABILITY AND FITNESS FOR A PARTICULAR PURPOSE ARE DISCLAIMED.

IN NO EVENT SHALL THE COPYRIGHT HOLDER OR CONTRIBUTORS BE LIABLE FOR ANY DIRECT, INDIRECT, INCIDENTAL, SPECIAL, EXEMPLARY, OR CONSEQUENTIAL DAMAGES (INCLUDING, BUT NOT LIMITED TO, PROCUREMENT OF SUBSTITUTE GOODS OR SERVICES; LOSS OF USE, DATA, OR PROFITS; OR BUSINESS INTERRUPTION) HOWEVER CAUSED AND ON ANY THEORY OF

LIABILITY, WHETHER IN CONTRACT, STRICT LIABILITY, OR TORT (INCLUDING NEGLIGENCE OR OTHERWISE) ARISING IN ANY WAY OUT OF THE USE OF THIS SOFTWARE, EVEN IF ADVISED OF THE POSSIBILITY OF SUCH DAMAGE.

# 1.46 python-json-logger 0.1.5

### 1.46.1 Available under license:

No license file was found, but licenses were detected in source scan.

Metadata-Version: 1.1 Name: python-json-logger

Version: 0.1.5

Summary: A python library adding a json log formatter Home-page: http://github.com/madzak/python-json-logger

Author: Zakaria Zajac

Author-email: zak@madzak.com

License: BSD

Description: UNKNOWN Platform: UNKNOWN

Classifier: Development Status :: 3 - Alpha Classifier: Intended Audience :: Developers

Classifier: License :: OSI Approved :: BSD License Classifier: Operating System :: OS Independent Classifier: Programming Language :: Python Classifier: Programming Language :: Python :: 2 Classifier: Programming Language :: Python :: 2.6 Classifier: Programming Language :: Python :: 2.7 Classifier: Programming Language :: Python :: 3 Classifier: Programming Language :: Python :: 3.1 Classifier: Programming Language :: Python :: 3.2 Classifier: Programming Language :: Python :: 3.3 Classifier: Programming Language :: Python :: 3.4

Classifier: Topic :: System :: Logging

#### Found in path(s):

- $*/opt/cola/permits/1112217838\_1607050024.56/0/python-json-logger-0-1-5-1-tar-gz/python-json-logger-0.1.5/src/python_json_logger.egg-info/PKG-INFO$
- $*/opt/cola/permits/1112217838\_1607050024.56/0/python-json-logger-0-1-5-1-tar-gz/python-json-logger-0.1.5/PKG-INFO$

No license file was found, but licenses were detected in source scan.

```
import sys
```

from setuptools import setup, find\_packages

```
if sys.version_info < (2, 6):
    print(sys.stderr, "{}: need Python 2.6 or later.".format(sys.argv[0]))
    print(sys.stderr, "Your Python is {}".format(sys.version))</pre>
```

```
sys.exit(1)
setup(
 name="python-json-logger",
 version="0.1.5",
 url="http://github.com/madzak/python-json-logger",
 license="BSD",
 description="A python library adding a json log formatter",
 author="Zakaria Zajac",
 author_email="zak@madzak.com",
 package_dir={": 'src'},
 packages=find_packages("src", exclude="tests"),
 test_suite="tests.tests",
 install_requires=['setuptools'],
 classifiers=[
    'Development Status :: 3 - Alpha',
    'Intended Audience :: Developers',
    'License :: OSI Approved :: BSD License',
    'Operating System :: OS Independent',
    'Programming Language :: Python',
    'Programming Language :: Python :: 2',
    'Programming Language :: Python :: 2.6',
    'Programming Language:: Python:: 2.7',
    'Programming Language :: Python :: 3',
    'Programming Language :: Python :: 3.1',
    'Programming Language:: Python:: 3.2',
    'Programming Language :: Python :: 3.3',
    'Programming Language :: Python :: 3.4',
    'Topic :: System :: Logging',
 ]
)
```

### Found in path(s):

 $*/opt/cola/permits/1112217838\_1607050024.56/0/python-json-logger-0-1-5-1-tar-gz/python-json-logger-0.1.5/setup.py$ 

# 1.47 aiohttp-swagger 1.0.4

### 1.47.1 Available under license:

Copyright (c) Daniel Garcia (cr0hn)

Project home: https://github.com/cr0hn/aiohttp-swagger

Project contact: cr0hn[at]cr0hn.com

Redistribution and use in source and binary forms, with or without modification, are permitted provided that the following conditions are met:

- 1. Redistributions of source code must retain the above copyright notice, this list of conditions and the following disclaimer.
- 2. Redistributions in binary form must reproduce the above copyright notice, this list of conditions and the following disclaimer in the documentation and/or other materials provided with the distribution.
- 3. Neither the name of Daniel Garcia (cr0hn) nor the names of its contributors may be used to endorse or promote products derived from this software without specific prior written permission.

THIS SOFTWARE IS PROVIDED BY THE COPYRIGHT HOLDERS AND CONTRIBUTORS "AS IS" AND ANY EXPRESS OR IMPLIED WARRANTIES, INCLUDING, BUT NOT LIMITED TO, THE IMPLIED WARRANTIES OF MERCHANTABILITY AND FITNESS FOR A PARTICULAR PURPOSE ARE DISCLAIMED. IN NO EVENT SHALL THE COPYRIGHT OWNER OR CONTRIBUTORS BE LIABLE FOR ANY DIRECT, INCIDENTAL, SPECIAL, EXEMPLARY, OR CONSEQUENTIAL DAMAGES (INCLUDING, BUT NOT LIMITED TO, PROCUREMENT OF SUBSTITUTE GOODS OR SERVICES; LOSS OF USE, DATA, OR PROFITS; OR BUSINESS INTERRUPTION) HOWEVER CAUSED AND ON ANY THEORY OF LIABILITY, WHETHER IN CONTRACT, STRICT LIABILITY, OR TORT (INCLUDING NEGLIGENCE OR OTHERWISE) ARISING IN ANY WAY OUT OF THE USE OF THIS SOFTWARE, EVEN IF ADVISED OF THE POSSIBILITY OF SUCH DAMAGE.

# 1.48 pymongo 3.10.1

## 1.48.1 Available under license:

Apache License Version 2.0, January 2004 http://www.apache.org/licenses/

### TERMS AND CONDITIONS FOR USE, REPRODUCTION, AND DISTRIBUTION

### 1. Definitions.

"License" shall mean the terms and conditions for use, reproduction, and distribution as defined by Sections 1 through 9 of this document.

"Licensor" shall mean the copyright owner or entity authorized by the copyright owner that is granting the License.

"Legal Entity" shall mean the union of the acting entity and all other entities that control, are controlled by, or are under common control with that entity. For the purposes of this definition, "control" means (i) the power, direct or indirect, to cause the direction or management of such entity, whether by contract or otherwise, or (ii) ownership of fifty percent (50%) or more of the outstanding shares, or (iii) beneficial ownership of such entity.

"You" (or "Your") shall mean an individual or Legal Entity exercising permissions granted by this License.

"Source" form shall mean the preferred form for making modifications, including but not limited to software source code, documentation source, and configuration files.

"Object" form shall mean any form resulting from mechanical transformation or translation of a Source form, including but not limited to compiled object code, generated documentation, and conversions to other media types.

"Work" shall mean the work of authorship, whether in Source or Object form, made available under the License, as indicated by a copyright notice that is included in or attached to the work (an example is provided in the Appendix below).

"Derivative Works" shall mean any work, whether in Source or Object form, that is based on (or derived from) the Work and for which the editorial revisions, annotations, elaborations, or other modifications represent, as a whole, an original work of authorship. For the purposes of this License, Derivative Works shall not include works that remain separable from, or merely link (or bind by name) to the interfaces of, the Work and Derivative Works thereof.

"Contribution" shall mean any work of authorship, including the original version of the Work and any modifications or additions to that Work or Derivative Works thereof, that is intentionally submitted to Licensor for inclusion in the Work by the copyright owner or by an individual or Legal Entity authorized to submit on behalf of the copyright owner. For the purposes of this definition, "submitted" means any form of electronic, verbal, or written communication sent to the Licensor or its representatives, including but not limited to communication on electronic mailing lists, source code control systems, and issue tracking systems that are managed by, or on behalf of, the Licensor for the purpose of discussing and improving the Work, but excluding communication that is conspicuously marked or otherwise designated in writing by the copyright owner as "Not a Contribution."

"Contributor" shall mean Licensor and any individual or Legal Entity on behalf of whom a Contribution has been received by Licensor and subsequently incorporated within the Work.

2. Grant of Copyright License. Subject to the terms and conditions of this License, each Contributor hereby grants to You a perpetual, worldwide, non-exclusive, no-charge, royalty-free, irrevocable copyright license to reproduce, prepare Derivative Works of,

- publicly display, publicly perform, sublicense, and distribute the Work and such Derivative Works in Source or Object form.
- 3. Grant of Patent License. Subject to the terms and conditions of this License, each Contributor hereby grants to You a perpetual, worldwide, non-exclusive, no-charge, royalty-free, irrevocable (except as stated in this section) patent license to make, have made, use, offer to sell, sell, import, and otherwise transfer the Work, where such license applies only to those patent claims licensable by such Contributor that are necessarily infringed by their Contribution(s) alone or by combination of their Contribution(s) with the Work to which such Contribution(s) was submitted. If You institute patent litigation against any entity (including a cross-claim or counterclaim in a lawsuit) alleging that the Work or a Contributory patent infringement, then any patent licenses granted to You under this License for that Work shall terminate as of the date such litigation is filed.
- 4. Redistribution. You may reproduce and distribute copies of the Work or Derivative Works thereof in any medium, with or without modifications, and in Source or Object form, provided that You meet the following conditions:
  - (a) You must give any other recipients of the Work or Derivative Works a copy of this License; and
  - (b) You must cause any modified files to carry prominent notices stating that You changed the files; and
  - (c) You must retain, in the Source form of any Derivative Works that You distribute, all copyright, patent, trademark, and attribution notices from the Source form of the Work, excluding those notices that do not pertain to any part of the Derivative Works; and
  - (d) If the Work includes a "NOTICE" text file as part of its distribution, then any Derivative Works that You distribute must include a readable copy of the attribution notices contained within such NOTICE file, excluding those notices that do not pertain to any part of the Derivative Works, in at least one of the following places: within a NOTICE text file distributed as part of the Derivative Works; within the Source form or documentation, if provided along with the Derivative Works; or, within a display generated by the Derivative Works, if and wherever such third-party notices normally appear. The contents of the NOTICE file are for informational purposes only and do not modify the License. You may add Your own attribution

notices within Derivative Works that You distribute, alongside or as an addendum to the NOTICE text from the Work, provided that such additional attribution notices cannot be construed as modifying the License.

You may add Your own copyright statement to Your modifications and may provide additional or different license terms and conditions for use, reproduction, or distribution of Your modifications, or for any such Derivative Works as a whole, provided Your use, reproduction, and distribution of the Work otherwise complies with the conditions stated in this License.

- 5. Submission of Contributions. Unless You explicitly state otherwise, any Contribution intentionally submitted for inclusion in the Work by You to the Licensor shall be under the terms and conditions of this License, without any additional terms or conditions.
  Notwithstanding the above, nothing herein shall supersede or modify the terms of any separate license agreement you may have executed with Licensor regarding such Contributions.
- 6. Trademarks. This License does not grant permission to use the trade names, trademarks, service marks, or product names of the Licensor, except as required for reasonable and customary use in describing the origin of the Work and reproducing the content of the NOTICE file.
- 7. Disclaimer of Warranty. Unless required by applicable law or agreed to in writing, Licensor provides the Work (and each Contributor provides its Contributions) on an "AS IS" BASIS, WITHOUT WARRANTIES OR CONDITIONS OF ANY KIND, either express or implied, including, without limitation, any warranties or conditions of TITLE, NON-INFRINGEMENT, MERCHANTABILITY, or FITNESS FOR A PARTICULAR PURPOSE. You are solely responsible for determining the appropriateness of using or redistributing the Work and assume any risks associated with Your exercise of permissions under this License.
- 8. Limitation of Liability. In no event and under no legal theory, whether in tort (including negligence), contract, or otherwise, unless required by applicable law (such as deliberate and grossly negligent acts) or agreed to in writing, shall any Contributor be liable to You for damages, including any direct, indirect, special, incidental, or consequential damages of any character arising as a result of this License or out of the use or inability to use the Work (including but not limited to damages for loss of goodwill, work stoppage, computer failure or malfunction, or any and all other commercial damages or losses), even if such Contributor has been advised of the possibility of such damages.
- 9. Accepting Warranty or Additional Liability. While redistributing

the Work or Derivative Works thereof, You may choose to offer, and charge a fee for, acceptance of support, warranty, indemnity, or other liability obligations and/or rights consistent with this License. However, in accepting such obligations, You may act only on Your own behalf and on Your sole responsibility, not on behalf of any other Contributor, and only if You agree to indemnify, defend, and hold each Contributor harmless for any liability incurred by, or claims asserted against, such Contributor by reason of your accepting any such warranty or additional liability.

#### END OF TERMS AND CONDITIONS

APPENDIX: How to apply the Apache License to your work.

To apply the Apache License to your work, attach the following boilerplate notice, with the fields enclosed by brackets "[]" replaced with your own identifying information. (Don't include the brackets!) The text should be enclosed in the appropriate comment syntax for the file format. We also recommend that a file or class name and description of purpose be included on the same "printed page" as the copyright notice for easier identification within third-party archives.

Copyright [yyyy] [name of copyright owner]

Licensed under the Apache License, Version 2.0 (the "License"); you may not use this file except in compliance with the License. You may obtain a copy of the License at

http://www.apache.org/licenses/LICENSE-2.0

Unless required by applicable law or agreed to in writing, software distributed under the License is distributed on an "AS IS" BASIS, WITHOUT WARRANTIES OR CONDITIONS OF ANY KIND, either express or implied. See the License for the specific language governing permissions and limitations under the License.

PyMongo uses third-party libraries or other resources that may be distributed under licenses different than the PyMongo software.

In the event that we accidentally failed to list a required notice, please bring it to our attention through any of the ways detailed here:

 $mongodb\hbox{-} dev @google groups.com$ 

The attached notices are provided for information only.

For any licenses that require disclosure of source, sources are available at https://github.com/mongodb/mongo-python-driver.

1) License Notice for time64.c

-----

Copyright (c) 2007-2010 Michael G Schwern

This software originally derived from Paul Sheer's pivotal\_gmtime\_r.c.

The MIT License:

Permission is hereby granted, free of charge, to any person obtaining a copy of this software and associated documentation files (the "Software"), to deal in the Software without restriction, including without limitation the rights to use, copy, modify, merge, publish, distribute, sublicense, and/or sell copies of the Software, and to permit persons to whom the Software is furnished to do so, subject to the following conditions:

The above copyright notice and this permission notice shall be included in all copies or substantial portions of the Software.

THE SOFTWARE IS PROVIDED "AS IS", WITHOUT WARRANTY OF ANY KIND, EXPRESS OR IMPLIED, INCLUDING BUT NOT LIMITED TO THE WARRANTIES OF MERCHANTABILITY, FITNESS FOR A PARTICULAR PURPOSE AND NONINFRINGEMENT. IN NO EVENT SHALL THE AUTHORS OR COPYRIGHT HOLDERS BE LIABLE FOR ANY CLAIM, DAMAGES OR OTHER LIABILITY, WHETHER IN AN ACTION OF CONTRACT, TORT OR OTHERWISE, ARISING FROM, OUT OF OR IN CONNECTION WITH THE SOFTWARE OR THE USE OR OTHER DEALINGS IN THE SOFTWARE.

2) License Notice for bson-stdint-win32.h

-----

ISO C9x compliant stdint.h for Microsoft Visual Studio
Based on ISO/IEC 9899:TC2 Committee draft (May 6, 2005) WG14/N1124

Copyright (c) 2006-2013 Alexander Chemeris

Redistribution and use in source and binary forms, with or without modification, are permitted provided that the following conditions are met:

- 1. Redistributions of source code must retain the above copyright notice, this list of conditions and the following disclaimer.
- 2. Redistributions in binary form must reproduce the above copyright notice, this list of conditions and the following disclaimer in the documentation and/or other materials provided with the distribution.
- 3. Neither the name of the product nor the names of its contributors may

be used to endorse or promote products derived from this software without specific prior written permission.

THIS SOFTWARE IS PROVIDED BY THE AUTHOR "AS IS" AND ANY EXPRESS OR IMPLIED WARRANTIES, INCLUDING, BUT NOT LIMITED TO, THE IMPLIED WARRANTIES OF MERCHANTABILITY AND FITNESS FOR A PARTICULAR PURPOSE ARE DISCLAIMED. IN NO EVENT SHALL THE AUTHOR BE LIABLE FOR ANY DIRECT, INDIRECT, INCIDENTAL, SPECIAL, EXEMPLARY, OR CONSEQUENTIAL DAMAGES (INCLUDING, BUT NOT LIMITED TO, PROCUREMENT OF SUBSTITUTE GOODS OR SERVICES; LOSS OF USE, DATA, OR PROFITS; OR BUSINESS INTERRUPTION) HOWEVER CAUSED AND ON ANY THEORY OF LIABILITY, WHETHER IN CONTRACT, STRICT LIABILITY, OR TORT (INCLUDING NEGLIGENCE OR OTHERWISE) ARISING IN ANY WAY OUT OF THE USE OF THIS SOFTWARE, EVEN IF ADVISED OF THE POSSIBILITY OF SUCH DAMAGE.

| 3) License Notice for encoding_helpers.c                                                                                                    |
|----------------------------------------------------------------------------------------------------|
| Portions Copyright 2001 Unicode, Inc.                                                                                                    |
| Disclaimer                                                                                                    |
| This source code is provided as is by Unicode, Inc. No claims are made as to fitness for any particular purpose. No warranties of any kind are expressed or implied. The recipient agrees to determine applicability of information provided. If this file has been purchased on magnetic or optical media from Unicode, Inc., the sole remedy for any claim will be exchange of defective media within 90 days of receipt. |
| Limitations on Rights to Redistribute This Code                                                                                                    |
| Unicode, Inc. hereby grants the right to freely use the information supplied in this file in the creation of products supporting the Unicode Standard, and to make copies of this file in any form for internal or external distribution as long as this notice remains attached.                                                                                                    |
| 4) License Notice for ssl_match_hostname.py                                                                                                    |
| Python License (Python-2.0)                                                                                                    |
| Python License, Version 2 (Python-2.0)                                                                                                    |
| PYTHON SOFTWARE FOUNDATION LICENSE VERSION 2                                                                                                    |

1. This LICENSE AGREEMENT is between the Python Software Foundation

- ("PSF"), and the Individual or Organization ("Licensee") accessing and otherwise using this software ("Python") in source or binary form and its associated documentation.
- 2. Subject to the terms and conditions of this License Agreement, PSF hereby grants Licensee a nonexclusive, royalty-free, world-wide license to reproduce, analyze, test, perform and/or display publicly, prepare derivative works, distribute, and otherwise use Python alone or in any derivative version, provided, however, that PSF's License Agreement and PSF's notice of copyright, i.e., "Copyright (c) 2001-2013 Python Software Foundation; All Rights Reserved" are retained in Python alone or in any derivative version prepared by Licensee.
- 3. In the event Licensee prepares a derivative work that is based on or incorporates Python or any part thereof, and wants to make the derivative work available to others as provided herein, then Licensee hereby agrees to include in any such work a brief summary of the changes made to Python.
- 4. PSF is making Python available to Licensee on an "AS IS" basis. PSF MAKES NO REPRESENTATIONS OR WARRANTIES, EXPRESS OR IMPLIED. BY WAY OF EXAMPLE, BUT NOT LIMITATION, PSF MAKES NO AND DISCLAIMS ANY REPRESENTATION OR WARRANTY OF MERCHANTABILITY OR FITNESS FOR ANY PARTICULAR PURPOSE OR THAT THE USE OF PYTHON WILL NOT INFRINGE ANY THIRD PARTY RIGHTS.
- 5. PSF SHALL NOT BE LIABLE TO LICENSEE OR ANY OTHER USERS OF PYTHON FOR ANY INCIDENTAL, SPECIAL, OR CONSEQUENTIAL DAMAGES OR LOSS AS A RESULT OF MODIFYING, DISTRIBUTING, OR OTHERWISE USING PYTHON, OR ANY DERIVATIVE THEREOF, EVEN IF ADVISED OF THE POSSIBILITY THEREOF.
- 6. This License Agreement will automatically terminate upon a material breach of its terms and conditions.
- 7. Nothing in this License Agreement shall be deemed to create any relationship of agency, partnership, or joint venture between PSF and Licensee. This License Agreement does not grant permission to use PSF trademarks or trade name in a trademark sense to endorse or promote products or services of Licensee, or any third party.
- 8. By copying, installing or otherwise using Python, Licensee agrees to be bound by the terms and conditions of this License Agreement.

## 1.49 toml 0.10.0

### 1.49.1 Available under license:

The MIT License

Copyright 2013-2018 William Pearson Copyright 2015-2016 Julien Enselme Copyright 2016 Google Inc. Copyright 2017 Samuel Vasko Copyright 2017 Nate Prewitt Copyright 2017 Jack Evans

Permission is hereby granted, free of charge, to any person obtaining a copy of this software and associated documentation files (the "Software"), to deal in the Software without restriction, including without limitation the rights to use, copy, modify, merge, publish, distribute, sublicense, and/or sell copies of the Software, and to permit persons to whom the Software is furnished to do so, subject to the following conditions:

The above copyright notice and this permission notice shall be included in all copies or substantial portions of the Software.

THE SOFTWARE IS PROVIDED "AS IS", WITHOUT WARRANTY OF ANY KIND, EXPRESS OR IMPLIED, INCLUDING BUT NOT LIMITED TO THE WARRANTIES OF MERCHANTABILITY, FITNESS FOR A PARTICULAR PURPOSE AND NONINFRINGEMENT. IN NO EVENT SHALL THE AUTHORS OR COPYRIGHT HOLDERS BE LIABLE FOR ANY CLAIM, DAMAGES OR OTHER LIABILITY, WHETHER IN AN ACTION OF CONTRACT, TORT OR OTHERWISE, ARISING FROM, OUT OF OR IN CONNECTION WITH THE SOFTWARE OR THE USE OR OTHER DEALINGS IN THE SOFTWARE.

# 1.50 thriftpy 0.3.9

## 1.50.1 Available under license:

No license file was found, but licenses were detected in source scan.

Metadata-Version: 1.1

Name: thriftpy Version: 0.3.9

Summary: Pure python implementation of Apache Thrift.

Home-page: https://thriftpy.readthedocs.org/

Author: Lx Yu

Author-email: i@lxyu.net

License: MIT

Description: ======

ThriftPy

 $..\ image:: http://img.shields.io/travis/eleme/thriftpy/develop.svg?style=flater flater fla$ 

:target: https://travis-ci.org/eleme/thriftpy

```
.. image:: http://img.shields.io/github/release/eleme/thriftpy.svg?style=flat
  :target: https://github.com/eleme/thriftpy/releases
.. image:: http://img.shields.io/pypi/v/thriftpy.svg?style=flat
  :target: https://pypi.python.org/pypi/thriftpy
.. image:: http://img.shields.io/pypi/dm/thriftpy.svg?style=flat
  :target: https://pypi.python.org/pypi/thriftpy
ThriftPy is a pure python implementation of
`Apache Thrift <a href="http://thrift.apache.org/">http://thrift.apache.org/<a> _ in a pythonic way.
Documentation: https://thriftpy.readthedocs.org/
Installation
Install with pip.
.. code:: bash
  $ pip install thriftpy
You may also install cython first to build cython extension locally.
.. code:: bash
  $ pip install cython thriftpy
Code Demo
_____
ThriftPy make it super easy to write server/client code with thrift. Let's
checkout this simple pingpong service demo.
We need a 'pingpong.thrift' file:
  service PingPong {
     string ping(),
  }
Then we can make a server:
```

```
.. code:: python
  import thriftpy
  pingpong_thrift = thriftpy.load("pingpong.thrift", module_name="pingpong_thrift")
  from thriftpy.rpc import make_server
  class Dispatcher(object):
     def ping(self):
       return "pong"
  server = make_server(pingpong_thrift.PingPong, Dispatcher(), '127.0.0.1', 6000)
  server.serve()
And a client:
.. code:: python
  import thriftpy
  pingpong_thrift = thriftpy.load("pingpong.thrift", module_name="pingpong_thrift")
  from thriftpy.rpc import make_client
  client = make_client(pingpong_thrift.PingPong, '127.0.0.1', 6000)
  print(client.ping())
See, it's that easy!
You can refer to 'examples' and 'tests' directory in source code for more
usage examples.
Features
Currently ThriftPy have these features (also advantages over the upstream
python lib):
- Supports python2.6+, python3.3+, pypy and pypy3.
- Pure python implementation. No longer need to compile & install the 'thrift'
 package. All you need is thriftpy and thrift file.
- Compatible with Apache Thrift. You can use ThriftPy together with the
```

official implementation servers and clients, such as a upstream server with

a thriftpy client or the opposite.

| * binary protocol (python and cython)                                                                                                    |
|----------------------------------------------------------------------------------------------------|
| * compact protocol (python and cython)                                                                                                    |
| * json protocol                                                                                                    |
| * buffered transport (python & cython)                                                                                                    |
| * framed transport                                                                                                    |
| * tornado server and client (with tornado 4.0)                                                                                                    |
| - Can directly load thrift file as module, the sdk code will be generated on the fly.                                                                       |
| For example, ``pingpong_thrift = thriftpy.load("pingpong.thrift", module_name="pingpong_thrift")`` will load 'pingpong.thrift' as 'pingpong_thrift' module. |
| Or, when import hook enabled by ``thriftpy.install_import_hook()``, you can                                                                                 |
| directly use ``import pingpong_thrift`` to import the 'pingpong.thrift' file                                                                                |
| as module, you may also use ``from pingpong_thrift import PingService`` to import specific object from the thrift module.                                   |
| - Easy RPC server/client setup.                                                                                                    |
| Contribute =======                                                                                                    |
| 1. Fork the repo and make changes.                                                                                                    |
| 2. Write a test which shows a bug was fixed or the feature works as expected.                                                                               |
| 3. Make sure ``travis-ci`` or ``tox`` tests succeed.                                                                                                    |
| 4. Send pull request.                                                                                                    |
| Contributors                                                                                                    |
| https://github.com/eleme/thriftpy/graphs/contributors                                                                                                    |

Currently implemented protocols and transports:

\_\_\_\_\_

https://github.com/eleme/thriftpy/blob/master/CHANGES.rst

Keywords: thrift python thriftpy

Platform: UNKNOWN

Classifier: Topic :: Software Development Classifier: Development Status :: 4 - Beta Classifier: Intended Audience :: Developers

Classifier: License :: OSI Approved :: MIT License Classifier: Programming Language :: Python :: 2.6 Classifier: Programming Language :: Python :: 2.7 Classifier: Programming Language :: Python :: 3.3 Classifier: Programming Language :: Python :: 3.4 Classifier: Programming Language :: Python :: 3.5

Classifier: Programming Language :: Python :: Implementation :: CPython Classifier: Programming Language :: Python :: Implementation :: PyPy

### Found in path(s):

- $*/opt/cola/permits/1112217963\_1607050005.29/0/thriftpy-0-3-9-1-tar-gz/thriftpy-0.3.9/thriftpy.egg-info/PKG-INFO$
- \* /opt/cola/permits/1112217963\_1607050005.29/0/thriftpy-0-3-9-1-tar-gz/thriftpy-0.3.9/PKG-INFO No license file was found, but licenses were detected in source scan.

"License :: OSI Approved :: MIT License",

### Found in path(s):

\*/opt/cola/permits/1112217963\_1607050005.29/0/thriftpy-0-3-9-1-tar-gz/thriftpy-0.3.9/setup.py

# 1.51 objgraph 3.1.0

### 1.51.1 Available under license:

MIT License

Copyright (c) 2016 Marius Gedminas

Permission is hereby granted, free of charge, to any person obtaining a copy of this software and associated documentation files (the "Software"), to deal in the Software without restriction, including without limitation the rights to use, copy, modify, merge, publish, distribute, sublicense, and/or sell copies of the Software, and to permit persons to whom the Software is furnished to do so, subject to the following conditions:

The above copyright notice and this permission notice shall be included in all copies or substantial portions of the Software.

THE SOFTWARE IS PROVIDED "AS IS", WITHOUT WARRANTY OF ANY KIND, EXPRESS OR IMPLIED, INCLUDING BUT NOT LIMITED TO THE WARRANTIES OF MERCHANTABILITY, FITNESS FOR A PARTICULAR PURPOSE AND NONINFRINGEMENT. IN NO EVENT SHALL THE AUTHORS OR COPYRIGHT HOLDERS BE LIABLE FOR ANY CLAIM, DAMAGES OR OTHER LIABILITY, WHETHER IN AN ACTION OF CONTRACT, TORT OR OTHERWISE, ARISING FROM, OUT OF OR IN CONNECTION WITH THE SOFTWARE OR THE USE OR OTHER DEALINGS IN THE SOFTWARE.

## 1.52 pytz 2022.7.1

### 1.52.1 Available under license:

Copyright (c) 2003-2019 Stuart Bishop <stuart@stuartbishop.net>

Permission is hereby granted, free of charge, to any person obtaining a copy of this software and associated documentation files (the "Software"), to deal in the Software without restriction, including without limitation the rights to use, copy, modify, merge, publish, distribute, sublicense, and/or sell copies of the Software, and to permit persons to whom the Software is furnished to do so, subject to the following conditions:

The above copyright notice and this permission notice shall be included in all copies or substantial portions of the Software.

THE SOFTWARE IS PROVIDED "AS IS", WITHOUT WARRANTY OF ANY KIND, EXPRESS OR IMPLIED, INCLUDING BUT NOT LIMITED TO THE WARRANTIES OF MERCHANTABILITY, FITNESS FOR A PARTICULAR PURPOSE AND NONINFRINGEMENT. IN NO EVENT SHALL THE AUTHORS OR COPYRIGHT HOLDERS BE LIABLE FOR ANY CLAIM, DAMAGES OR OTHER LIABILITY, WHETHER IN AN ACTION OF CONTRACT, TORT OR OTHERWISE, ARISING FROM, OUT OF OR IN CONNECTION WITH THE SOFTWARE OR THE USE OR OTHER DEALINGS IN THE SOFTWARE.

# 1.53 aiohttp 2.2.5

## 1.53.1 Available under license:

Contributors

-----

A. Jesse Jiryu Davis

Adam Mills

Adrin Chaves

Alec Hanefeld

Alejandro Gmez

Aleksandr Danshyn

Aleksey Kutepov

Alex Hayes

Alex Key

Alex Khomchenko

Alex Lisovoy

Alexander Bayandin

Alexander Karpinsky

Alexander Koshevoy

Alexander Malev

Alexander Mohr

Alexander Shorin

Alexander Travov

Alexandru Mihai

Alexey Firsov

Alexey Popravka

Alexey Stepanov

Amy Boyle

Andrei Ursulenko

Andrej Antonov

Andrew Leech

Andrew Svetlov

Andrii Soldatenko

Anton Kasyanov

Arthur Darcet

Ben Bader

Benedikt Reinartz

Boris Feld

Brett Cannon

Brian C. Lane

Brian Muller

Carl George

Cecile Tonglet

Chien-Wei Huang

Chih-Yuan Chen

Chris AtLee

Chris Laws

Chris Moore

**Christopher Schmitt** 

Damien Nad

Daniel Garca

Daniel Nelson

Danny Song

David Michael Brown

Denis Matiychuk

Dima Veselov

Dimitar Dimitrov

Dmitry Doroshev

**Dmitry Shamov** 

**Dmitry Trofimov** 

Dmytro Kuznetsov

Dustin J. Mitchell

Eduard Iskandarov

Eli Ribble

Elizabeth Leddy

Enrique Saez

Eric Sheng

Erich Healy

Eugene Chernyshov

Eugene Naydenov

**Evert Lammerts** 

Frederik Gladhorn

Frederik Peter Aalund

Gabriel Tremblay

Gennady Andreyev

Georges Dubus

Greg Holt

Gregory Haynes

Gnther Jena

Hu Bo

Hugo Herter

Igor Davydenko

Igor Pavlov

Ingmar Steen

Jacob Champion

Jaesung Lee

Jake Davis

Jakub Wilk

Jashandeep Sohi

Jeongkyu Shin

Jeroen van der Heijden

Jesus Cea

Jinkyu Yi

Joel Watts

Joongi Kim

Josep Cugat

Julia Tsemusheva

Julien Duponchelle

Jungkook Park

Junjie Tao

Justas Trimailovas

Justin Turner Arthur

Kay Zheng

Kimmo Parviainen-Jalanko

Kirill Klenov

Kirill Malovitsa

Kyrylo Perevozchikov

Lars P. Sndergaard

Louis-Philippe Huberdeau

Lu Gong

Lubomir Gelo

Ludovic Gasc

Lukasz Marcin Dobrzanski

Makc Belousow

Manuel Miranda

Marco Paolini

Mariano Anaya

Martin Melka

Martin Richard

Mathias Frjdman

Matthieu Hauglustaine

Matthieu Rigal

Michael Ihnatenko

Mikhail Kashkin

Mikhail Lukyanchenko

Misha Behersky

Morgan Delahaye-Prat

Moss Collum

Mun Gwan-gyeong

Nicolas Braem

Nikolay Novik

Olaf Conradi

Pahaz Blinov

Pankaj Pandey

Pau Freixes

Paul Colomiets

Paulus Schoutsen

Pavel Kamaev

Pawel Miech

Philipp A.

Rafael Viotti

Ral Cumplido

Required Field

Robert Lu

Roman Podoliaka

Samuel Colvin

Sean Hunt

Sebastian Hanula

Sebastian Hther

SeongSoo Cho

Sergey Ninua

Sergey Skripnick

Serhii Kostel

Simon Kennedy

Sin-Woo Bang

Stanislas Plum

Stanislav Prokop

Stephen Granade

Steven Seguin

Sunghyun Hwang

Sviatoslav Bulbakha

Taha Jahangir

Taras Voinarovskyi

Terence Honles

Thanos Lefteris

Thijs Vermeir

Thomas Grainger

Tolga Tezel

Vaibhav Sagar

Vamsi Krishna Avula

Vasyl Baran

Vikas Kawadia

Vitalik Verhovodov

Vitaly Haritonsky

Vitaly Magerya

Vladimir Kozlovski

Vladimir Rutsky

Vladimir Shulyak

Vladimir Zakharov

W. Trevor King

Will McGugan

Willem de Groot

Wilson Ong

Yannick Koechlin

Yegor Roganov

Young-Ho Cha

Yuriy Shatrov

Yury Selivanov

Yusuke Tsutsumi

Apache License

Version 2.0, January 2004

http://www.apache.org/licenses/

#### TERMS AND CONDITIONS FOR USE, REPRODUCTION, AND DISTRIBUTION

#### 1. Definitions.

"License" shall mean the terms and conditions for use, reproduction, and distribution as defined by Sections 1 through 9 of this document.

"Licensor" shall mean the copyright owner or entity authorized by the copyright owner that is granting the License.

"Legal Entity" shall mean the union of the acting entity and all other entities that control, are controlled by, or are under common control with that entity. For the purposes of this definition,

"control" means (i) the power, direct or indirect, to cause the

direction or management of such entity, whether by contract or otherwise, or (ii) ownership of fifty percent (50%) or more of the outstanding shares, or (iii) beneficial ownership of such entity.

"You" (or "Your") shall mean an individual or Legal Entity exercising permissions granted by this License.

"Source" form shall mean the preferred form for making modifications, including but not limited to software source code, documentation source, and configuration files.

"Object" form shall mean any form resulting from mechanical transformation or translation of a Source form, including but not limited to compiled object code, generated documentation, and conversions to other media types.

"Work" shall mean the work of authorship, whether in Source or Object form, made available under the License, as indicated by a copyright notice that is included in or attached to the work (an example is provided in the Appendix below).

"Derivative Works" shall mean any work, whether in Source or Object form, that is based on (or derived from) the Work and for which the editorial revisions, annotations, elaborations, or other modifications represent, as a whole, an original work of authorship. For the purposes of this License, Derivative Works shall not include works that remain separable from, or merely link (or bind by name) to the interfaces of, the Work and Derivative Works thereof.

"Contribution" shall mean any work of authorship, including the original version of the Work and any modifications or additions to that Work or Derivative Works thereof, that is intentionally submitted to Licensor for inclusion in the Work by the copyright owner or by an individual or Legal Entity authorized to submit on behalf of the copyright owner. For the purposes of this definition, "submitted" means any form of electronic, verbal, or written communication sent to the Licensor or its representatives, including but not limited to communication on electronic mailing lists, source code control systems, and issue tracking systems that are managed by, or on behalf of, the Licensor for the purpose of discussing and improving the Work, but excluding communication that is conspicuously marked or otherwise designated in writing by the copyright owner as "Not a Contribution."

"Contributor" shall mean Licensor and any individual or Legal Entity on behalf of whom a Contribution has been received by Licensor and subsequently incorporated within the Work.

2. Grant of Copyright License. Subject to the terms and conditions of

- this License, each Contributor hereby grants to You a perpetual, worldwide, non-exclusive, no-charge, royalty-free, irrevocable copyright license to reproduce, prepare Derivative Works of, publicly display, publicly perform, sublicense, and distribute the Work and such Derivative Works in Source or Object form.
- 3. Grant of Patent License. Subject to the terms and conditions of this License, each Contributor hereby grants to You a perpetual, worldwide, non-exclusive, no-charge, royalty-free, irrevocable (except as stated in this section) patent license to make, have made, use, offer to sell, sell, import, and otherwise transfer the Work, where such license applies only to those patent claims licensable by such Contributor that are necessarily infringed by their Contribution(s) alone or by combination of their Contribution(s) with the Work to which such Contribution(s) was submitted. If You institute patent litigation against any entity (including a cross-claim or counterclaim in a lawsuit) alleging that the Work or a Contribution incorporated within the Work constitutes direct or contributory patent infringement, then any patent licenses granted to You under this License for that Work shall terminate as of the date such litigation is filed.
- 4. Redistribution. You may reproduce and distribute copies of the Work or Derivative Works thereof in any medium, with or without modifications, and in Source or Object form, provided that You meet the following conditions:
  - (a) You must give any other recipients of the Work or Derivative Works a copy of this License; and
  - (b) You must cause any modified files to carry prominent notices stating that You changed the files; and
  - (c) You must retain, in the Source form of any Derivative Works that You distribute, all copyright, patent, trademark, and attribution notices from the Source form of the Work, excluding those notices that do not pertain to any part of the Derivative Works; and
  - (d) If the Work includes a "NOTICE" text file as part of its distribution, then any Derivative Works that You distribute must include a readable copy of the attribution notices contained within such NOTICE file, excluding those notices that do not pertain to any part of the Derivative Works, in at least one of the following places: within a NOTICE text file distributed as part of the Derivative Works; within the Source form or documentation, if provided along with the Derivative Works; or, within a display generated by the Derivative Works, if and

wherever such third-party notices normally appear. The contents of the NOTICE file are for informational purposes only and do not modify the License. You may add Your own attribution notices within Derivative Works that You distribute, alongside or as an addendum to the NOTICE text from the Work, provided that such additional attribution notices cannot be construed as modifying the License.

You may add Your own copyright statement to Your modifications and may provide additional or different license terms and conditions for use, reproduction, or distribution of Your modifications, or for any such Derivative Works as a whole, provided Your use, reproduction, and distribution of the Work otherwise complies with the conditions stated in this License.

- 5. Submission of Contributions. Unless You explicitly state otherwise, any Contribution intentionally submitted for inclusion in the Work by You to the Licensor shall be under the terms and conditions of this License, without any additional terms or conditions. Notwithstanding the above, nothing herein shall supersede or modify the terms of any separate license agreement you may have executed with Licensor regarding such Contributions.
- 6. Trademarks. This License does not grant permission to use the trade names, trademarks, service marks, or product names of the Licensor, except as required for reasonable and customary use in describing the origin of the Work and reproducing the content of the NOTICE file.
- 7. Disclaimer of Warranty. Unless required by applicable law or agreed to in writing, Licensor provides the Work (and each Contributor provides its Contributions) on an "AS IS" BASIS, WITHOUT WARRANTIES OR CONDITIONS OF ANY KIND, either express or implied, including, without limitation, any warranties or conditions of TITLE, NON-INFRINGEMENT, MERCHANTABILITY, or FITNESS FOR A PARTICULAR PURPOSE. You are solely responsible for determining the appropriateness of using or redistributing the Work and assume any risks associated with Your exercise of permissions under this License.
- 8. Limitation of Liability. In no event and under no legal theory, whether in tort (including negligence), contract, or otherwise, unless required by applicable law (such as deliberate and grossly negligent acts) or agreed to in writing, shall any Contributor be liable to You for damages, including any direct, indirect, special, incidental, or consequential damages of any character arising as a result of this License or out of the use or inability to use the Work (including but not limited to damages for loss of goodwill, work stoppage, computer failure or malfunction, or any and all other commercial damages or losses), even if such Contributor

has been advised of the possibility of such damages.

9. Accepting Warranty or Additional Liability. While redistributing the Work or Derivative Works thereof, You may choose to offer, and charge a fee for, acceptance of support, warranty, indemnity, or other liability obligations and/or rights consistent with this License. However, in accepting such obligations, You may act only on Your own behalf and on Your sole responsibility, not on behalf of any other Contributor, and only if You agree to indemnify, defend, and hold each Contributor harmless for any liability incurred by, or claims asserted against, such Contributor by reason of your accepting any such warranty or additional liability.

#### END OF TERMS AND CONDITIONS

APPENDIX: How to apply the Apache License to your work.

To apply the Apache License to your work, attach the following boilerplate notice, with the fields enclosed by brackets "{}" replaced with your own identifying information. (Don't include the brackets!) The text should be enclosed in the appropriate comment syntax for the file format. We also recommend that a file or class name and description of purpose be included on the same "printed page" as the copyright notice for easier identification within third-party archives.

Copyright 2013-2017 Nikolay Kim and Andrew Svetlov

Licensed under the Apache License, Version 2.0 (the "License"); you may not use this file except in compliance with the License. You may obtain a copy of the License at

http://www.apache.org/licenses/LICENSE-2.0

Unless required by applicable law or agreed to in writing, software distributed under the License is distributed on an "AS IS" BASIS, WITHOUT WARRANTIES OR CONDITIONS OF ANY KIND, either express or implied. See the License for the specific language governing permissions and limitations under the License.

http\_parser.c is based on src/http/ngx\_http\_parse.c from NGINX copyright Igor Sysoev.

Additional changes are licensed under the same terms as NGINX and copyright Joyent, Inc. and other Node contributors. All rights reserved.

Permission is hereby granted, free of charge, to any person obtaining a copy of this software and associated documentation files (the "Software"), to deal in the Software without restriction, including without limitation the

rights to use, copy, modify, merge, publish, distribute, sublicense, and/or sell copies of the Software, and to permit persons to whom the Software is furnished to do so, subject to the following conditions:

The above copyright notice and this permission notice shall be included in all copies or substantial portions of the Software.

THE SOFTWARE IS PROVIDED "AS IS", WITHOUT WARRANTY OF ANY KIND, EXPRESS OR IMPLIED, INCLUDING BUT NOT LIMITED TO THE WARRANTIES OF MERCHANTABILITY, FITNESS FOR A PARTICULAR PURPOSE AND NONINFRINGEMENT. IN NO EVENT SHALL THE AUTHORS OR COPYRIGHT HOLDERS BE LIABLE FOR ANY CLAIM, DAMAGES OR OTHER LIABILITY, WHETHER IN AN ACTION OF CONTRACT, TORT OR OTHERWISE, ARISING FROM, OUT OF OR IN CONNECTION WITH THE SOFTWARE OR THE USE OR OTHER DEALINGS IN THE SOFTWARE.

# 1.54 ply 3.11

## 1.54.1 Available under license:

No license file was found, but licenses were detected in source scan.

# PLY (Python Lex-Yacc)

Version 3.11

[![Build Status](https://travis-ci.org/dabeaz/ply.svg?branch=master)](https://travis-ci.org/dabeaz/ply)

Copyright (C) 2001-2018 David M. Beazley (Dabeaz LLC) All rights reserved.

Redistribution and use in source and binary forms, with or without modification, are permitted provided that the following conditions are met:

- \* Redistributions of source code must retain the above copyright notice, this list of conditions and the following disclaimer.
- \* Redistributions in binary form must reproduce the above copyright notice, this list of conditions and the following disclaimer in the documentation and/or other materials provided with the distribution.
- \* Neither the name of the David Beazley or Dabeaz LLC may be used to endorse or promote products derived from this software without specific prior written permission.

THIS SOFTWARE IS PROVIDED BY THE COPYRIGHT HOLDERS AND CONTRIBUTORS "AS IS" AND ANY EXPRESS OR IMPLIED WARRANTIES, INCLUDING, BUT NOT LIMITED TO, THE IMPLIED WARRANTIES OF MERCHANTABILITY AND FITNESS FOR A PARTICULAR PURPOSE ARE DISCLAIMED. IN NO EVENT SHALL THE COPYRIGHT OWNER OR CONTRIBUTORS BE LIABLE FOR ANY DIRECT, INDIRECT, INCIDENTAL, SPECIAL, EXEMPLARY, OR CONSEQUENTIAL DAMAGES (INCLUDING, BUT NOT

LIMITED TO, PROCUREMENT OF SUBSTITUTE GOODS OR SERVICES; LOSS OF USE, DATA, OR PROFITS; OR BUSINESS INTERRUPTION) HOWEVER CAUSED AND ON ANY THEORY OF LIABILITY, WHETHER IN CONTRACT, STRICT LIABILITY, OR TORT (INCLUDING NEGLIGENCE OR OTHERWISE) ARISING IN ANY WAY OUT OF THE USE OF THIS SOFTWARE, EVEN IF ADVISED OF THE POSSIBILITY OF SUCH DAMAGE.

#### Introduction

\_\_\_\_\_

PLY is a 100% Python implementation of the common parsing tools lex and yacc. Here are a few highlights:

- PLY is very closely modeled after traditional lex/yacc.
   If you know how to use these tools in C, you will find PLY to be similar.
- PLY provides \*very\* extensive error reporting and diagnostic information to assist in parser construction. The original implementation was developed for instructional purposes. As a result, the system tries to identify the most common types of errors made by novice users.
- PLY provides full support for empty productions, error recovery, precedence specifiers, and moderately ambiguous grammars.
- Parsing is based on LR-parsing which is fast, memory efficient,
   better suited to large grammars, and which has a number of nice
   properties when dealing with syntax errors and other parsing problems.
   Currently, PLY builds its parsing tables using the LALR(1)
   algorithm used in yacc.
- PLY uses Python introspection features to build lexers and parsers.
   This greatly simplifies the task of parser construction since it reduces the number of files and eliminates the need to run a separate lex/yacc tool before running your program.
- PLY can be used to build parsers for "real" programming languages. Although it is not ultra-fast due to its Python implementation, PLY can be used to parse grammars consisting of several hundred rules (as might be found for a language like C). The lexer and LR parser are also reasonably efficient when parsing typically sized programs. People have used PLY to build parsers for C, C++, ADA, and other real programming languages.

How to Use

\_\_\_\_\_

PLY consists of two files: lex.py and yacc.py. These are contained

within the 'ply' directory which may also be used as a Python package. To use PLY, simply copy the 'ply' directory to your project and import lex and yacc from the associated 'ply' package. For example:

import ply.lex as lex import ply.yacc as yacc

Alternatively, you can copy just the files lex.py and yacc.py individually and use them as modules. For example:

import lex import yacc

The file setup.py can be used to install ply using distutils.

The file doc/ply.html contains complete documentation on how to use the system.

The example directory contains several different examples including a PLY specification for ANSI C as given in K&R 2nd Ed.

A simple example is found at the end of this document

#### Requirements

\_\_\_\_\_

PLY requires the use of Python 2.6 or greater. However, you should use the latest Python release if possible. It should work on just about any platform. PLY has been tested with both CPython and Jython. It also seems to work with IronPython.

#### Resources

=======

More information about PLY can be obtained on the PLY webpage at:

http://www.dabeaz.com/ply

For a detailed overview of parsing theory, consult the excellent book "Compilers: Principles, Techniques, and Tools" by Aho, Sethi, and Ullman. The topics found in "Lex & Yacc" by Levine, Mason, and Brown may also be useful.

The GitHub page for PLY can be found at:

https://github.com/dabeaz/ply

An old and relatively inactive discussion group for PLY is found at:

http://groups.google.com/group/ply-hack

### Acknowledgments

==========

A special thanks is in order for all of the students in CS326 who suffered through about 25 different versions of these tools:-).

The CHANGES file acknowledges those who have contributed patches.

Elias Ioup did the first implementation of LALR(1) parsing in PLY-1.x. Andrew Waters and Markus Schoepflin were instrumental in reporting bugs and testing a revised LALR(1) implementation for PLY-2.0.

#### Special Note for PLY-3.0

\_\_\_\_\_

PLY-3.0 the first PLY release to support Python 3. However, backwards compatibility with Python 2.6 is still preserved. PLY provides dual Python 2/3 compatibility by restricting its implementation to a common subset of basic language features. You should not convert PLY using 2to3--it is not necessary and may in fact break the implementation.

#### Example

\_\_\_\_\_

Here is a simple example showing a PLY implementation of a calculator with variables.

```
# calc.py
# A simple calculator with variables.
# -----
tokens = (
 'NAME', 'NUMBER',
 'PLUS', 'MINUS', 'TIMES', 'DIVIDE', 'EQUALS',
 'LPAREN', 'RPAREN',
 )
# Tokens
t_PLUS = r' + '
t_MINUS = r'-'
t\_TIMES = r' \
t_DIVIDE = r'/'
t_EQUALS = r'='
t\_LPAREN = r'\('
t_RPAREN = r' \)'
t_NAME = r'[a-zA-Z_][a-zA-Z0-9_]*'
```

```
def t_NUMBER(t):
  r' d+'
  t.value = int(t.value)
  return t
# Ignored characters
t_ignore = " \t"
def t_newline(t):
  r' n+'
  t.lexer.lineno += t.value.count("\n")
def t_error(t):
  print("Illegal character '%s" % t.value[0])
  t.lexer.skip(1)
# Build the lexer
import ply.lex as lex
lex.lex()
# Precedence rules for the arithmetic operators
precedence = (
  ('left','PLUS','MINUS'),
  ('left', 'TIMES', 'DIVIDE'),
  ('right', 'UMINUS'),
# dictionary of names (for storing variables)
names = \{ \}
def p_statement_assign(p):
  'statement : NAME EQUALS expression'
  names[p[1]] = p[3]
def p_statement_expr(p):
  'statement : expression'
  print(p[1])
def p_expression_binop(p):
  "expression: expression PLUS expression
           | expression MINUS expression
           | expression TIMES expression
          expression DIVIDE expression"
  if p[2] == '+' : p[0] = p[1] + p[3]
  elif p[2] == '-': p[0] = p[1] - p[3]
  elif p[2] == '*': p[0] = p[1] * p[3]
  elif p[2] == '/': p[0] = p[1] / p[3]
```

```
def p_expression_uminus(p):
  'expression : MINUS expression %prec UMINUS'
  p[0] = -p[2]
def p_expression_group(p):
  'expression: LPAREN expression RPAREN'
  p[0] = p[2]
def p_expression_number(p):
  'expression: NUMBER'
  p[0] = p[1]
def p_expression_name(p):
  'expression: NAME'
  try:
    p[0] = names[p[1]]
  except LookupError:
    print("Undefined name '%s'" % p[1])
    p[0] = 0
def p_error(p):
  print("Syntax error at '%s" % p.value)
import ply.yacc as yacc
yacc.yacc()
while True:
  try:
    s = raw_input('calc > ') \# use input() on Python 3
  except EOFError:
    break
  yacc.parse(s)
```

#### **Bug Reports and Patches**

\_\_\_\_\_

My goal with PLY is to simply have a decent lex/yacc implementation for Python. As a general rule, I don't spend huge amounts of time working on it unless I receive very specific bug reports and/or patches to fix problems. I also try to incorporate submitted feature requests and enhancements into each new version. Please visit the PLY github page at https://github.com/dabeaz/ply to submit issues and pull requests. To contact me about bugs and/or new features, please send email to dave@dabeaz.com.

-- Dave

#### Found in path(s):

 $*/opt/cola/permits/1110905356\_1606871332.58/0/dabeaz-ply-3-11-0-g0f398b7-1-tar-gz/dabeaz-ply-0f398b7/README.md$ 

No license file was found, but licenses were detected in source scan.

- # This work is hereby released into the Public Domain. To view a copy of
- # the public domain dedication, visit

#### Found in path(s):

 $*/opt/cola/permits/1110905356\_1606871332.58/0/dabeaz-ply-3-11-0-g0f398b7-1-tar-gz/dabeaz-ply-0f398b7/example/GardenSnake/GardenSnake.py$ 

No license file was found, but licenses were detected in source scan.

- # All rights reserved.
- # Redistribution and use in source and binary forms, with or without
- # modification, are permitted provided that the following conditions are
- # \* Redistributions of source code must retain the above copyright notice,
- # this list of conditions and the following disclaimer.
- # \* Redistributions in binary form must reproduce the above copyright notice,
- # this list of conditions and the following disclaimer in the documentation
- # \* Neither the name of the David Beazley or Dabeaz LLC may be used to

#### Found in path(s):

- $*/opt/cola/permits/1110905356\_1606871332.58/0/dabeaz-ply-3-11-0-g0f398b7-1-tar-gz/dabeaz-ply-0f398b7/ply/lex.py$
- \*/opt/cola/permits/1110905356\_1606871332.58/0/dabeaz-ply-3-11-0-g0f398b7-1-tar-gz/dabeaz-ply-0f398b7/ply/yacc.py

No license file was found, but licenses were detected in source scan.

# All rights reserved

#### Found in path(s):

\*/opt/cola/permits/1110905356\_1606871332.58/0/dabeaz-ply-3-11-0-g0f398b7-1-tar-gz/dabeaz-ply-0f398b7/ply/cpp.py

## 1.55 multidict 4.7.6

### 1.55.1 Available under license:

Apache License Version 2.0, January 2004 http://www.apache.org/licenses/

#### TERMS AND CONDITIONS FOR USE, REPRODUCTION, AND DISTRIBUTION

1. Definitions.

"License" shall mean the terms and conditions for use, reproduction,

and distribution as defined by Sections 1 through 9 of this document.

"Licensor" shall mean the copyright owner or entity authorized by the copyright owner that is granting the License.

"Legal Entity" shall mean the union of the acting entity and all other entities that control, are controlled by, or are under common control with that entity. For the purposes of this definition, "control" means (i) the power, direct or indirect, to cause the direction or management of such entity, whether by contract or otherwise, or (ii) ownership of fifty percent (50%) or more of the outstanding shares, or (iii) beneficial ownership of such entity.

"You" (or "Your") shall mean an individual or Legal Entity exercising permissions granted by this License.

"Source" form shall mean the preferred form for making modifications, including but not limited to software source code, documentation source, and configuration files.

"Object" form shall mean any form resulting from mechanical transformation or translation of a Source form, including but not limited to compiled object code, generated documentation, and conversions to other media types.

"Work" shall mean the work of authorship, whether in Source or Object form, made available under the License, as indicated by a copyright notice that is included in or attached to the work (an example is provided in the Appendix below).

"Derivative Works" shall mean any work, whether in Source or Object form, that is based on (or derived from) the Work and for which the editorial revisions, annotations, elaborations, or other modifications represent, as a whole, an original work of authorship. For the purposes of this License, Derivative Works shall not include works that remain separable from, or merely link (or bind by name) to the interfaces of, the Work and Derivative Works thereof.

"Contribution" shall mean any work of authorship, including the original version of the Work and any modifications or additions to that Work or Derivative Works thereof, that is intentionally submitted to Licensor for inclusion in the Work by the copyright owner or by an individual or Legal Entity authorized to submit on behalf of the copyright owner. For the purposes of this definition, "submitted" means any form of electronic, verbal, or written communication sent to the Licensor or its representatives, including but not limited to communication on electronic mailing lists, source code control systems, and issue tracking systems that are managed by, or on behalf of, the

Licensor for the purpose of discussing and improving the Work, but excluding communication that is conspicuously marked or otherwise designated in writing by the copyright owner as "Not a Contribution."

"Contributor" shall mean Licensor and any individual or Legal Entity on behalf of whom a Contribution has been received by Licensor and subsequently incorporated within the Work.

- 2. Grant of Copyright License. Subject to the terms and conditions of this License, each Contributor hereby grants to You a perpetual, worldwide, non-exclusive, no-charge, royalty-free, irrevocable copyright license to reproduce, prepare Derivative Works of, publicly display, publicly perform, sublicense, and distribute the Work and such Derivative Works in Source or Object form.
- 3. Grant of Patent License. Subject to the terms and conditions of this License, each Contributor hereby grants to You a perpetual, worldwide, non-exclusive, no-charge, royalty-free, irrevocable (except as stated in this section) patent license to make, have made, use, offer to sell, sell, import, and otherwise transfer the Work, where such license applies only to those patent claims licensable by such Contributor that are necessarily infringed by their Contribution(s) alone or by combination of their Contribution(s) with the Work to which such Contribution(s) was submitted. If You institute patent litigation against any entity (including a cross-claim or counterclaim in a lawsuit) alleging that the Work or a Contributory patent infringement, then any patent licenses granted to You under this License for that Work shall terminate as of the date such litigation is filed.
- 4. Redistribution. You may reproduce and distribute copies of the Work or Derivative Works thereof in any medium, with or without modifications, and in Source or Object form, provided that You meet the following conditions:
  - (a) You must give any other recipients of the Work or Derivative Works a copy of this License; and
  - (b) You must cause any modified files to carry prominent notices stating that You changed the files; and
  - (c) You must retain, in the Source form of any Derivative Works that You distribute, all copyright, patent, trademark, and attribution notices from the Source form of the Work, excluding those notices that do not pertain to any part of the Derivative Works; and

(d) If the Work includes a "NOTICE" text file as part of its distribution, then any Derivative Works that You distribute must include a readable copy of the attribution notices contained within such NOTICE file, excluding those notices that do not pertain to any part of the Derivative Works, in at least one of the following places: within a NOTICE text file distributed as part of the Derivative Works; within the Source form or documentation, if provided along with the Derivative Works; or, within a display generated by the Derivative Works, if and wherever such third-party notices normally appear. The contents of the NOTICE file are for informational purposes only and do not modify the License. You may add Your own attribution notices within Derivative Works that You distribute, alongside or as an addendum to the NOTICE text from the Work, provided that such additional attribution notices cannot be construed as modifying the License.

You may add Your own copyright statement to Your modifications and may provide additional or different license terms and conditions for use, reproduction, or distribution of Your modifications, or for any such Derivative Works as a whole, provided Your use, reproduction, and distribution of the Work otherwise complies with the conditions stated in this License.

- 5. Submission of Contributions. Unless You explicitly state otherwise, any Contribution intentionally submitted for inclusion in the Work by You to the Licensor shall be under the terms and conditions of this License, without any additional terms or conditions. Notwithstanding the above, nothing herein shall supersede or modify the terms of any separate license agreement you may have executed with Licensor regarding such Contributions.
- 6. Trademarks. This License does not grant permission to use the trade names, trademarks, service marks, or product names of the Licensor, except as required for reasonable and customary use in describing the origin of the Work and reproducing the content of the NOTICE file.
- 7. Disclaimer of Warranty. Unless required by applicable law or agreed to in writing, Licensor provides the Work (and each Contributor provides its Contributions) on an "AS IS" BASIS, WITHOUT WARRANTIES OR CONDITIONS OF ANY KIND, either express or implied, including, without limitation, any warranties or conditions of TITLE, NON-INFRINGEMENT, MERCHANTABILITY, or FITNESS FOR A PARTICULAR PURPOSE. You are solely responsible for determining the appropriateness of using or redistributing the Work and assume any risks associated with Your exercise of permissions under this License.
- 8. Limitation of Liability. In no event and under no legal theory,

whether in tort (including negligence), contract, or otherwise, unless required by applicable law (such as deliberate and grossly negligent acts) or agreed to in writing, shall any Contributor be liable to You for damages, including any direct, indirect, special, incidental, or consequential damages of any character arising as a result of this License or out of the use or inability to use the Work (including but not limited to damages for loss of goodwill, work stoppage, computer failure or malfunction, or any and all other commercial damages or losses), even if such Contributor has been advised of the possibility of such damages.

9. Accepting Warranty or Additional Liability. While redistributing the Work or Derivative Works thereof, You may choose to offer, and charge a fee for, acceptance of support, warranty, indemnity, or other liability obligations and/or rights consistent with this License. However, in accepting such obligations, You may act only on Your own behalf and on Your sole responsibility, not on behalf of any other Contributor, and only if You agree to indemnify, defend, and hold each Contributor harmless for any liability incurred by, or claims asserted against, such Contributor by reason of your accepting any such warranty or additional liability.

#### END OF TERMS AND CONDITIONS

APPENDIX: How to apply the Apache License to your work.

To apply the Apache License to your work, attach the following boilerplate notice, with the fields enclosed by brackets "{}" replaced with your own identifying information. (Don't include the brackets!) The text should be enclosed in the appropriate comment syntax for the file format. We also recommend that a file or class name and description of purpose be included on the same "printed page" as the copyright notice for easier identification within third-party archives.

Copyright 2016-2017 Andrew Svetlov

Licensed under the Apache License, Version 2.0 (the "License"); you may not use this file except in compliance with the License. You may obtain a copy of the License at

http://www.apache.org/licenses/LICENSE-2.0

Unless required by applicable law or agreed to in writing, software distributed under the License is distributed on an "AS IS" BASIS, WITHOUT WARRANTIES OR CONDITIONS OF ANY KIND, either express or implied. See the License for the specific language governing permissions and limitations under the License.

## 1.56 jinja2 2.11.3

### 1.56.1 Available under license:

No license file was found, but licenses were detected in source scan.

```
import io
import re
from setuptools import find_packages
from setuptools import setup
with io.open("README.rst", "rt", encoding="utf8") as f:
 readme = f.read()
with io.open("src/jinja2/__init__.py", "rt", encoding="utf8") as f:
  version = re.search(r'_version_ = "(.*?)", f.read(), re.M).group(1)
setup(
 name="Jinja2",
 version=version,
 url="https://palletsprojects.com/p/jinja/",
 project urls={
    "Documentation": "https://jinja.palletsprojects.com/",
    "Code": "https://github.com/pallets/jinja",
    "Issue tracker": "https://github.com/pallets/jinja/issues",
  },
 license="BSD-3-Clause",
  author="Armin Ronacher",
 author_email="armin.ronacher@active-4.com",
 maintainer="Pallets",
 maintainer_email="contact@palletsprojects.com",
 description="A very fast and expressive template engine.",
 long_description=readme,
 classifiers=[
    "Development Status :: 5 - Production/Stable",
    "Environment :: Web Environment",
    "Intended Audience :: Developers",
    "License :: OSI Approved :: BSD License",
    "Operating System :: OS Independent",
    "Programming Language :: Python",
    "Programming Language :: Python :: 2",
    "Programming Language :: Python :: 2.7",
    "Programming Language :: Python :: 3",
    "Programming Language :: Python :: 3.5",
    "Programming Language :: Python :: 3.6",
    "Programming Language :: Python :: 3.7",
```

```
"Programming Language :: Python :: 3.8",
    "Programming Language :: Python :: Implementation :: CPython",
    "Programming Language :: Python :: Implementation :: PyPy",
    "Topic :: Internet :: WWW/HTTP :: Dynamic Content",
    "Topic :: Software Development :: Libraries :: Python Modules",
    "Topic :: Text Processing :: Markup :: HTML",
 ],
 packages=find_packages("src"),
 package_dir={"": "src"},
 include package data=True,
 python_requires=">=2.7, !=3.0.*, !=3.1.*, !=3.2.*, !=3.3.*, !=3.4.*",
 install_requires=["MarkupSafe>=0.23"],
 extras_require={"i18n": ["Babel>=0.8"]},
 entry_points={"babel.extractors": ["jinja2 = jinja2.ext:babel_extract[i18n]"]},
Found in path(s):
*/opt/cola/permits/1146588333 1616566782.82/0/jinja2-2-11-3-1-tar-gz/Jinja2-2.11.3/setup.py
No license file was found, but licenses were detected in source scan.
Metadata-Version: 2.1
Name: Jinja2
Version: 2.11.3
Summary: A very fast and expressive template engine.
Home-page: https://palletsprojects.com/p/jinja/
Author: Armin Ronacher
Author-email: armin.ronacher@active-4.com
Maintainer: Pallets
Maintainer-email: contact@palletsprojects.com
License: BSD-3-Clause
Project-URL: Documentation, https://jinja.palletsprojects.com/
Project-URL: Code, https://github.com/pallets/jinja
Project-URL: Issue tracker, https://github.com/pallets/jinja/issues
Description: Jinja
    ____
    Jinja is a fast, expressive, extensible templating engine. Special
    placeholders in the template allow writing code similar to Python
    syntax. Then the template is passed data to render the final document.
```

#### It includes:

- Template inheritance and inclusion.
- Define and import macros within templates.
- HTML templates can use autoescaping to prevent XSS from untrusted user input.
- A sandboxed environment can safely render untrusted templates.
- AsyncIO support for generating templates and calling async

functions.

- I18N support with Babel.
- Templates are compiled to optimized Python code just-in-time and cached, or can be compiled ahead-of-time.
- Exceptions point to the correct line in templates to make debugging easier.
- Extensible filters, tests, functions, and even syntax.

Jinja's philosophy is that while application logic belongs in Python if possible, it shouldn't make the template designer's job difficult by restricting functionality too much.

```
Installing
-----
Install and update using 'pip'_:
.. code-block:: text
  $ pip install -U Jinja2
.. _pip: https://pip.pypa.io/en/stable/quickstart/
In A Nutshell
.. code-block:: jinja
  {% extends "base.html" %}
  {% block title %}Members{% endblock %}
  {% block content %}
   ul>
   {% for user in users %}
    <a href="{{ user.url }}">{{ user.username }}</a>
   {% endfor %}
   {% endblock %}
Links
- Website: https://palletsprojects.com/p/jinja/
```

- Documentation: https://jinja.palletsprojects.com/

Releases: https://pypi.org/project/Jinja2/Code: https://github.com/pallets/jinja

- Issue tracker: https://github.com/pallets/jinja/issues
- Test status: https://dev.azure.com/pallets/jinja/ build
- Official chat: https://discord.gg/t6rrQZH

Platform: UNKNOWN

Classifier: Development Status :: 5 - Production/Stable

Classifier: Environment :: Web Environment Classifier: Intended Audience :: Developers

Classifier: License :: OSI Approved :: BSD License
Classifier: Operating System :: OS Independent
Classifier: Programming Language :: Python
Classifier: Programming Language :: Python :: 2
Classifier: Programming Language :: Python :: 2.7
Classifier: Programming Language :: Python :: 3
Classifier: Programming Language :: Python :: 3.5
Classifier: Programming Language :: Python :: 3.6

Classifier: Programming Language :: Python :: 3.6 Classifier: Programming Language :: Python :: 3.7

Classifier: Programming Language :: Python :: 3.8

Classifier: Programming Language :: Python :: Implementation :: CPython Classifier: Programming Language :: Python :: Implementation :: PyPy

Classifier: Topic :: Internet :: WWW/HTTP :: Dynamic Content

Classifier: Topic :: Software Development :: Libraries :: Python Modules

Classifier: Topic :: Text Processing :: Markup :: HTML

Requires-Python: >=2.7, !=3.0.\*, !=3.1.\*, !=3.2.\*, !=3.3.\*, !=3.4.\*

Description-Content-Type: text/x-rst

Provides-Extra: i18n

#### Found in path(s):

- \*/opt/cola/permits/1146588333\_1616566782.82/0/jinja2-2-11-3-1-tar-gz/Jinja2-2.11.3/PKG-INFO
- $*/opt/cola/permits/1146588333\_1616566782.82/0/jinja2-2-11-3-1-tar-gz/Jinja2-2.11.3/src/Jinja2.egg-info/PKG-INFO$

No license file was found, but licenses were detected in source scan.

#### Copyright 2007 Pallets

Redistribution and use in source and binary forms, with or without modification, are permitted provided that the following conditions are met:

- 1. Redistributions of source code must retain the above copyright notice, this list of conditions and the following disclaimer.
- 2. Redistributions in binary form must reproduce the above copyright notice, this list of conditions and the following disclaimer in the documentation and/or other materials provided with the distribution.
- 3. Neither the name of the copyright holder nor the names of its contributors may be used to endorse or promote products derived from

this software without specific prior written permission.

THIS SOFTWARE IS PROVIDED BY THE COPYRIGHT HOLDERS AND CONTRIBUTORS "AS IS" AND ANY EXPRESS OR IMPLIED WARRANTIES, INCLUDING, BUT NOT LIMITED TO, THE IMPLIED WARRANTIES OF MERCHANTABILITY AND FITNESS FOR A PARTICULAR PURPOSE ARE DISCLAIMED. IN NO EVENT SHALL THE COPYRIGHT HOLDER OR CONTRIBUTORS BE LIABLE FOR ANY DIRECT, INDIRECT, INCIDENTAL, SPECIAL, EXEMPLARY, OR CONSEQUENTIAL DAMAGES (INCLUDING, BUT NOT LIMITED TO, PROCUREMENT OF SUBSTITUTE GOODS OR SERVICES; LOSS OF USE, DATA, OR PROFITS; OR BUSINESS INTERRUPTION) HOWEVER CAUSED AND ON ANY THEORY OF LIABILITY, WHETHER IN CONTRACT, STRICT LIABILITY, OR TORT (INCLUDING NEGLIGENCE OR OTHERWISE) ARISING IN ANY WAY OUT OF THE USE OF THIS SOFTWARE, EVEN IF ADVISED OF THE POSSIBILITY OF SUCH DAMAGE.

#### Found in path(s):

\*/opt/cola/permits/1146588333\_1616566782.82/0/jinja2-2-11-3-1-tar-gz/Jinja2-2.11.3/LICENSE.rst

Cisco and the Cisco logo are trademarks or registered trademarks of Cisco and/or its affiliates in the U.S. and other countries. To view a list of Cisco trademarks, go to this URL: www.cisco.com/go/trademarks. Third-party trademarks mentioned are the property of their respective owners. The use of the word partner does not imply a partnership relationship between Cisco and any other company. (1110R)

©2023 Cisco Systems, Inc. All rights reserved.